# Альбом товарных категорий «Текстиль»

Hoff

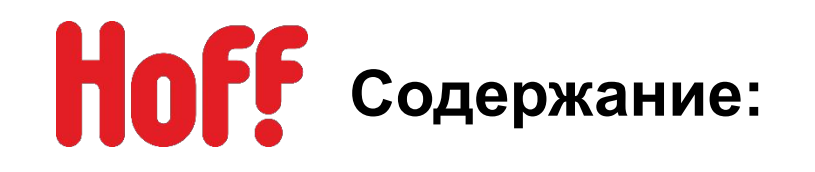

- 1. Постельное белье
- 2. Промо кровати
- 3. Подушки
- 4. Одеяла
- 5. Наматрасники
- 6. Покрывала и пледы
- 7. Декоративные подушки
- 8. Анотомическте подушки
- 9. Халаты
- 10. Полотенца
- 11. Наборы полотенец
- 12. Тапочки
- 13. Кросс продажи
- 14. POS-материалы

# **НОГУ** Зонирование отдела «Текстиль»

Зонирование отдела «Текстиль» может немного видоизменяться в зависимости от специфики и площади конкретного магазина, но в любом случае должно быть разделено на четкие и понятные блоки. Все корректировки первоначальной планограммы согласовываются с КД и отделом мерчендайзинга ЦО.

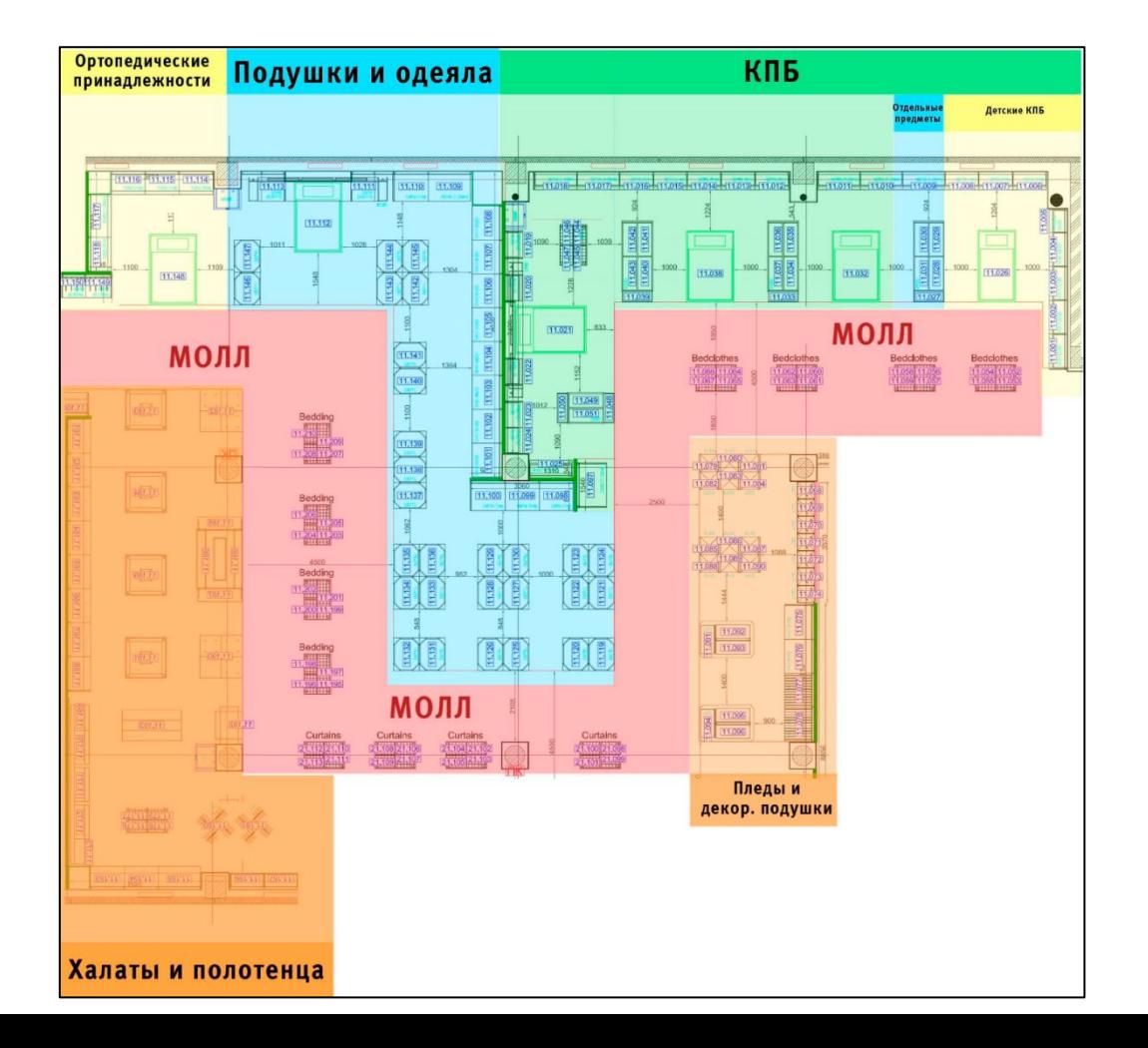

# **НОГУ** Зонирование «Постельное белье»

По цене торговой марки (от мин. к макс. по ходу движения покупателей).

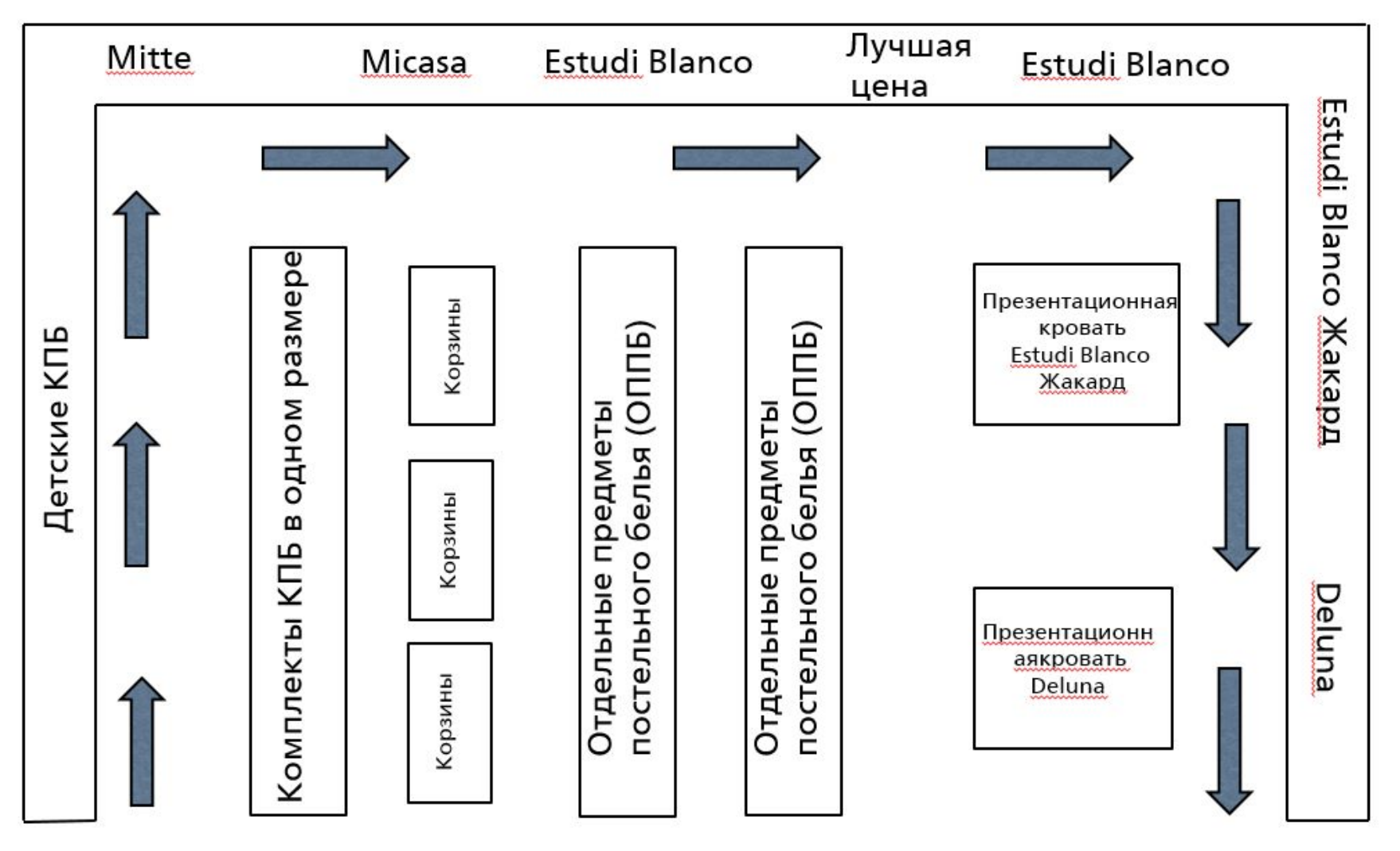

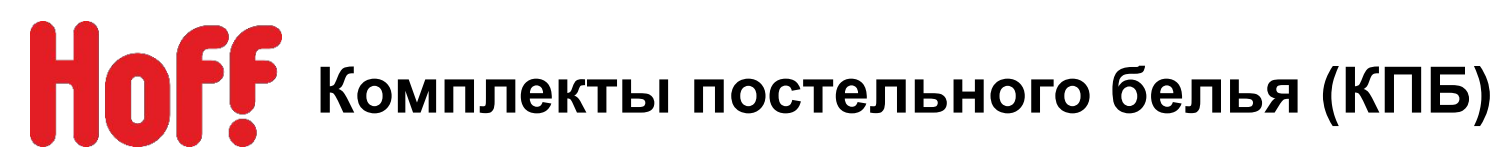

- 1. Все КПБ размещаются на пристенках (кроме комплектов в одном размере)
- 2. КПБ группируются по размеру (1,5-сп, 2-сп., Евро, Семейное).
- 3. Далее по цене торговой марки (от мин. к макс. по ходу движения покупателей).
- 4. На металлических профилях полки вывешиваем образцы КПБ (размер 1,5м)
- 5. На одном метре можно вывесить 1 модель или 2 в зависимости от наличия места.
- 6. Под образцами размещаем сток всей размерной сетки.
- 7. Лучшая цена КПБ размещается на 1 метре пристенка (на самом просматриваемом).

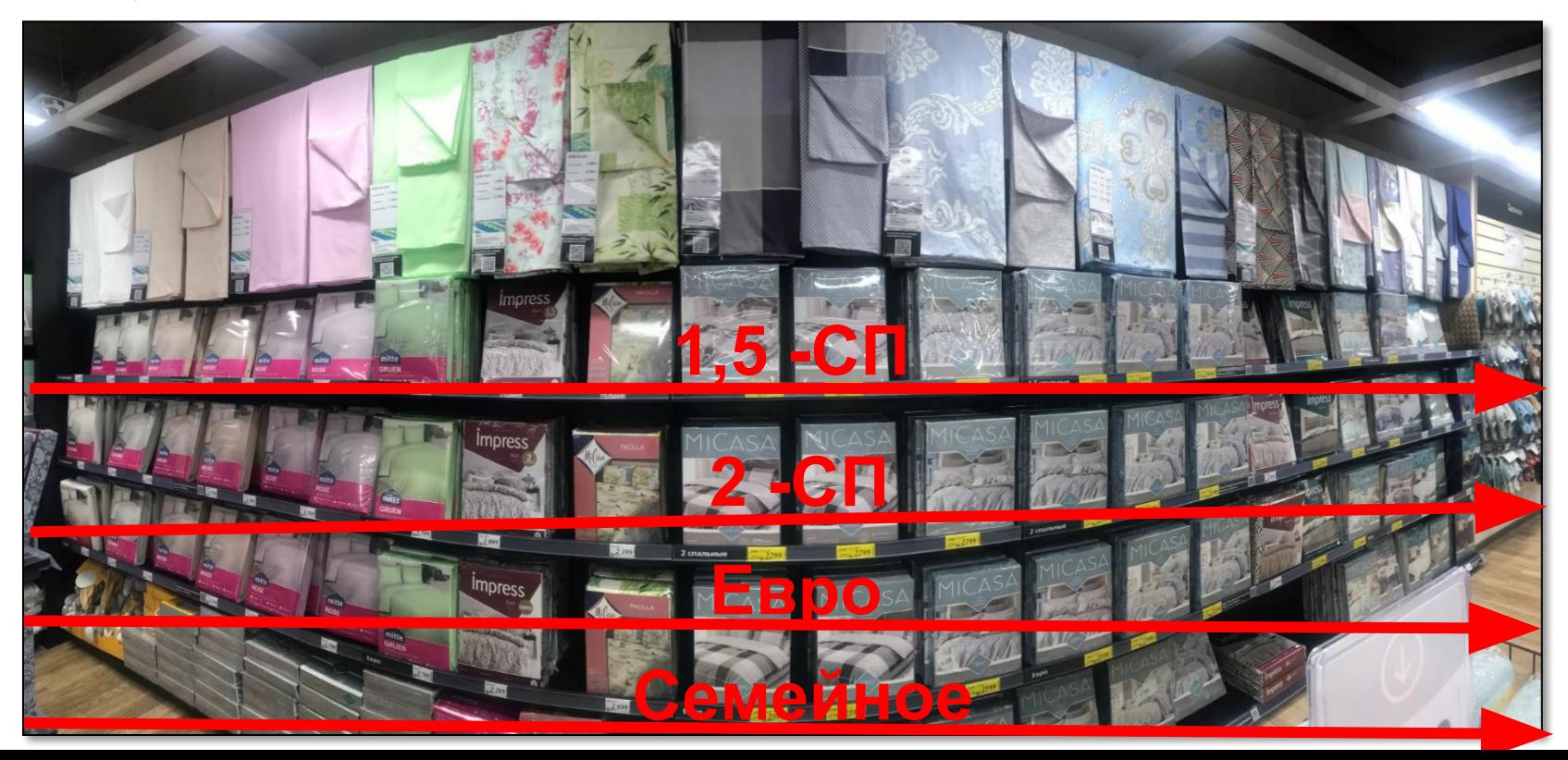

# Но**ГЕ** комплекты постельного белья (КПБ)

# **Схема-грамма размещения:**

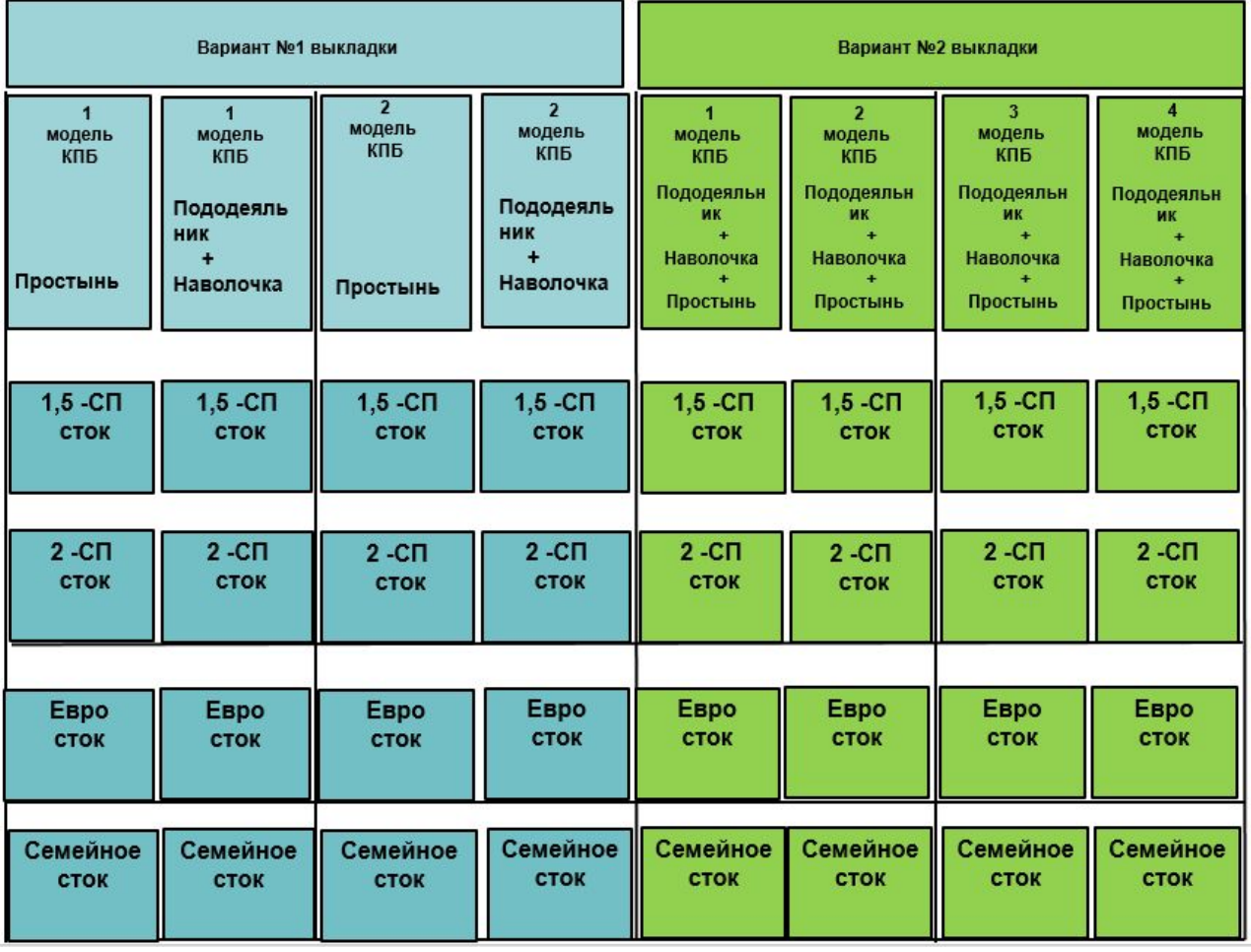

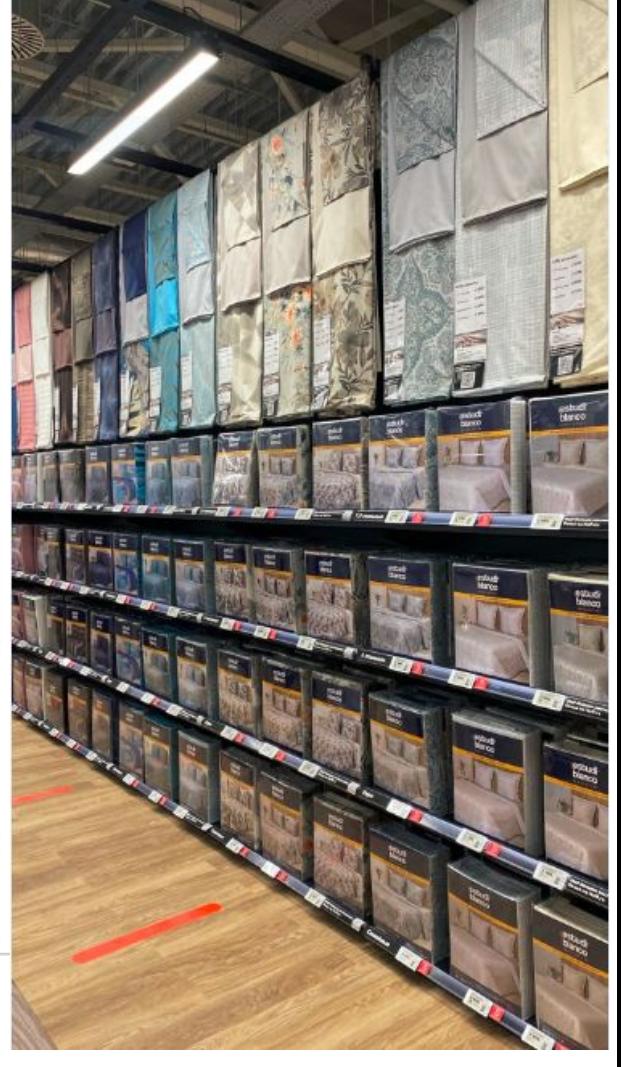

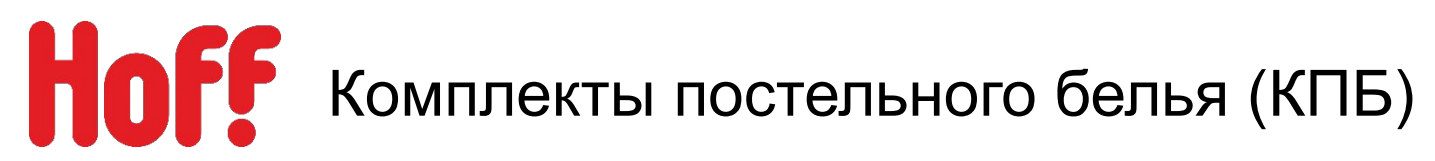

# **Основные правила вывески выставочных образцов.**

- 1. Вывеска КПБ формируется по цене торговой марки (от мин. к макс. по ходу движения покупателей).
- 2. Далее внутри цены торговой марки по цвету (от светлого к тёмному походу движения покупателей).
- 3. На металлических профилях полки вывешиваем образцы КПБ (размер 1,5м)

## **Вариант №1 выкладки**

- 1. КПБ складываем пополам
- 2. Пододеяльник <del>- Р</del> Простынь + наволочка.<br>3. Подогнуть углы в демонстрационных
- 3. Подогнуть углы в демонстрационных наволочках как указанно на фото-примере.

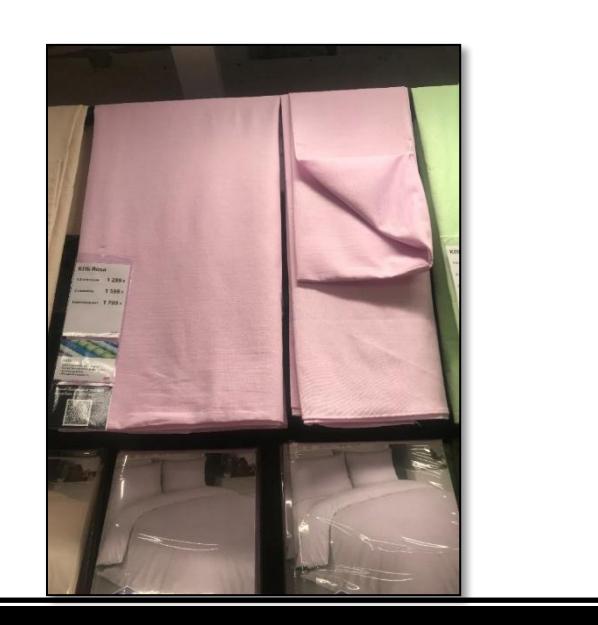

# **Вариант №2 выкладки**

- 1. КПБ складываем пополам
- 2. Друг на друга размещаем:
- 3. Пододеяльник Простынь Наволочка
- 4. Подогнуть углы в демонстрационных наволочках как указанно фото-примере.

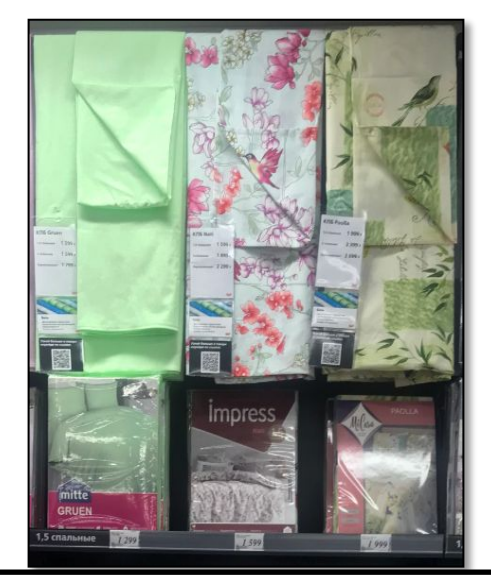

# НоГУ Комплекты постельного белья (КПБ)

# **Отсутствие размера в линейке:**

**1.**Если у Вас отсутствует размер «Семейный» на его месте размещаем сток, как указанно на фото-примере.

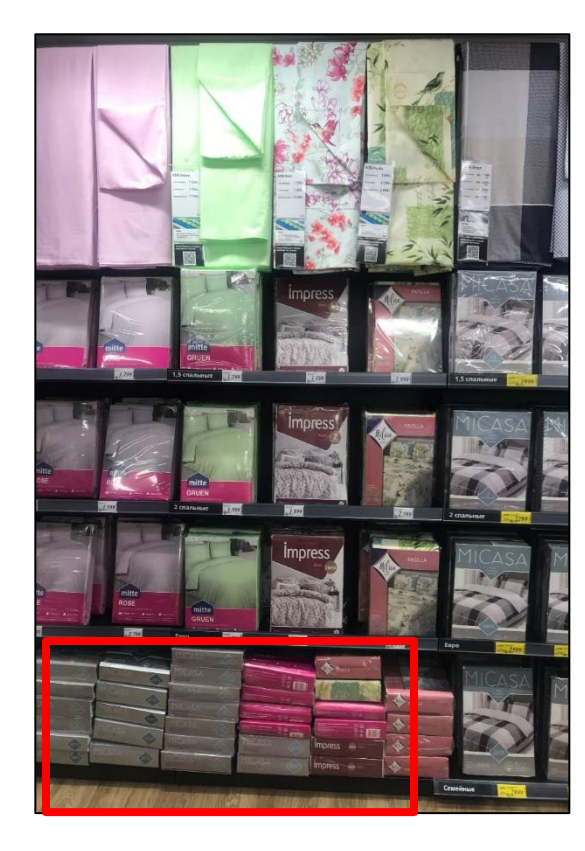

**2**. Если у Вас отсутствует размер (1,5;2;Еврово) на его месте размещаем POS Eще больше КПБ на Hoff.ru, как указанно на фотопримере.

N:\ДИРЕКЦИЯ\_РОЗНИЧНЫХ\_ПРОД AЖ\деп Merchandising\Merchandising **\POS HOFF\_новая** версия\2\_ПОСы\ТДД\Текстиль\Презе нтация КПБ\Еще больше постельного белья А4

> Еще больше<br>постельного постельного<br>белья на Hoff.ru

**3.**Если в одном комплекте из всей размерной сетки осталось только 2 размера например 1.5 и евро: Необходимо проверить поступят ли оставшиеся размеры. Заблокированы - перемещаем на

гондолу, если нет - то на пустые места временно размещаем POS Eще больше КПБ на Hoff.ru,, до поступления товара.

На гондоле размещается навигация «Комплекты постельного белья»

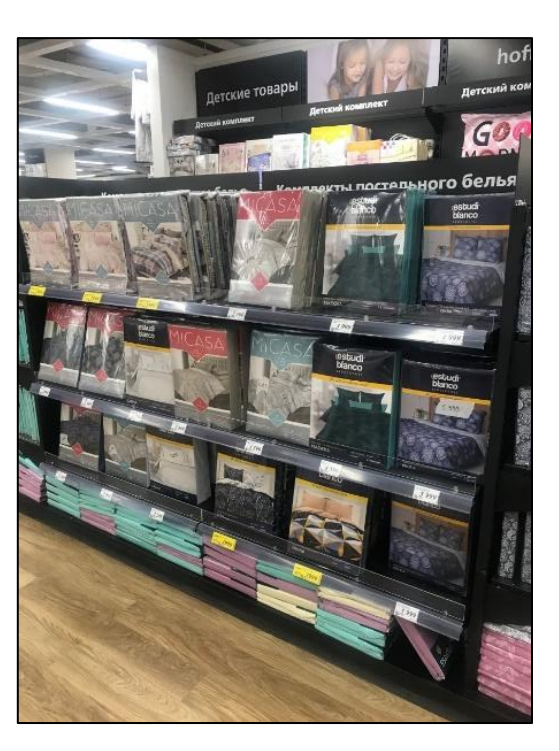

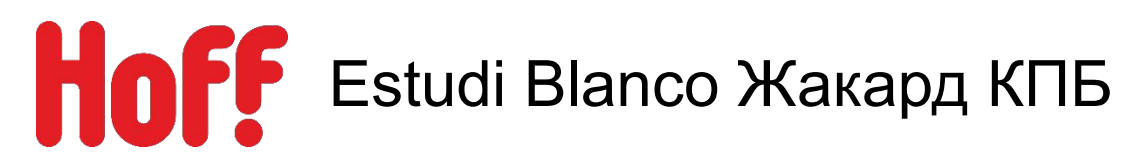

- 1. Выкладка вертикальная по коллекциям.
- 2. Товар других брендов и поставщиков подмешивать нельзя.
- 3. На верхних полках оформляются инспирейшен, как на фотопримере
- 4. По возможности перед пристенным оборудованием выставляется кровать. Застил должен быть двойным, презентационным и привлекать внимание. Обязательно над кроватью подвешиваем люстру подходящею по стилю.

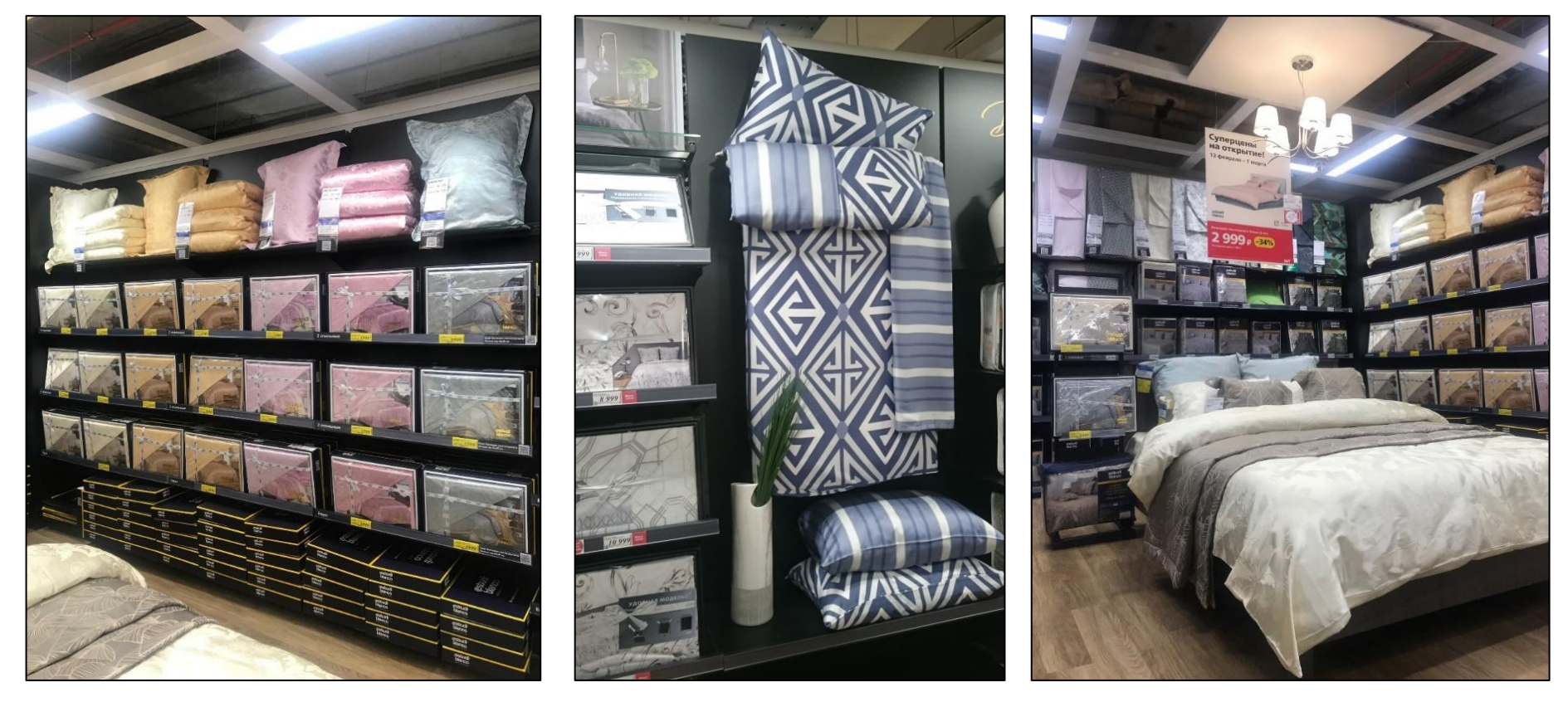

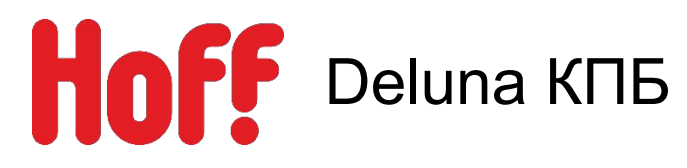

- 1. Выкладка вертикальная по коллекциям.
- 2. Товар других брендов и поставщиков подмешивать нельзя.
- 3. На верхнем уровне пикту с логотипом бренда.
- 4. Логотип белый на чёрном фоне.
- 5. По возможности перед пристенным оборудованием выставляется кровать. Застил должен быть двойным, презентационным и привлекать внимание. Обязательно над кроватью подвешиваем люстру подходящею по стилю.
- 6. Если в отделе отсутствует презентационная кровать, то выделяем 1 метр пристенка между метрами и оформляем в виде инсперейшена, как на фотопримере.

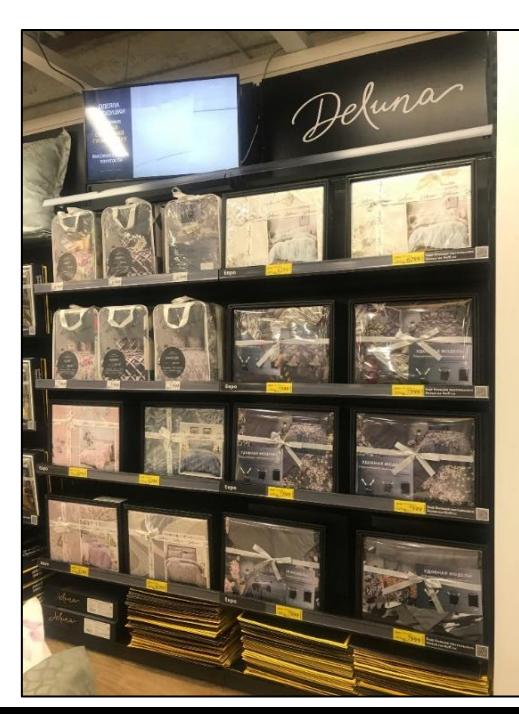

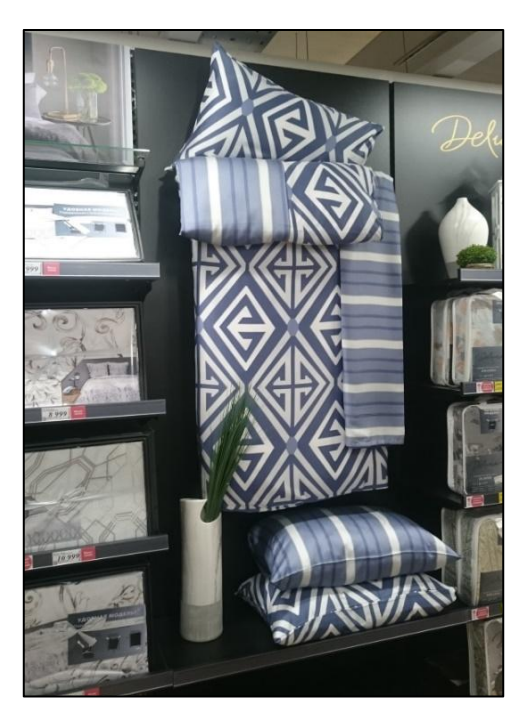

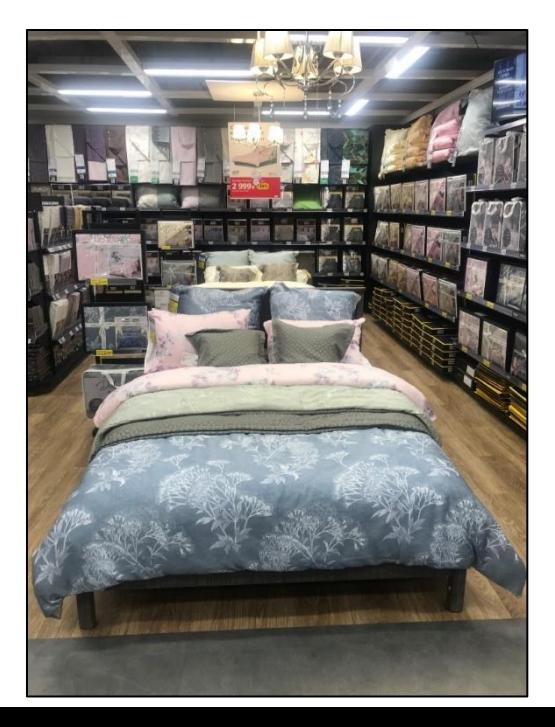

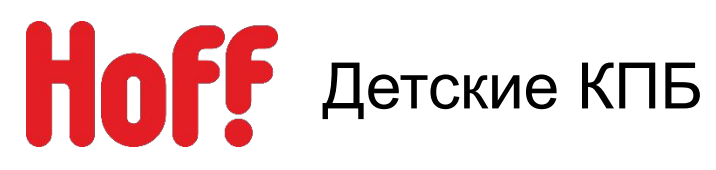

- 1. Детские и подростковые КПБ выставляем отдельным вертикальным блоком.
- 2. Подушки и одеяла выкладываем на вторую полку снизу под выкладкой КПБ горизонтально по цене от меньшей к большей слева направо или по ходу движения покупателя.
- 3. Если есть демонстрационная кровать, то ставим стойку со стоком КПБ.
- 4. Сток должен соответствовать застилу на демонстрационной кровати.
- 5. Частота смены КПБ на демонстрационных кроватях не реже 1 раза в месяц.
- 6. Над кроватью вывешиваются детские люстры.
- 7. Отдельная зона детского ассортимента формируется на усмотрение магазина.

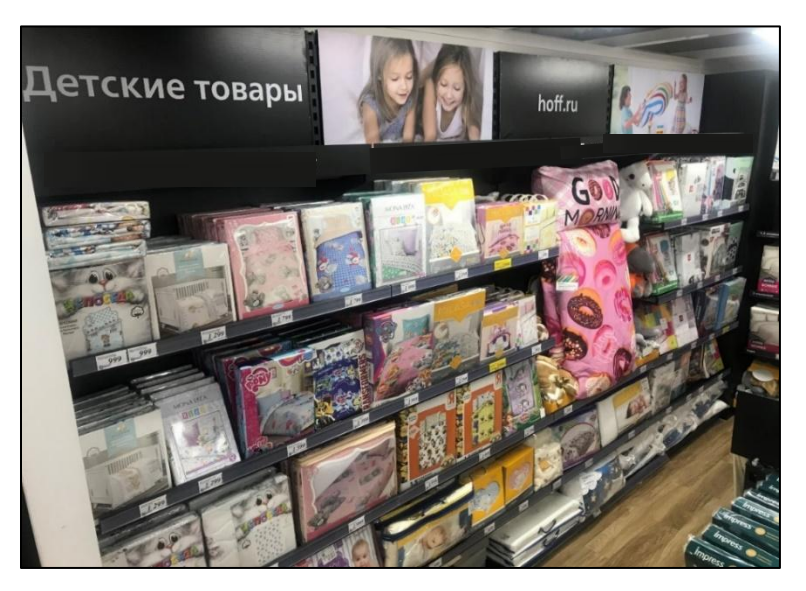

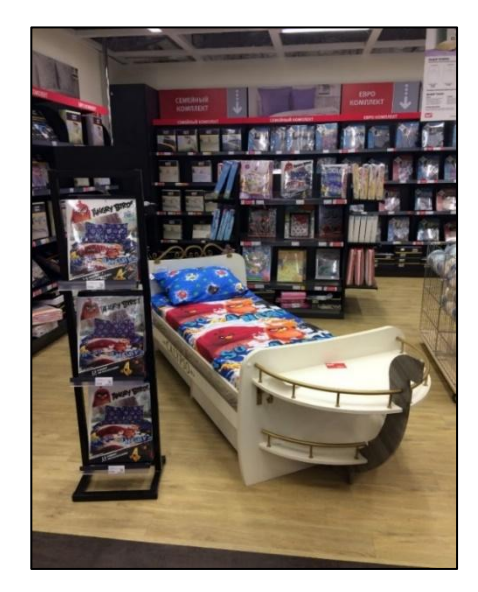

Потолочная навигация по ссылке «Детские комплекты»:N:\ДИРЕКЦИЯ\_РОЗНИЧНЫХ\_ПРОДАЖ\деп\_Merchandising\Merchandising\POS HOFF\_новая версия\3\_Общие Инфо ПОСы\НАВИГАЦИЯ\Нагондольная навигация\КПБ пристенок

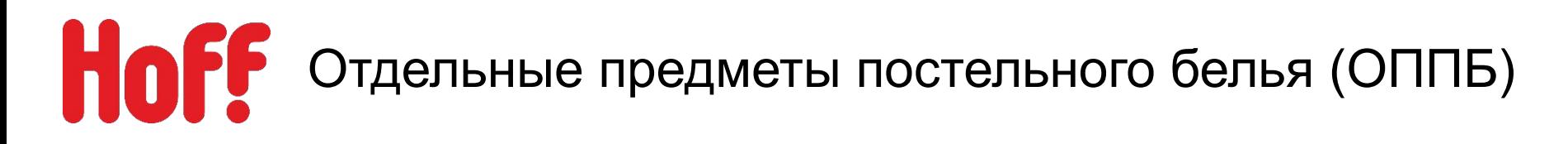

- **1. ОППБ бренда Mitte и MIcasa размещаются только на гондоле**.
- 2. Формируется по бренду внутри по типу (наволочки, пододеяльники, простыни, простыни натяжные).
- 3. Внутри каждого типа, товар разделяем по цветовой палитре и размеру.
- 4. На гондоле размещается навигация с названиями типа размещённого на одной стороне гондолы.

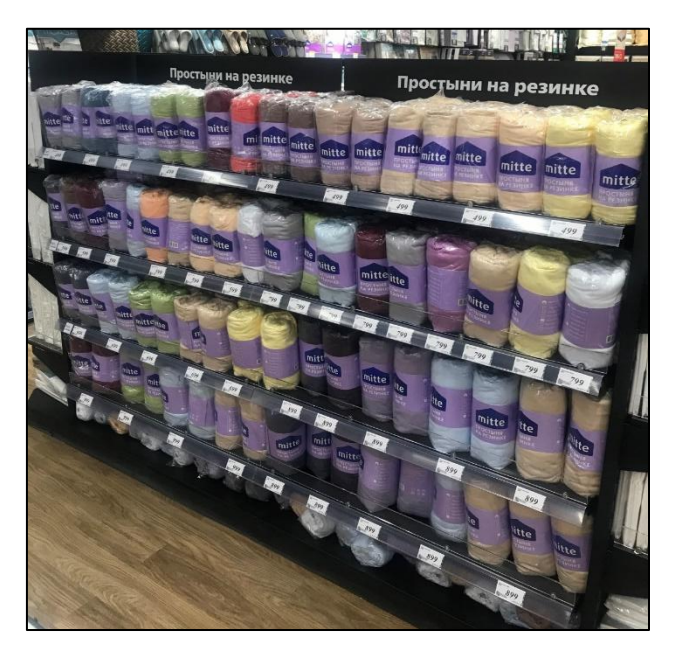

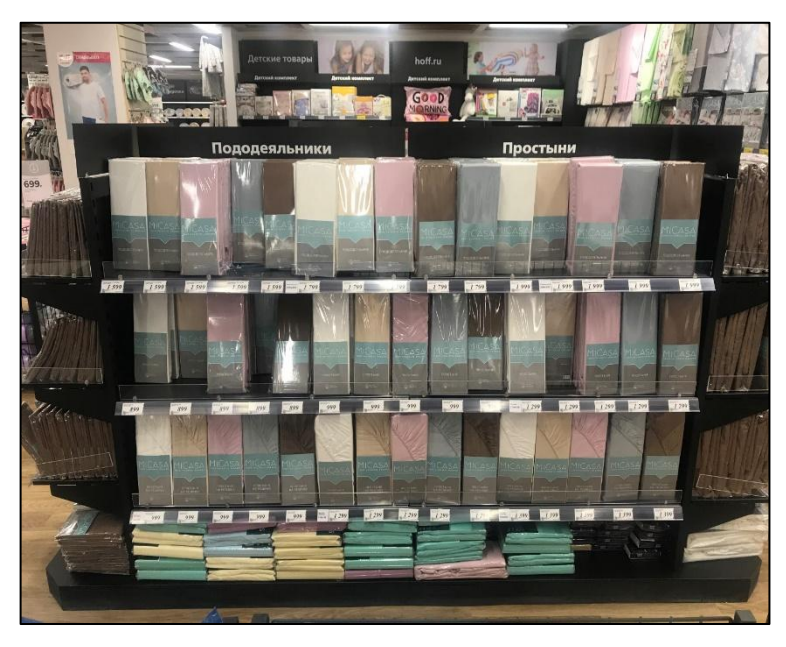

При выкладке товара по цветам от светлого к тёмному – руководствуемся данной цветовой палитрой

# ПОГ<sup>Р</sup> Отдельные предметы постельного белья (ОППБ). Размещение образцов

На торцах гондол устанавливаются ЭП по аналогии с отделом посуды.

- На металлическом держателе размещаем образцы КПБ собранного из ОППБ. На образцах размещается ценник А6 с описанием и номерками образцов.
- На гондоле с натяжными простынями размещаем образцы на поролоновых кубах. На образцах размещаем ценник А7+ А7 номерок.

Стоки пронумеровываем согласно образцам.

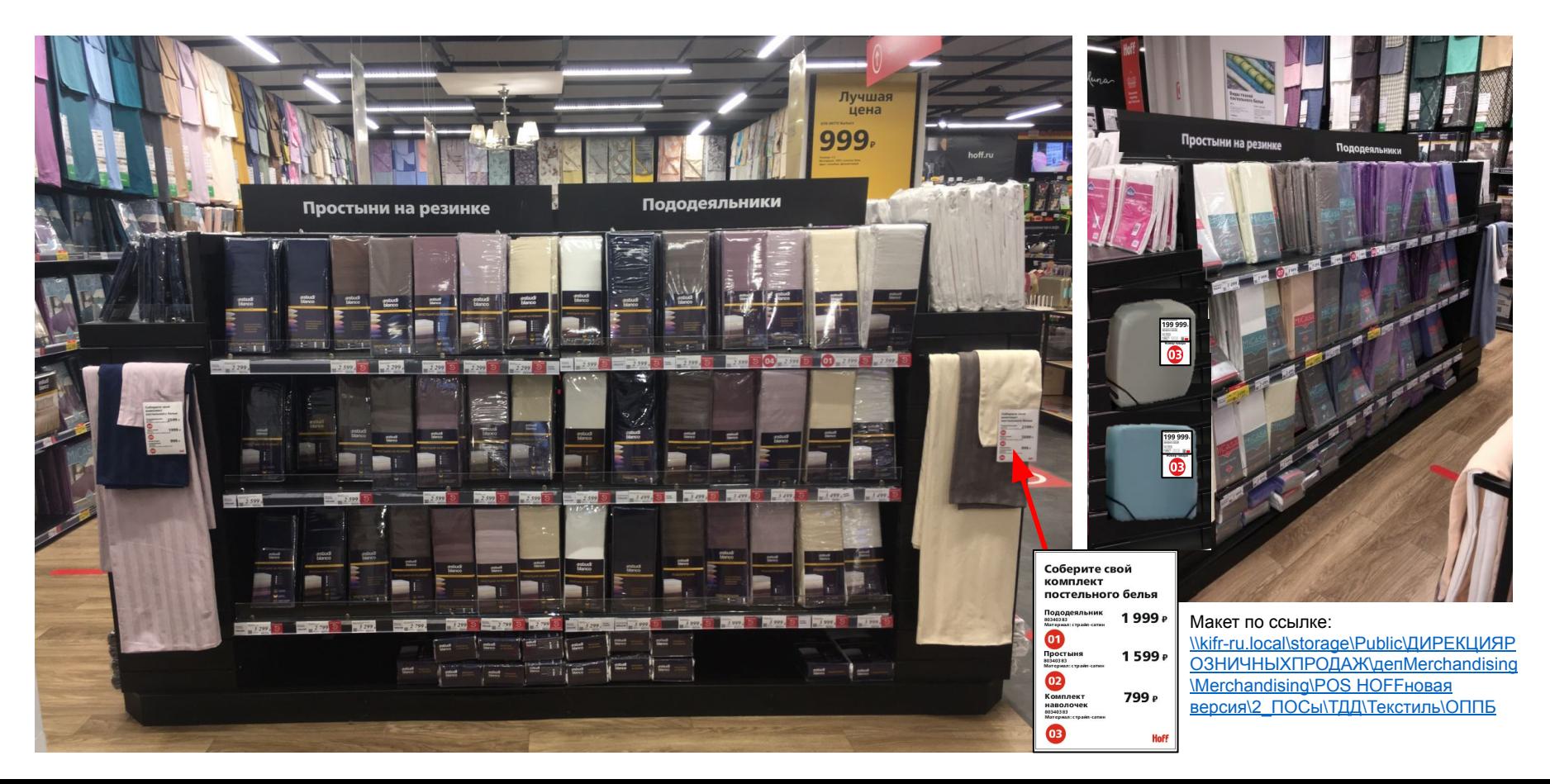

# **Комплекты постельного белья без простыней. Презентация образцов.**

- Комплекты постельного белья без простыней- размещаем на гондоле, на самом просматриваемом месте у молла.
- Выкладываем КПБ из списка по размерам. Верхняя полка 1.5 размер, средняя полка 2х спальный размер.
- На нижней полке выкладка простыней Micasa по списку.
- Завершаем выкладку блоком из 2х артикулов одеял.
- На гондоле делаем навигационную плашку «Комплекты постельного белья без простыней».

На торцах гондол устанавливаем ЭП- образцы размещается по 2 КПБ (аналог икея).

На образцах размещаем ценник А7+ А7 номерок.

Стоки пронумеровываем согласно образцам.

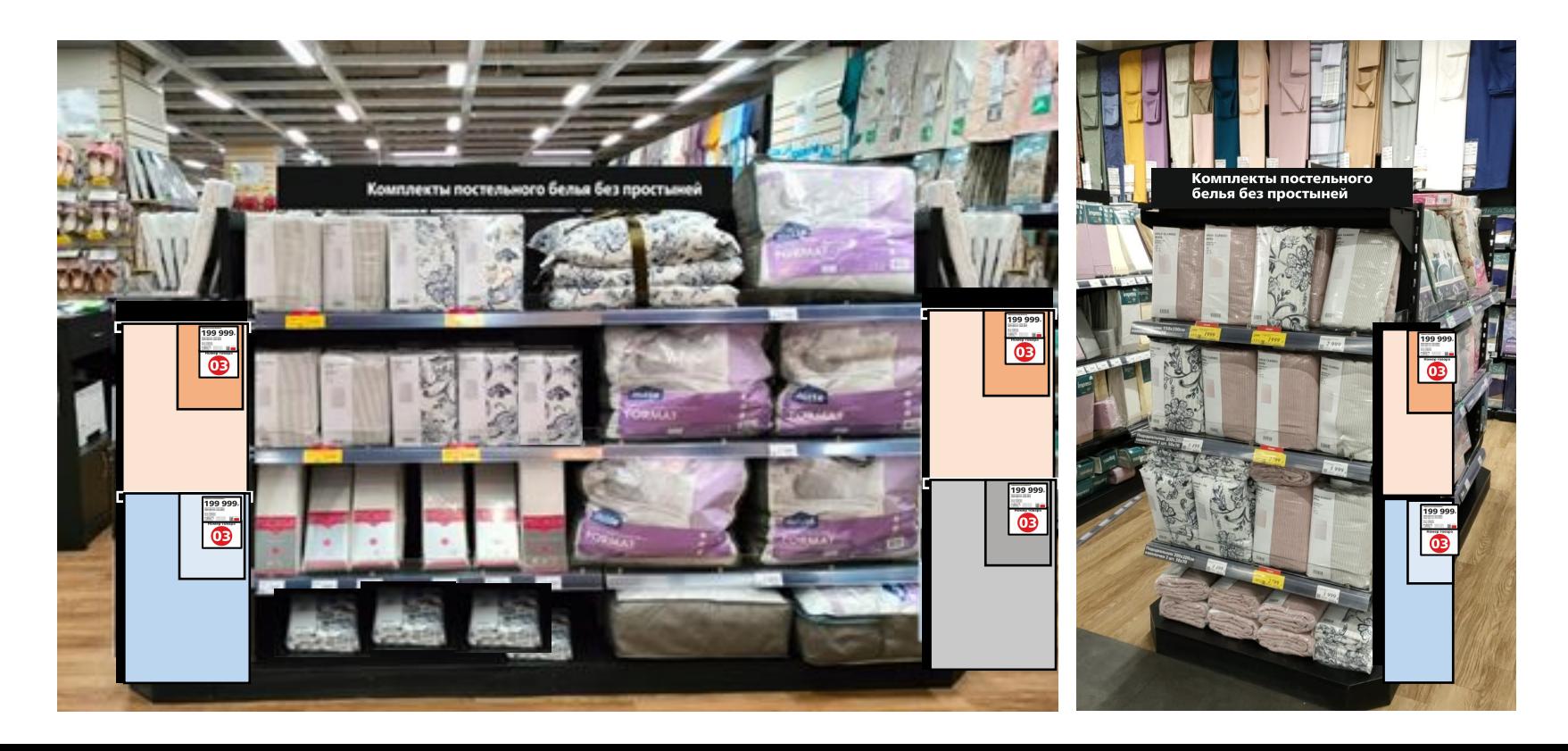

# НоГУ Комплекты постельного белья (КПБ)

# **Основные правила оформления** КПБ **«Лучшая цена»**

- 1. Лучшая цена размещается на пристенке (на самом просматриваемом месте).
- 2. КПБ группируются по размеру (1,5-сп, 2-сп., Евро, Семейное).
- 3. Оформляется POS-материалами.
- 4. Пикта «Лучшая цена»
- 5. Если есть место размещается ценник А3
- 6. Маячок «Лучшая цена» в прайс-рельсу после ценника
- 7. В начале полке маячок с размером.

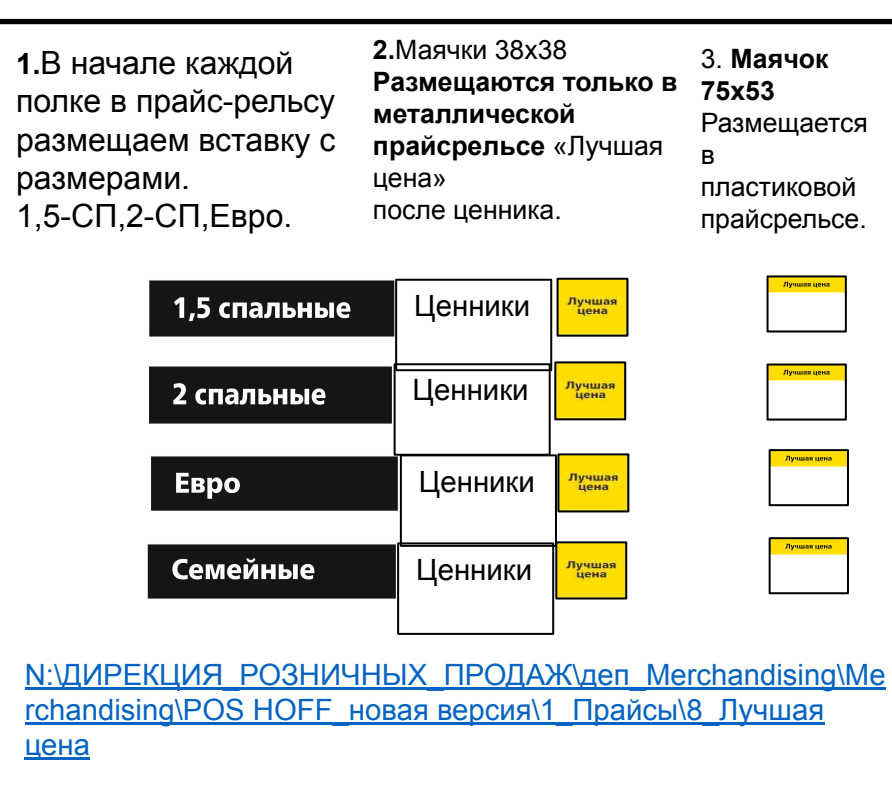

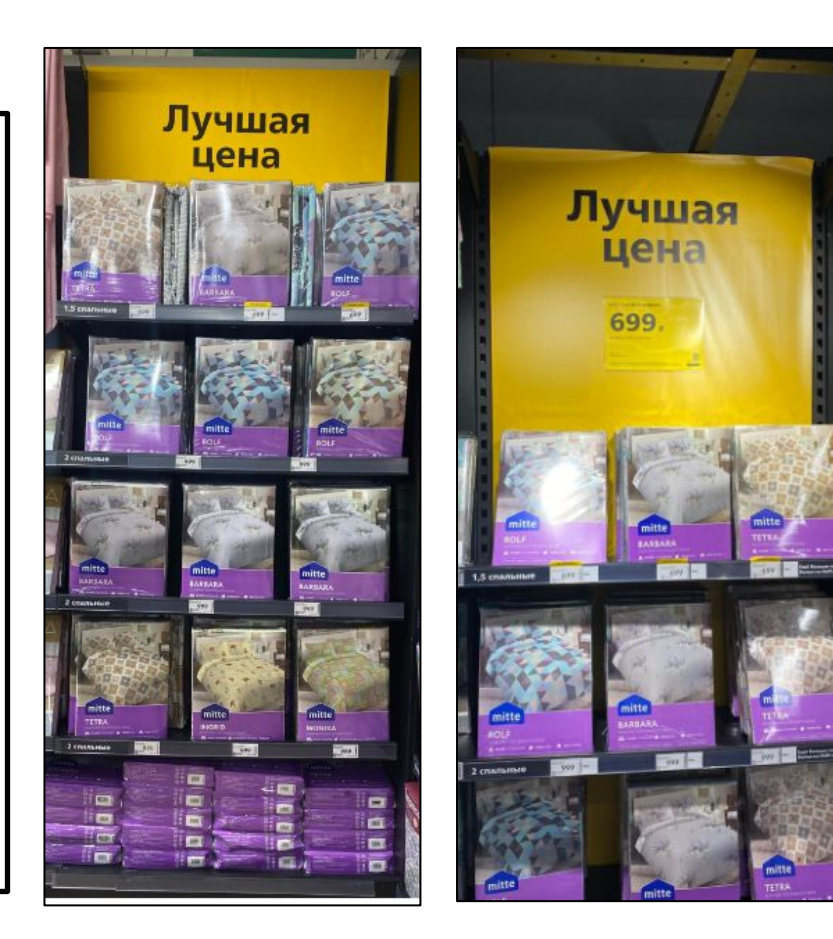

# **НОГУ** Комплекты постельного белья (КПБ)

# **Оформление POS-материалами на пристенке.**

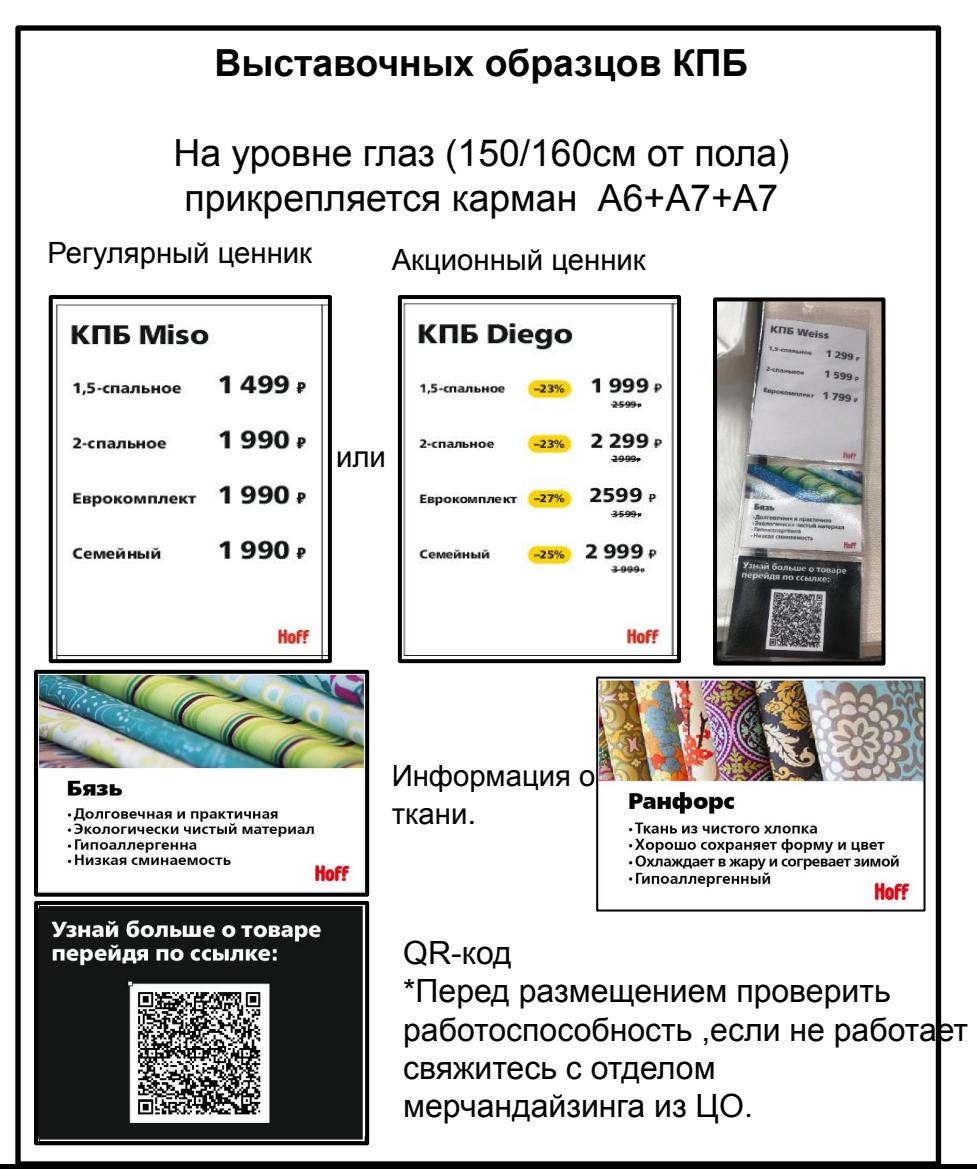

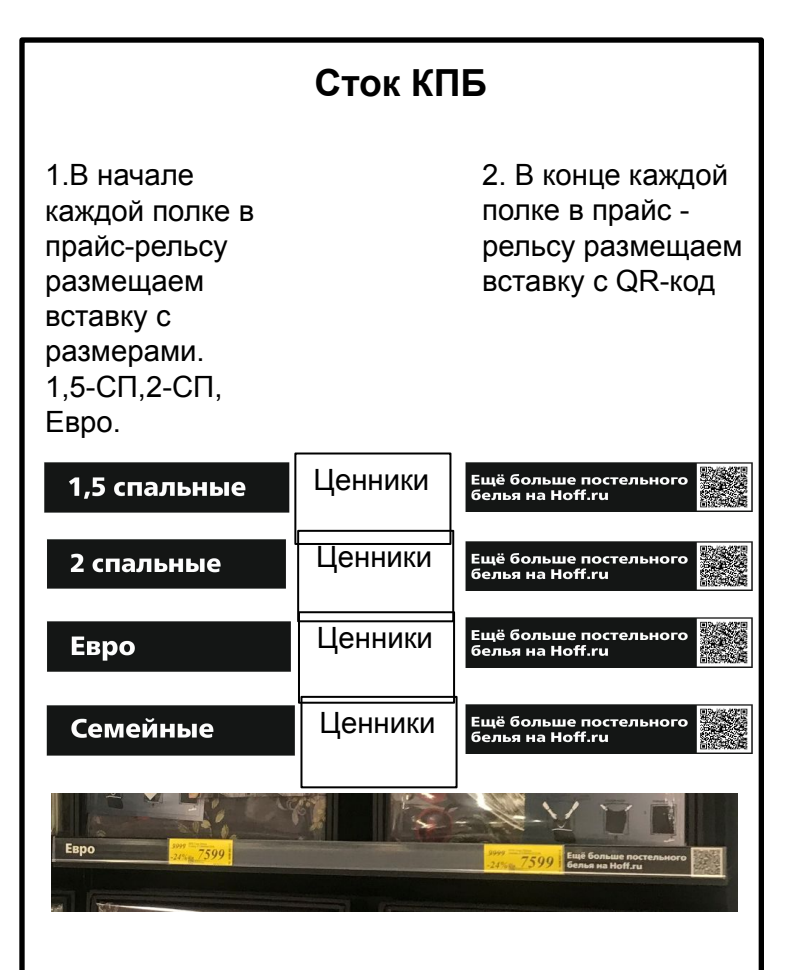

Сcылка на POS N:\ДИРЕКЦИЯ\_РОЗНИЧНЫХ\_ПРОДАЖ\деп\_Me rchandising\Merchandising\POS HOFF\_новая

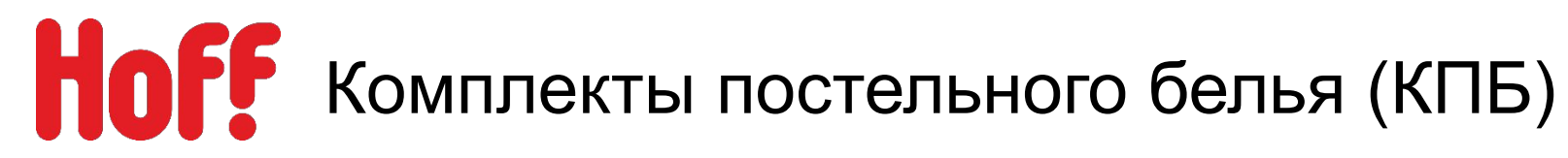

**На гондольная навигация** 

Простыни на резинке

Простыни

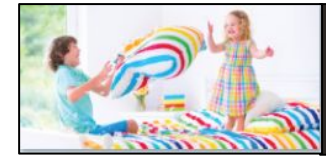

Детские товары

**Пикты Детский КПБ**

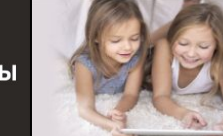

hoff.ru

**Наволочки** 

Пододеяльники

**Торец навигация** 

Простыни на резинке

Простыни

Пододеяльники

**Наволочки** 

# **Пикта КПБ в Delune**

Deluna

POS по ссылке: N:\ДИРЕКЦИЯ\_РОЗНИЧНЫХ\_ПРОДАЖ\деп\_Merchandising\Merchandising\P OS HOFF\_новая версия\3\_Общие Инфо ПОСы\НАВИГАЦИЯ

# Комплекты постельного белья (КПБ)

# **Оформление POS-материалами**

# **Вай-бай, карман или Клик-фрейм размещаются:**

- При наличии места (на колонне, стене или потолочном пространстве с использованием крючков).
- В непосредственной близости с представленным на них товаром.

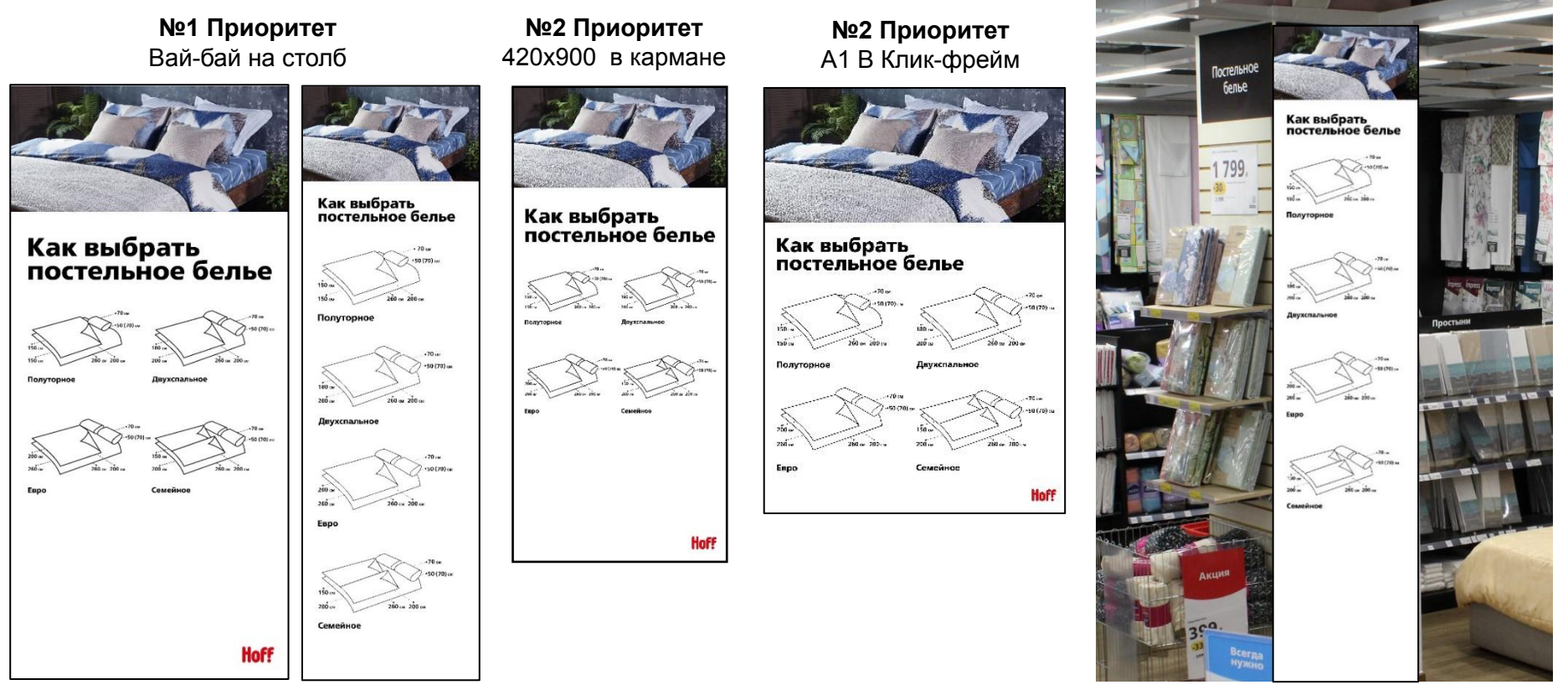

N:\ДИРЕКЦИЯ\_РОЗНИЧНЫХ\_ПРОДАЖ\деп\_Merchandising\Merchandising\POS HOFF\_новая версия\2\_ПОСы\ТДД\Текстиль\Как выбрать КПБ

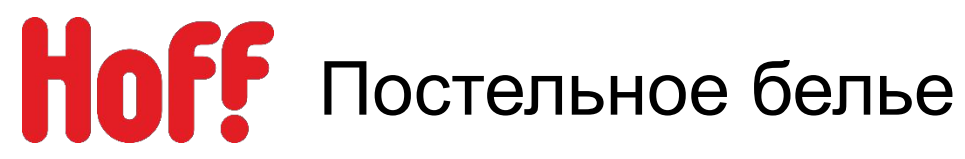

# **Вай-бай, карман или Клик-фрейм размещаются:**

- При наличии места (на колонне, стене или потолочном пространстве с использованием крючков).
- В непосредственной близости с представленным на них товаром.

### **№1 Приоритет** Вай-бай на столб

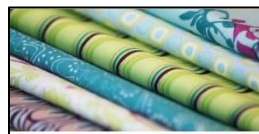

### Виды тканей постельного белья

Бязь

Долговечная и практичная ткань, не требует<br>особого ухода. Гиппоаллергенная – хорошо подходи<br>для детской кровати.

Перкаль Хлопчатобумажная ткань, изготовленная из некручен<br>ных волохон, благодаря чему она получается очень<br>плотной, с глилкой, бархатистой полеохностью.

Сатин -<br>По ощущениям напоминает шелк. Постельное белье<br>из сатина практически не мнется. Хорошо выдержи<br>кает до 300 стирок.

Сатин - жаккард Хлопчатобумажная ткань, жаккардового переплете<br>ния – мягкая ткань с рельефным узором. Очень<br>некняя ткань: спорка возможна при температуре<br>не больше, чем 30 градусов.

Поплин

.<br>Очень илгкая на ощуль ткань. Постельное белье<br>можно стирать при 60 градусах.

Сатин - страйп

Сатин - страип<br>Страйп сатин - это натуральная ткань,<br>где применается жаккардовое плетение нитей.<br>Сатин - страйп отличается своей износостойкостью<br>и долгоне-мостью.

Мако - сатин Ткань очень прочная, имеет лицевую, бестящую<br>и изнаночную матовые стороны. Блеск ткани<br>не исчезает после многократных стирок.

Тенсель

Экологическая ткань из волокон звкалипта.<br>приятная на ощупь, с глянцевым блеском.<br>Гиппоаллергенный материал.

### Ранфорс

.<br>Стирается при обычных усповиях, мнется минимально.<br>Полотно не терлет своего первоначального вида на несколько лет.<br>Идеально подстраивается под тело – в холод согревает,<br>в жару охлаждает.

**№2 Приоритет** 420х900 в кармане

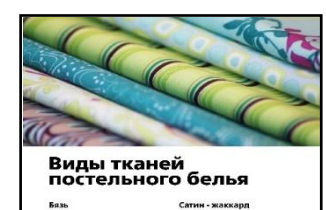

Сатин - страйг

Мако - сатин

Перкаль Тенсель

w Des we dis casones riprecent recept we saw

**Hoff** 

А1 В Клик-фрейм

**№3 Приоритет**

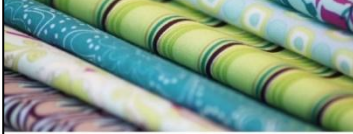

### Виды тканей постельного белья

Caruu - waxyang Сатин - страйг

де применяется жакка<br>итей. Сатин - страйл от Поплин

Сатин

Тенсель

По ощущениям напоминает целк. Посте:<br>«ое белые из сатина практически «е мнет<br>Колошо выпервивает во 200 стилок

Мако - сатин

**Hoff** 

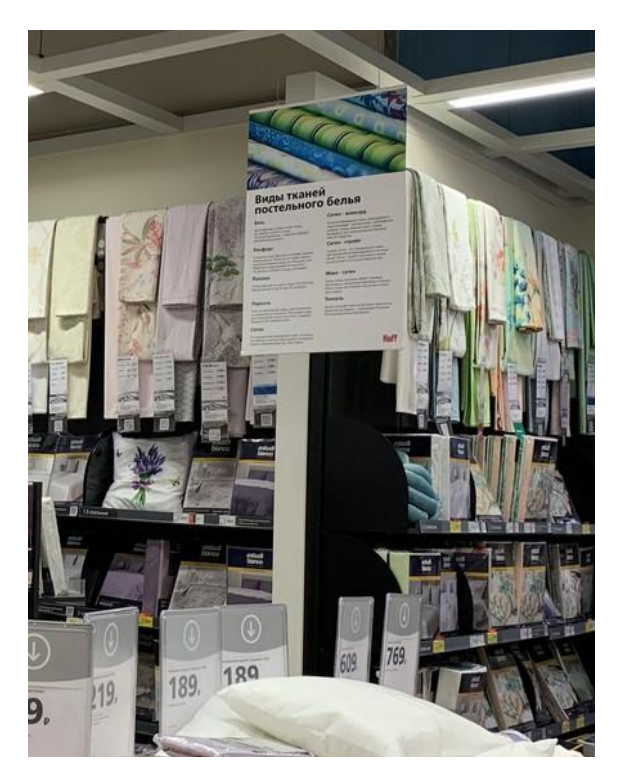

N:\ДИРЕКЦИЯ\_РОЗНИЧНЫХ\_ПРОДАЖ\деп\_Merchandising\Merchandising\POS HOFF\_новая версия\2\_ПОСы\ТДД\Текстиль\Виды тканей КПБ

# Отдельные предметы постельного белья (ОППБ) **Hoff**

**Оформление POS-материалами на гондолах.**

1. На гондоле размещается навигация с названиями типа размещённого на одной стороне гондолы.

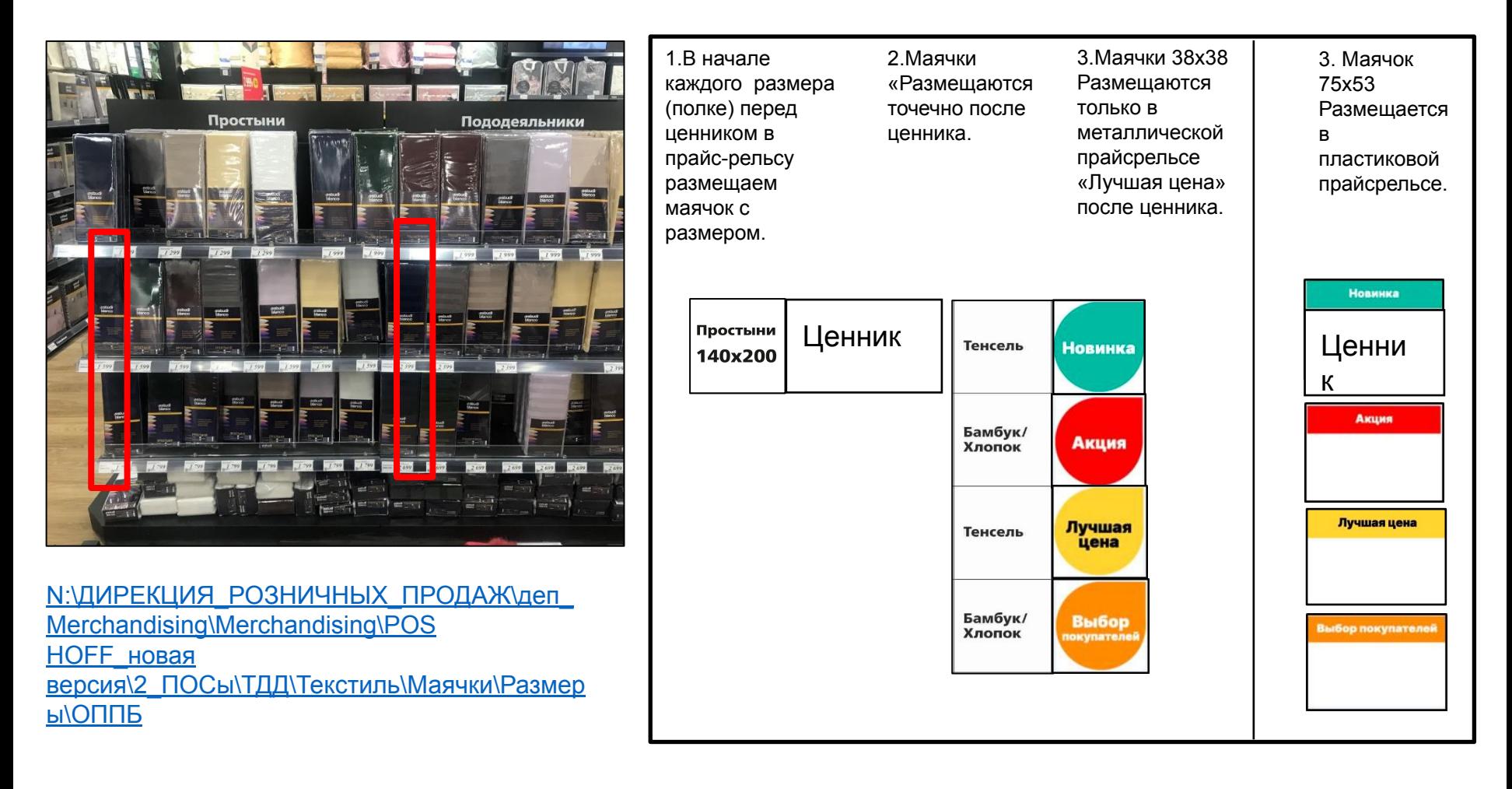

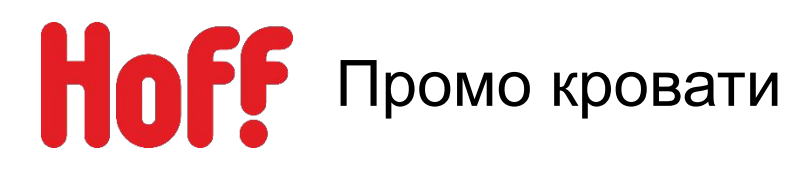

- 1. Демонстрационная кровать должна быть из коллекции **Шерлок:**
- Размер подбираете самостоятельно в зависимости от места в отделе.
- Цвет выбираете в зависимости от наличия на складе.
- 2. Если в магазине уже выставлена другая модель кровати, ее нужно будет заменить по мере износа на Шерлок.
- 3. Кровати размещаются в зоне КПБ, ортопедии и подушках/одеялах.

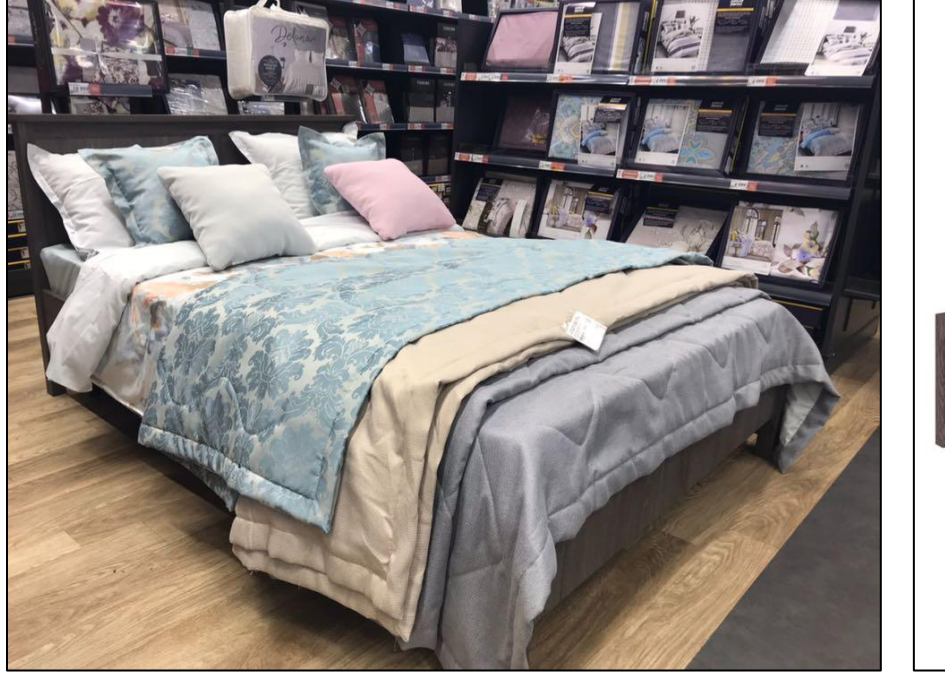

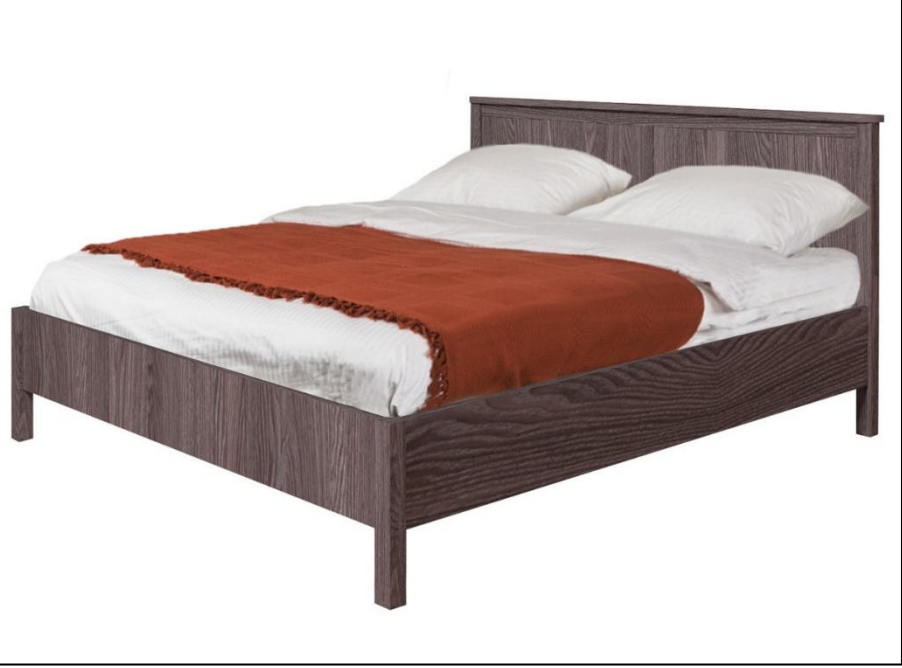

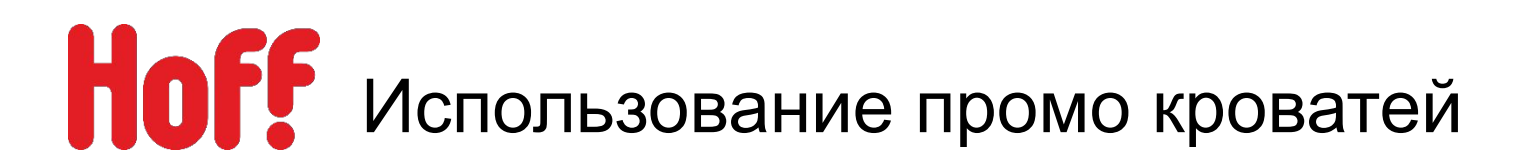

- 1. Частота смены КПБ на демонстрационных кроватях – не реже 1 раза в месяц.
- 2. На кровати необходимо застилать 2 образца КПБ совмещая друг с другом (одного производителя, одного ценового сегмента, одной коллекции, подходящих друг другу).
- 3. Рядом с демонстрационной кроватью необходимо ставить 1- 2 стойки с КПБ.
- 4. Сток должен соответствовать застилам на демонстрационной кровати.
- 5. На застил размещается ценник А7

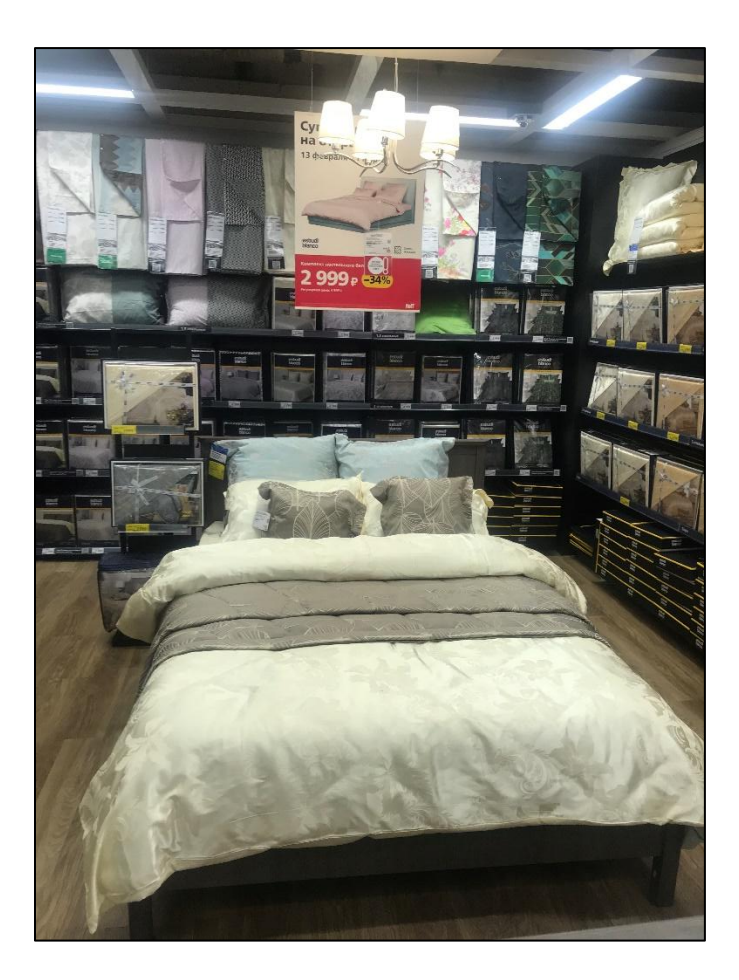

# **НОГЕ** Зонирование «Промо кроватей»

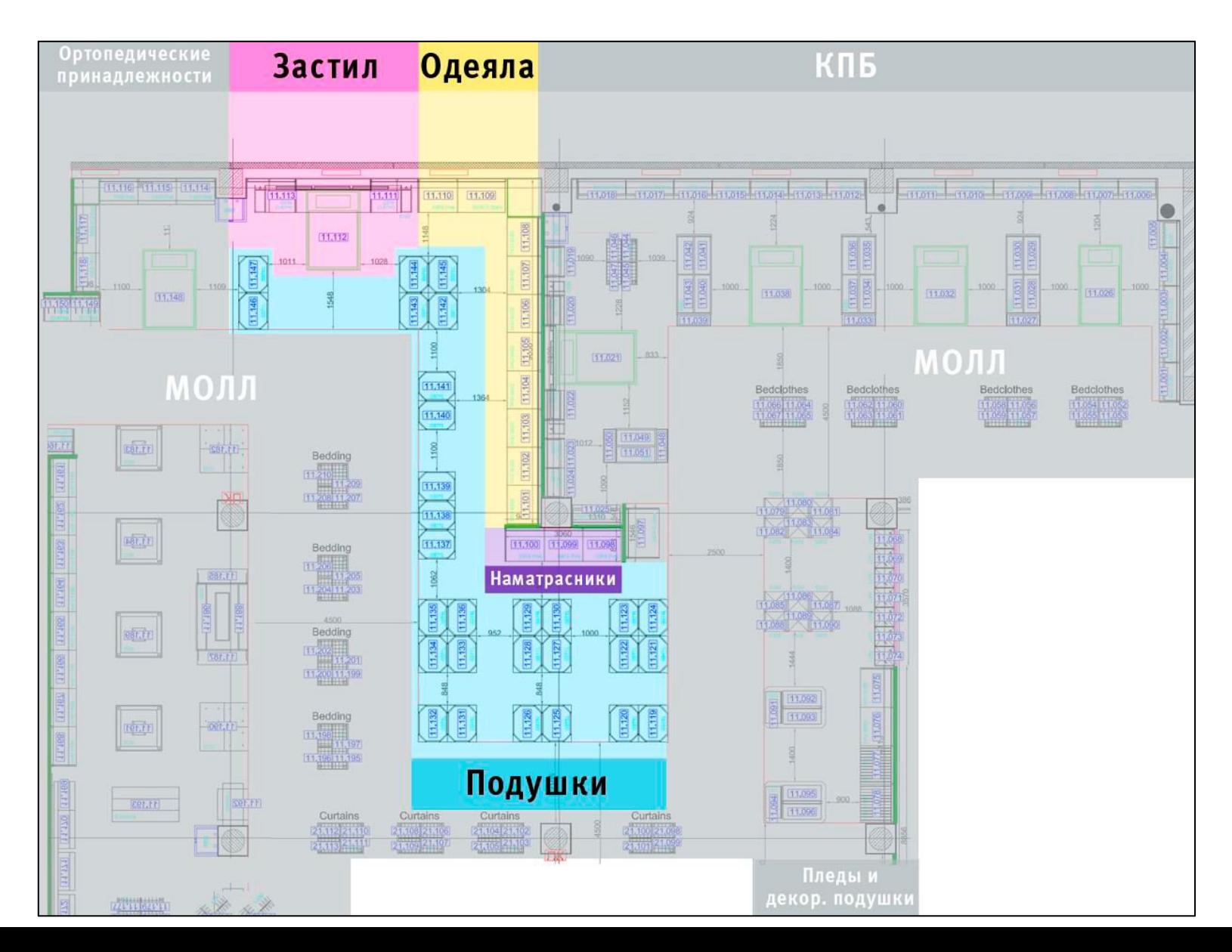

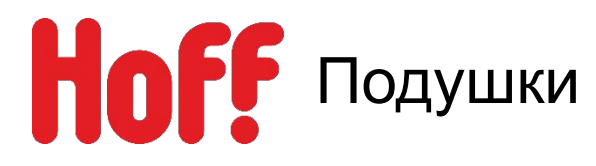

- 1. Для выкладки используется специальное напольное оборудование.
- 2. Внутри стойки подушки выкладываются вертикальными стопками одна ячейка один артикул.
- 3. Подушки одного бренда и разных размеров выкладываются рядом, например, слева в стойке 50\*70см, справа - 70\*70см.
- 4. Подушки первого ценового сегмента и акционные подушки размещаются на проходных местах (молл или колонна).

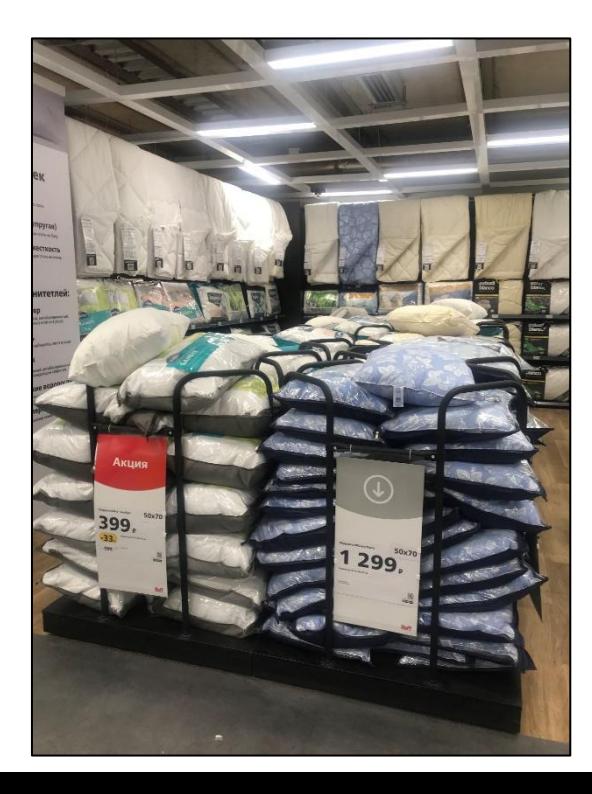

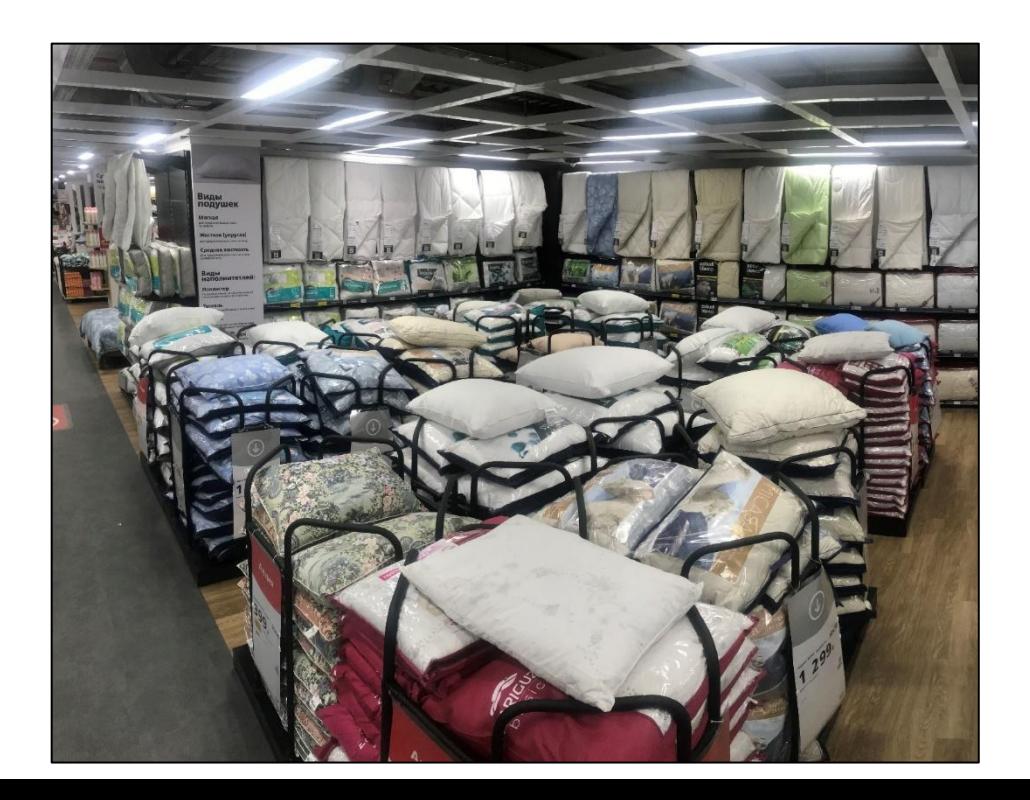

# Но<sup>г</sup> Подушки

# **Оформление POS-материалами:**

1. На корзину с просматриваемых сторон размещается А4 рамки с цеником.

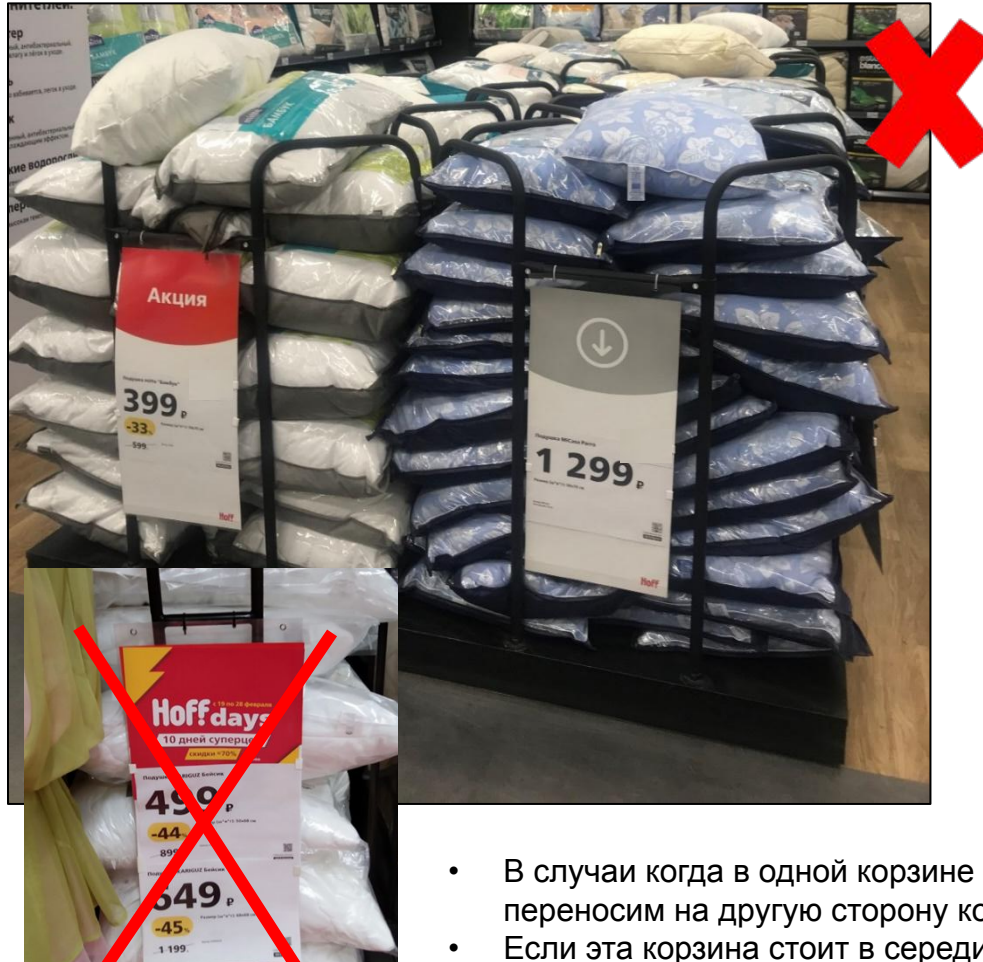

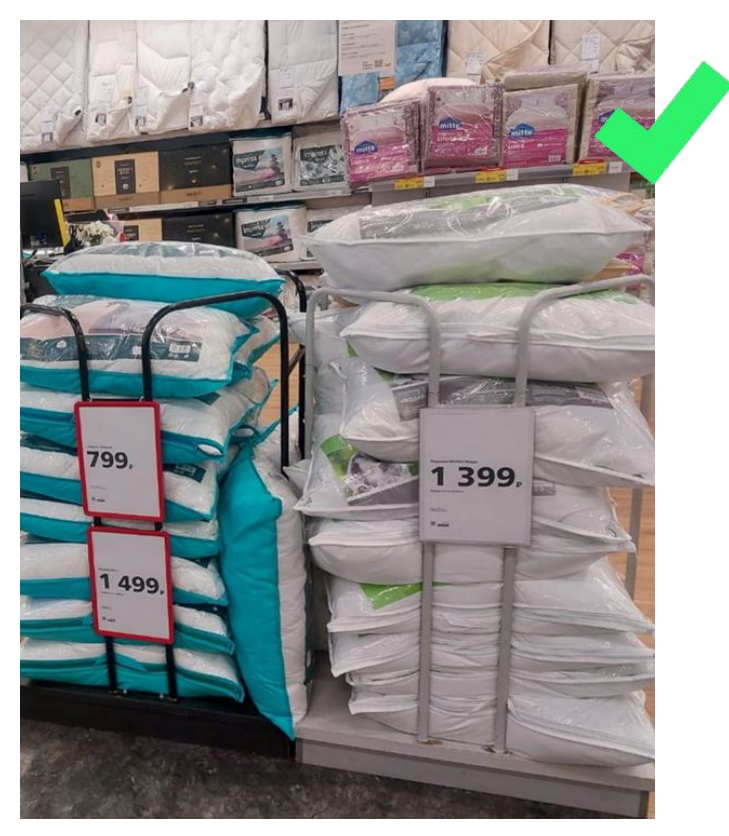

- В случаи когда в одной корзине размещено два артикула подушек, то ценник А4 переносим на другую сторону корзины.
- Если эта корзина стоит в середине и нет возможности разместить один ценник на другой стороне, в этом случаи размещаем два А4 ценника друг под другом.

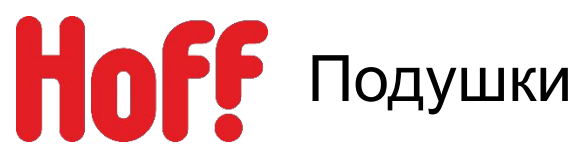

# **Вай-бай и Клик-фрейм размещаются:**

- При наличии места (на колонне, стене или потолочном пространстве с использованием крючков).
- В непосредственной близости с представленным на них товаром.

### **№1 Приоритет** Вай-бай на столб

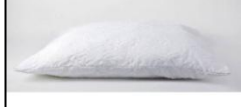

# Виды<br>подушек

Мягкая для предпочитающих спать<br>на животе

Жесткая (упругая)

Средняя жесткость

Виды наполнитетлей:

Полиэстер Гипоаллергенный, антибактериалы<br>Не впитывает влагу и лёгок в уходе.

Тенсель Магкий, легко взбивается, легок в уход Бамбук

Гипоаллергенный, антибактер<br>областая отлаждающих тому

Морские водоросли

 $\pi$ vx/nepo

### **№3 Приоритет** А1 В Клик-фрейм

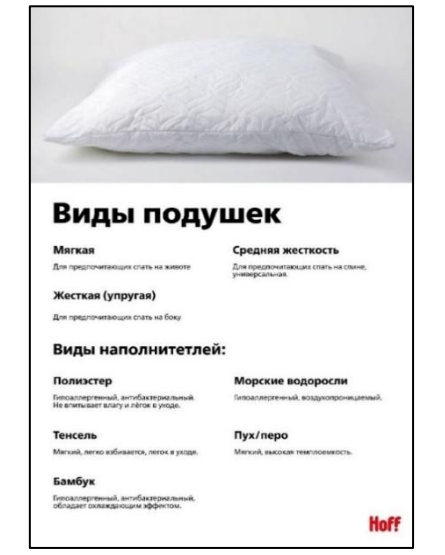

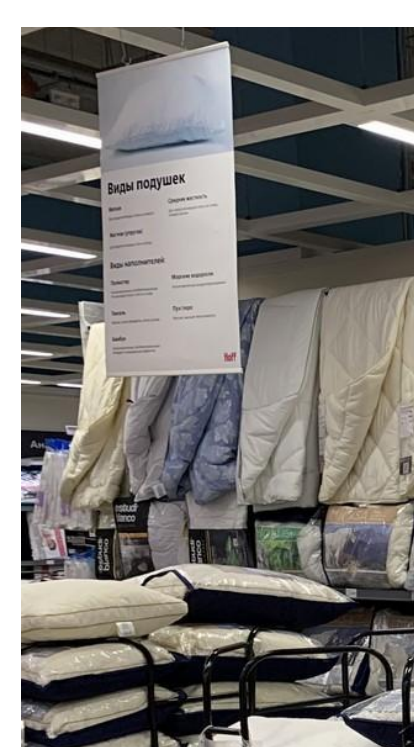

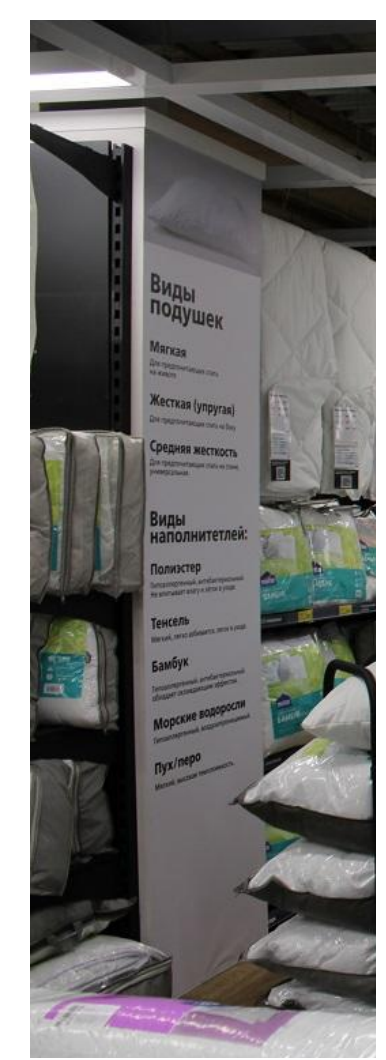

N:\ДИРЕКЦИЯ\_РОЗНИЧНЫХ\_ПРОДАЖ\деп\_Merchandising\Merchandising\PO **S НОГЕ новая версия\2 ПОСы\ТДД\Текстиль\Виды подушек** 

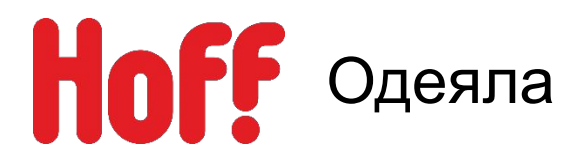

- 1. Все одеяла размещаются на пристенках группируются по размеру (1,5-сп, 2-сп., Евро,).
- 2. Далее по цене торговой марки (от мин. к макс. по ходу движения покупателей).
- 3. На металлических профилях полки вывешиваем образцы одеял (размер 1,5м)
- 4. На одном метре можно вывесить 1 модель или 2 в зависимости от наличия места.
- 5. Под образцами размещаем сток всей размерной сетки.
- 6. Лучшая цена размещается в корзине (на самом просматриваемом месте).
- 7. Заблокированный ассортимент размещается на последнем метре пристенке.

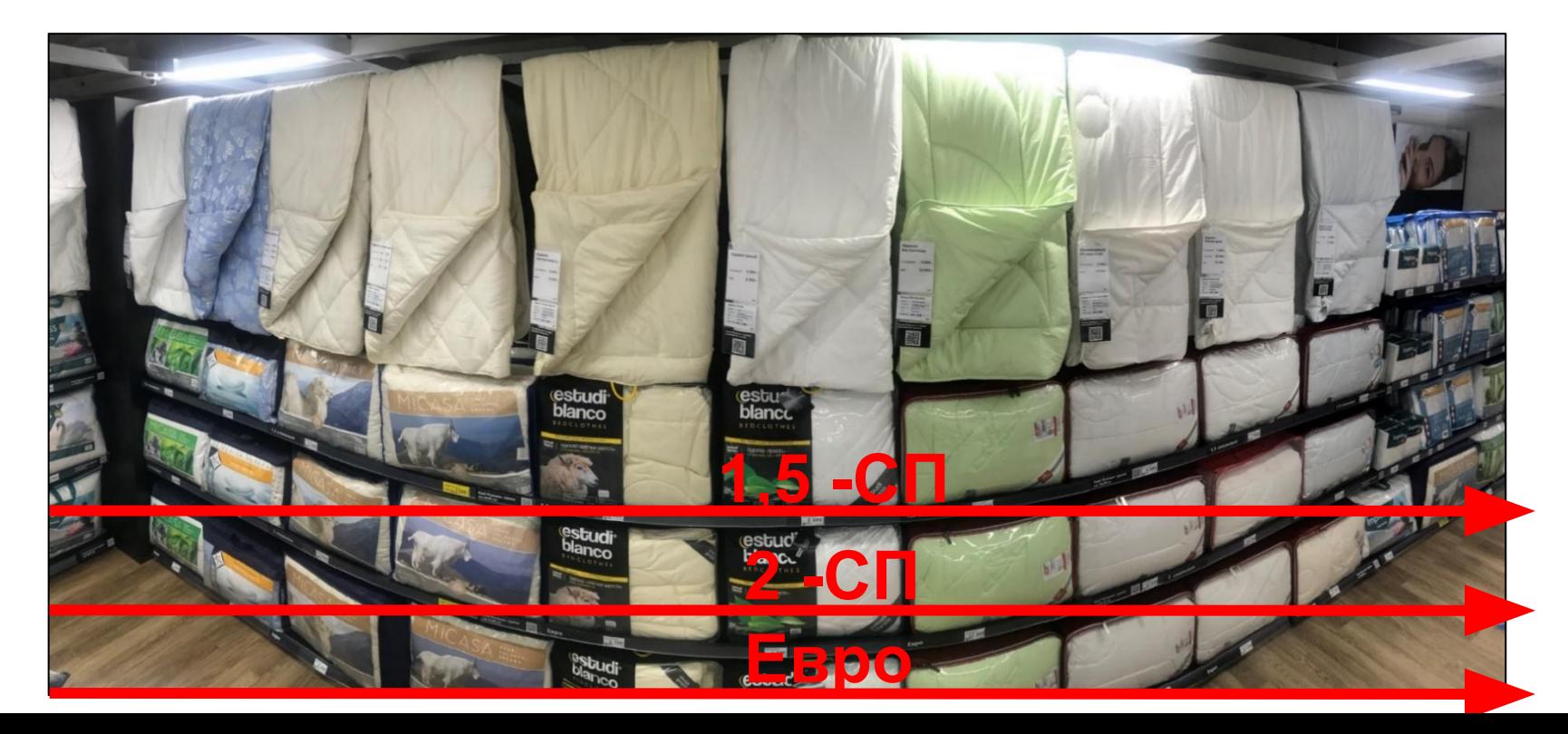

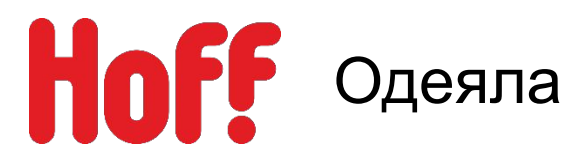

# **Схема-грамма размещения:**

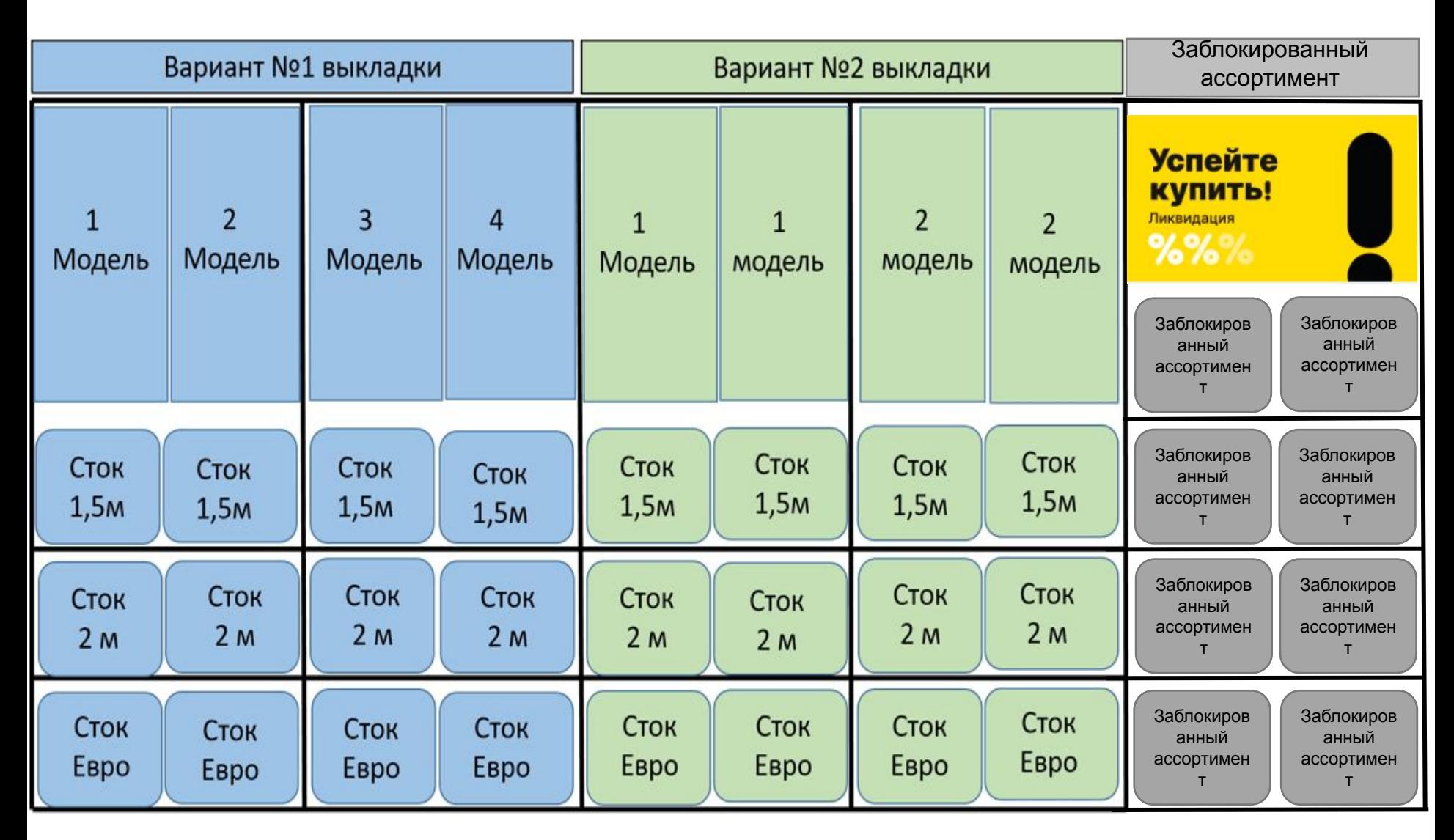

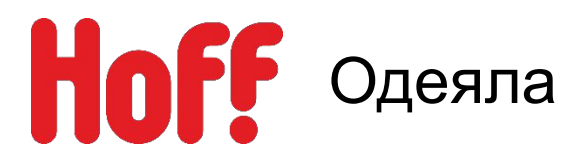

# **Основные правила вывески выставочных образцов Одеял**

- 1. Вывеска одеял формируется по цене торговой марки (от мин. к макс. по ходу движения покупателей).
- 2. На металлических профилях полки вывешиваем образцы Одеял (размер 1,5м)
- 3. Одеяла складываем пополам
- 4. Подогнуть углы в демонстрационных одеялах как указанно на фото-примере.

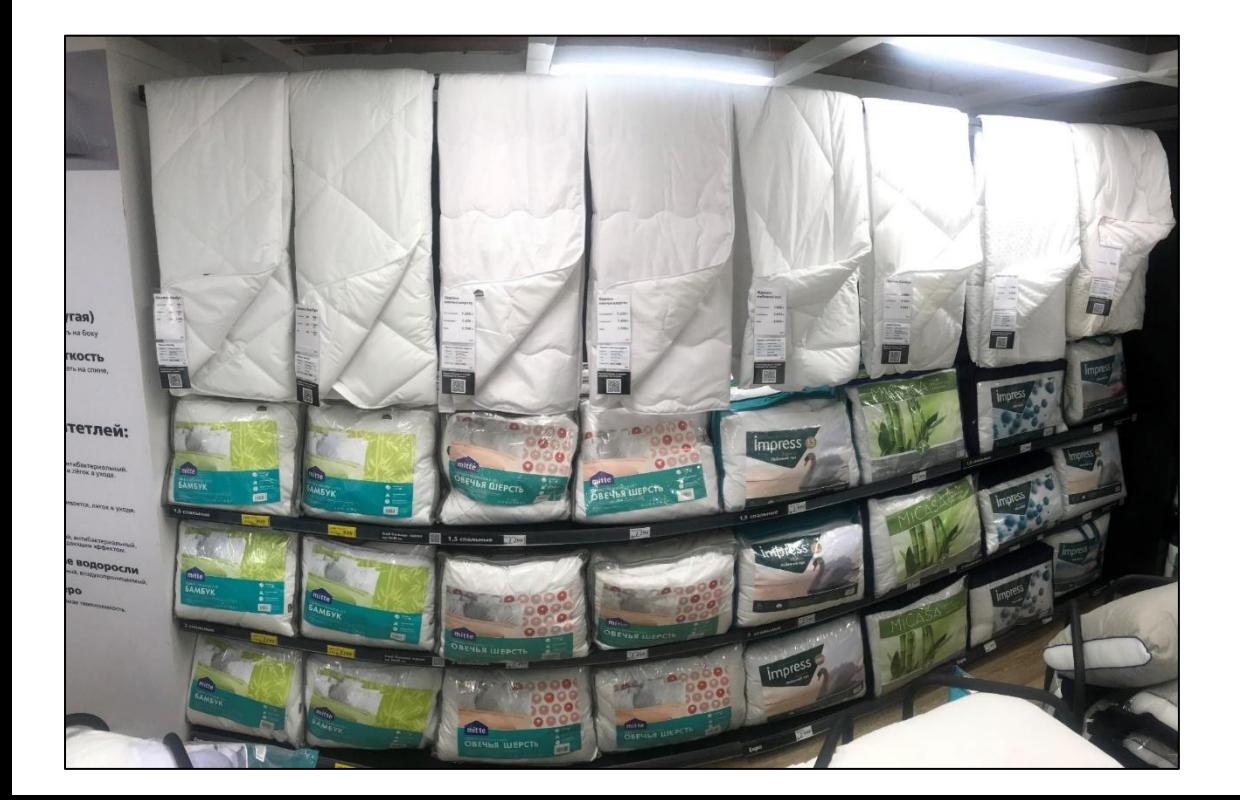

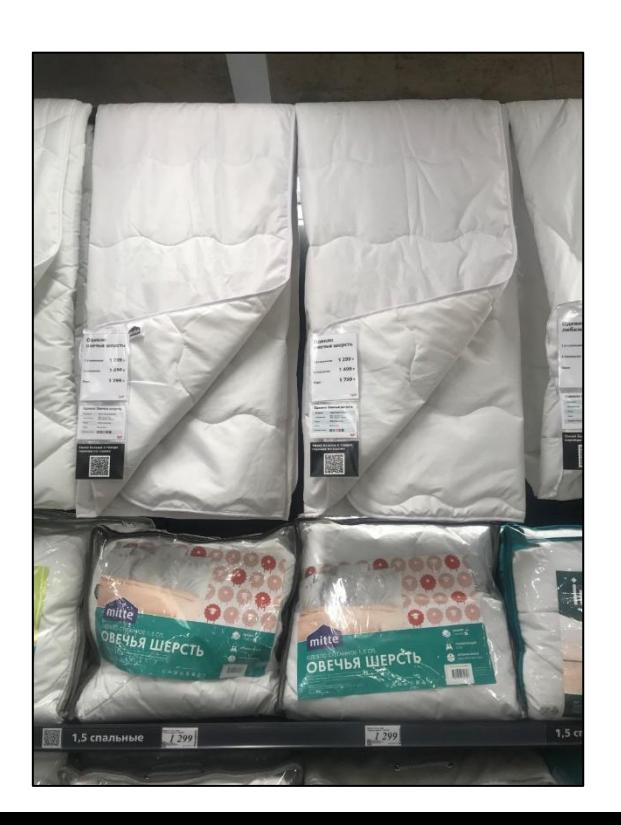

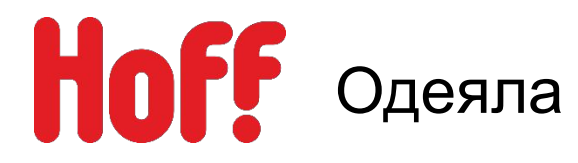

# **Отсутствие размера в линейке:**

1.Если вымылся какой-то вид, одела на этом месте размещаем подушку, например: Продалось Бамбуковое одеяло – размещаем бамбуковую подушку.

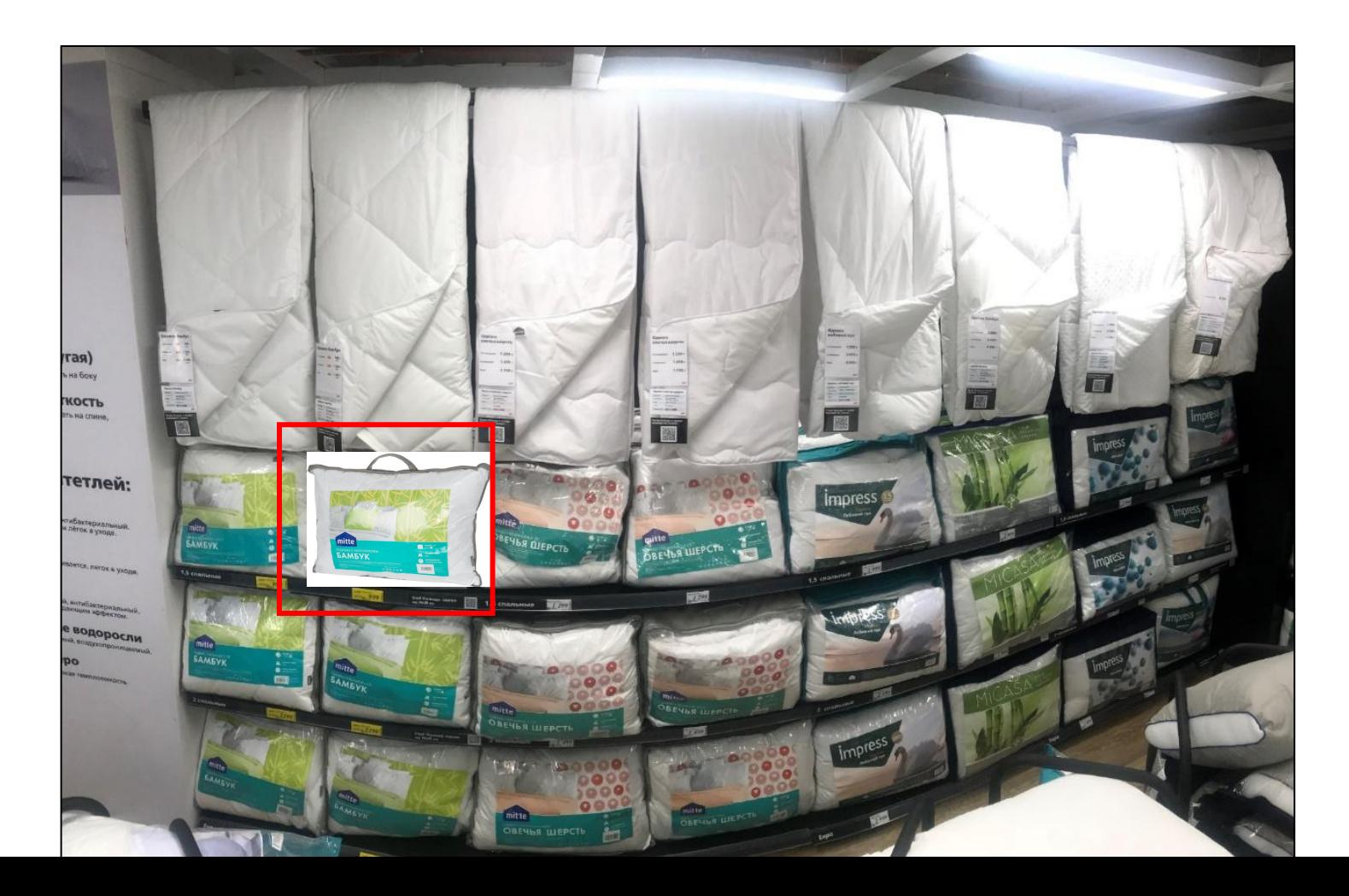

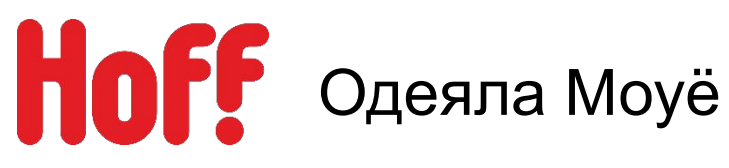

Размещение:

- На пристенном оборудовании рядом с Estudi Blanco, бренд Моуё выставляется одним блоком подушки и одеяла.
- На торце пристенка вдоль молла- не размещаем т.к. это 3-4 ценовой сегмент и он должен быть представлен в глубине отдела.
- Подушки выставляем на верхней полке, образец вынимаем из коробки.
- На ВУ размещаем образцы одеял+ ценник со вставками описание одеял и новинка.

Макет по ссылке:

\\kifr-ru.local\storage\Public\ДИРЕКЦИЯ\_РОЗНИЧНЫ Х\_ПРОДАЖ\деп\_Merchandising\Merchandising\POS HOFF\_новая

версия\2\_ПОСы\ТДД\Текстиль\Презентация Одеял\Описание всех одеял\Моуё

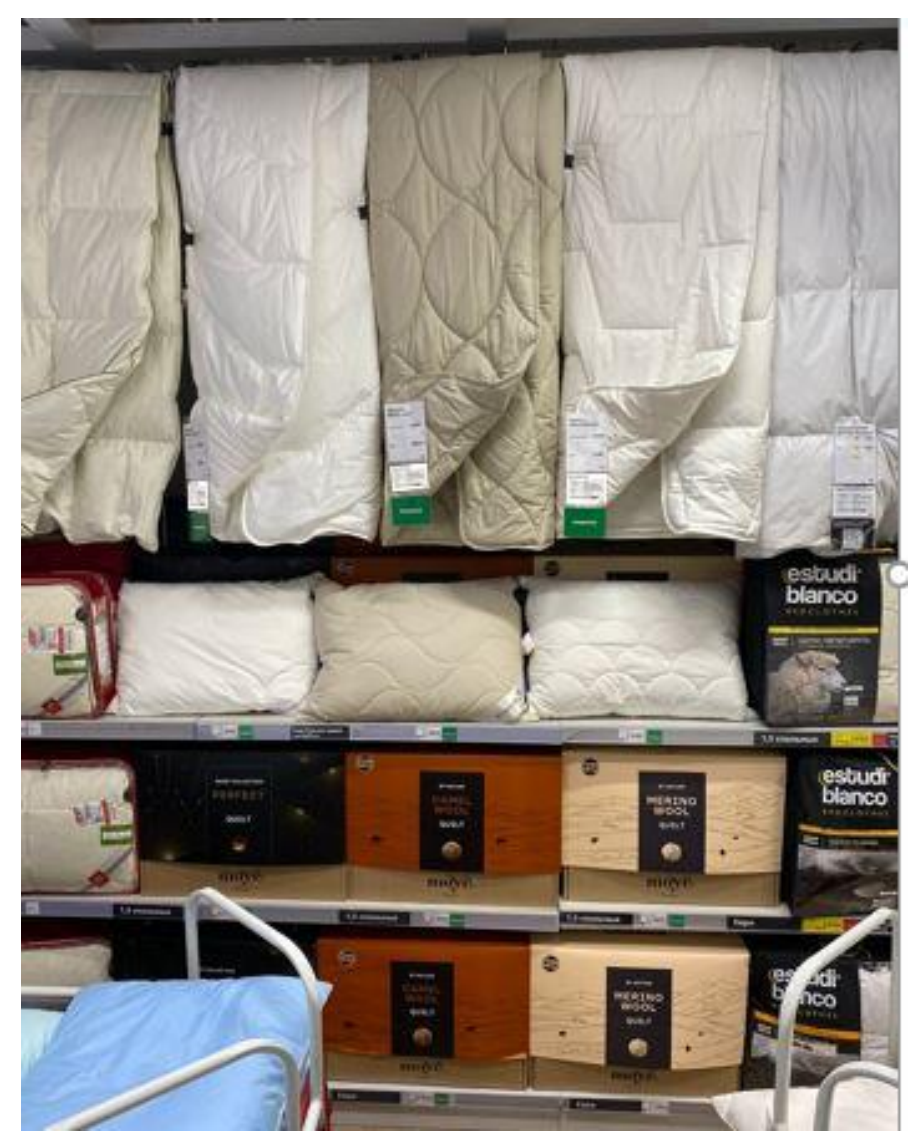

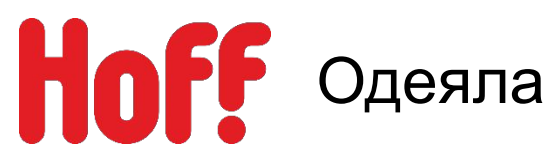

# **Заблокированный ассортимент:**

- 1. Размещается на последнем метре пристенка
- 2. Без выставочных образцов.

Артикула должны быть с минимальным стоком (1-2 шт), если артикул заблокирован, но у него большой сток, размещаем его на пристенке и вместе с остальными одеялами и также вывешиваем выставочный образец.

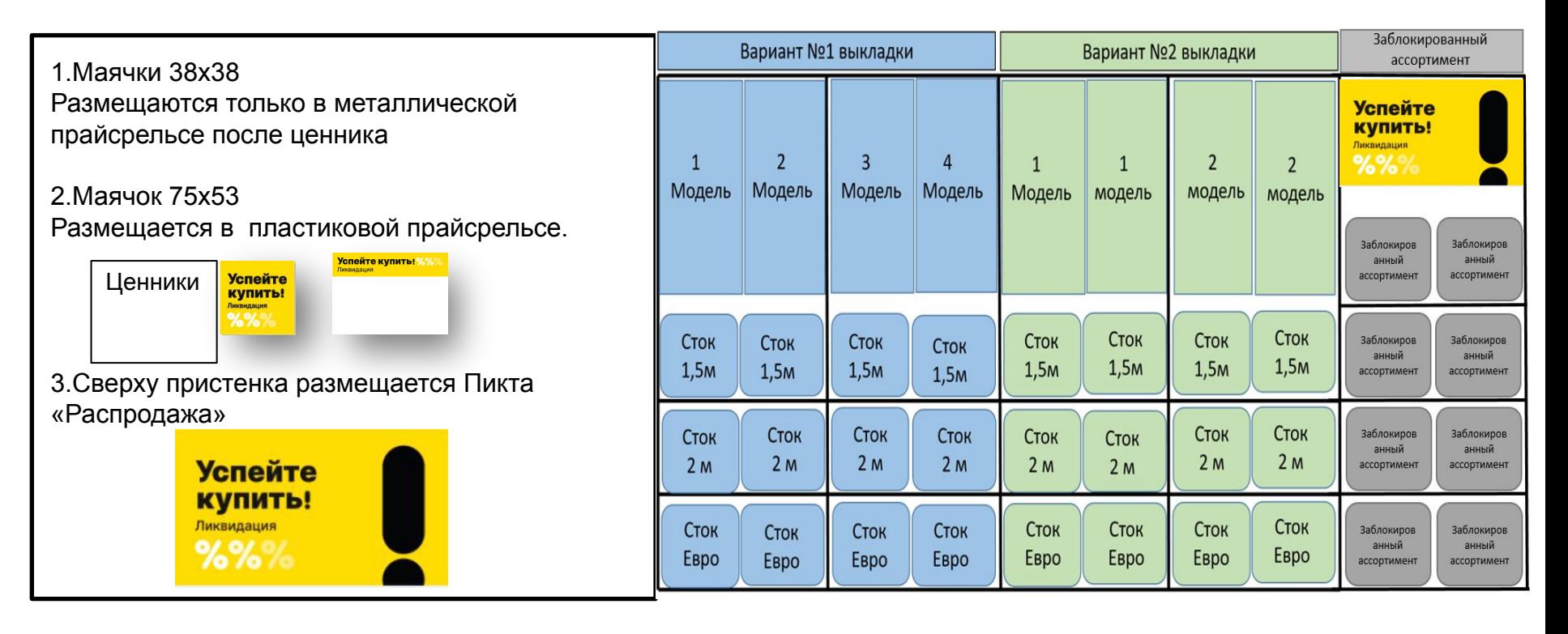

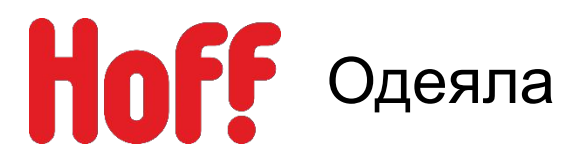

# **Основные правила оформления одеял «Лучшая цена»**

- 1. Лучшая цена размещается в корзине (на самом просматриваемом месте).
- 2. Оформляется POS-материалами.

Ценник А4 (как указанно в фото-примере)

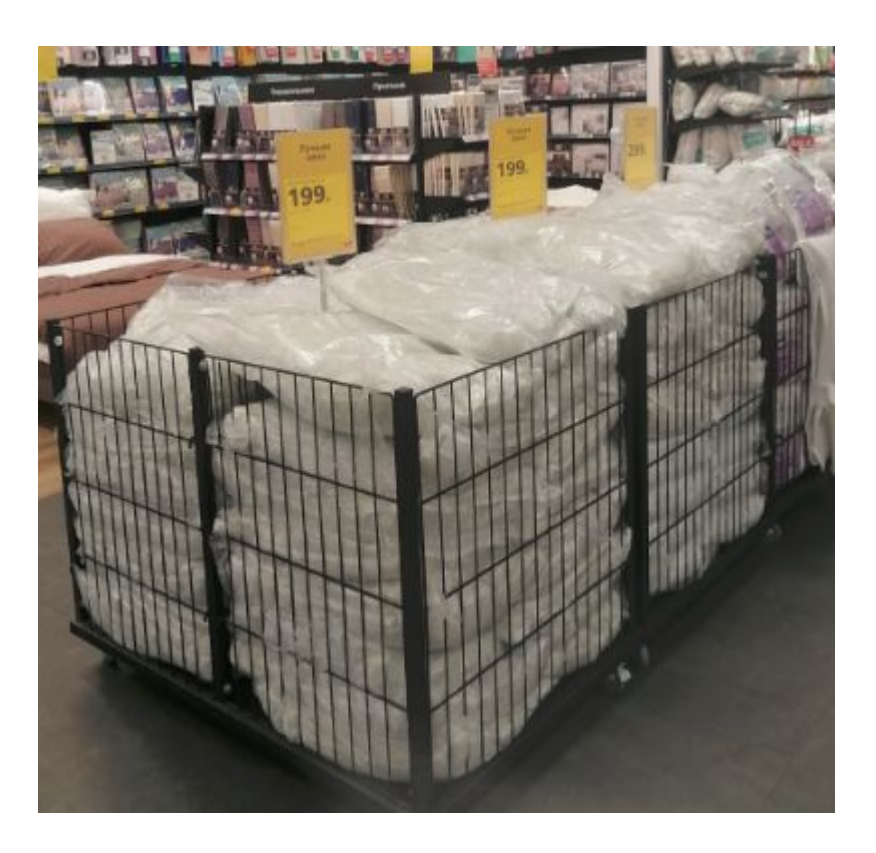

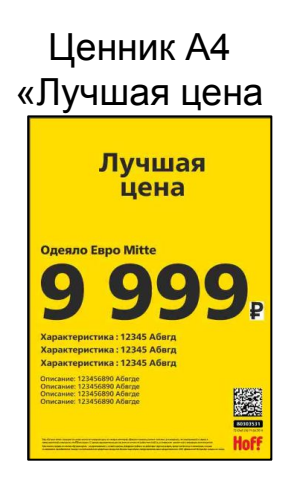

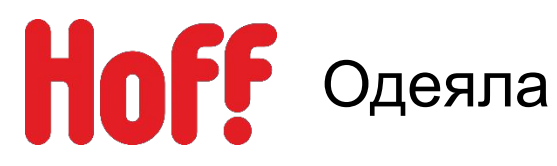

# **Оформление POS-материалами на пристенке.**

**Выставочных образцов одеял** На уровне глаз (150/160см от пола) прикрепляется карман А6+А7+А7 Регулярный ценник Акционный ценник Одеяло microball Одеяло бамбук 1,5-спальное -10% 1990 р  $2999r$  $2990e$ 1,5-спальное 2-спальное или3599P Еврокомплект -10% 3 990 р 2-спальное 3999<sub>P</sub> 2990 P EBDO  $2.999 -$ **Hoff Hoff** Одеяло MiCasa Кашемир 60% полиэфир 100% **vnono** Виды одеял.  $C<sub>2201</sub>$ Уровень тепла **Hoff** Узнай больше о товаре QR-код перейдя по ссылке: \*Перед размещением проверить

работоспособность ,если не работает

свяжитесь с отделом мерчандайзинга из ЦO.

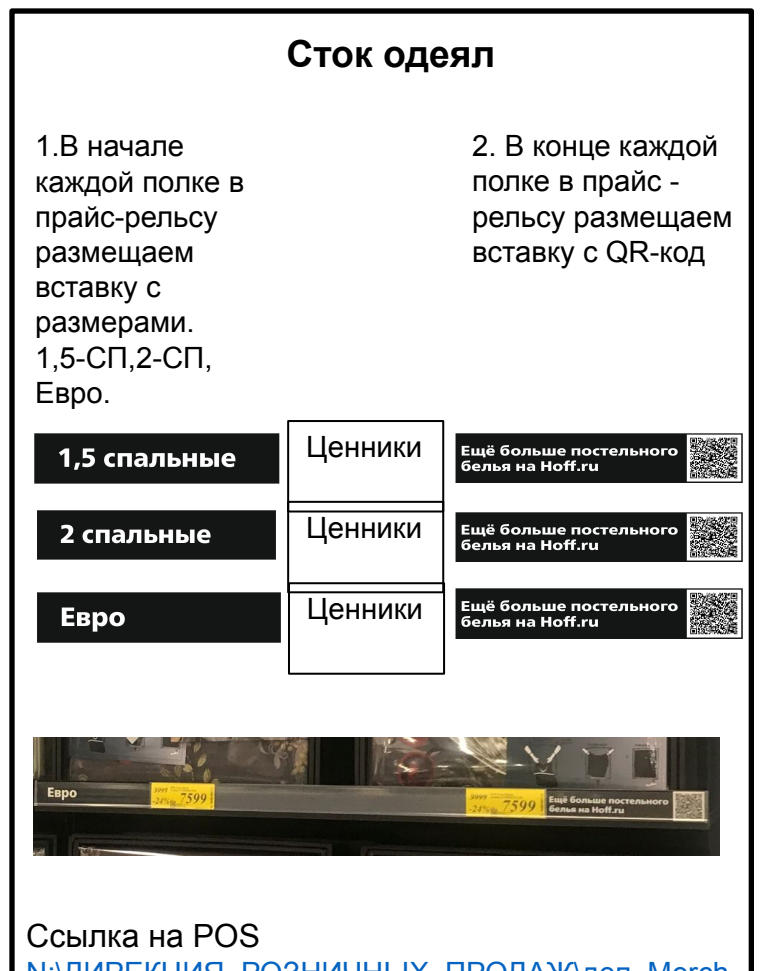

N:\ДИРЕКЦИЯ\_РОЗНИЧНЫХ\_ПРОДАЖ\деп\_Merch andising\Merchandising\POS HOFF\_новая версия\2\_ПОСы\ТДД\Текстиль\Презентация Одеял

# НоГГ Одеяла Оформление POS-материалами

# **Вай-бай, карман или Клик-фрейм размещаются:**

- При наличии места (на колонне, стене или потолочном пространстве с использованием крючков).
- В непосредственной близости с представленным на них товаром.

**№1 Приоритет** Вай-бай на столб

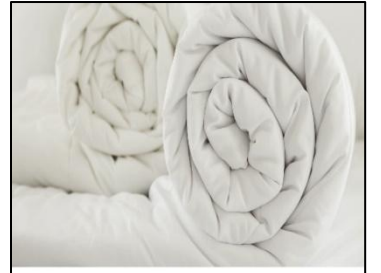

 $Tvx + nepo$ 

Холоший увовень тепла

и воздухопроницаемость

легкость и поостота в уходе.

Синтетический

и простота в уходе. Хороший уровень тепла и воздконепроницеем

Отличная гипоаллергенность, легкость

**Hoff** 

Удовлетворительная гипоаллергенность

# Виды одеял

Пуховое

Отвинный уровень тепла -<br>воздухопроилцаемость и легкость<br>Удовлетворительная гипоаллергенность и простота в уходе.

#### **X** полковое

Хорошая пловая персеньюсть воздухопроницаемость, легкость **H** постота в уходе. нь в умир.<br>ВОСИТЕЛЬНЫЙ VDC3EHЬ ТЕПЛЭ

### Виды наполнителей:

Шерстяной

Отпинацій уповрем, тепла очинным уровень тепли.<br>Хорошая гипоаллергенность,<br>воздухопроницаемость и простота в уходе.

Натуральный

Хорошая гипоаллеогенность воздухонепроницаемость и легкость.<br>Удовлетворительный уровень тепла и поостота в уходе.

**№2 Приоритет** 420х900 в кармане

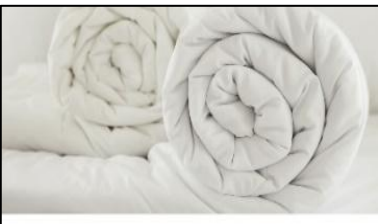

### Виды одеял

Пух + перо Отличный уровень тепла,<br>воздухопромицевность и легкость<br>Удовлет ворительная типовляерге<br>и простота в укора. .<br>Хороший уровень тепл entraupritriener i rinn<br>SY's HOOCTOTO O VYODI

Хорошая імпоаляер енность,<br>воздухопроницаемасть, лепшеть<br>и простота в уходе.<br>Удовлетворительный уровень тепла.

#### Виды наполнителей:

Синтетический Останав плохаевателю .<br>Ulah madi 55000m Telijar<br>Olam Telijar Dengan и простоты в уходи.<br>Хороший уровств, тегла<br>и возруженепроницвемо. -<br>эсцериапроницаемость и простота в уходо

**Hoff** 

Натуральный Хороная пиполлерген ост.,<br>воздухонепроницаемость и легость<br>Удовлег ворительный уровень тепла<br>и простота в уходе.

**№2 Приоритет** А1 В Клик-фрейм

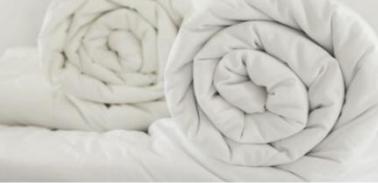

### Виды одеял

Пуховое  $\mathsf{Dvx}$  + neno

**X**nonkoro **ODDUSAR FROM I** OCTL BREVOCEL оздухопроницаемость, легкость<br>простота в уходе.<br>довлетворительный уровень тепла

#### Виды наполнителей:

Шерстяной

Синтетический

Натуральный

**Hoff** 

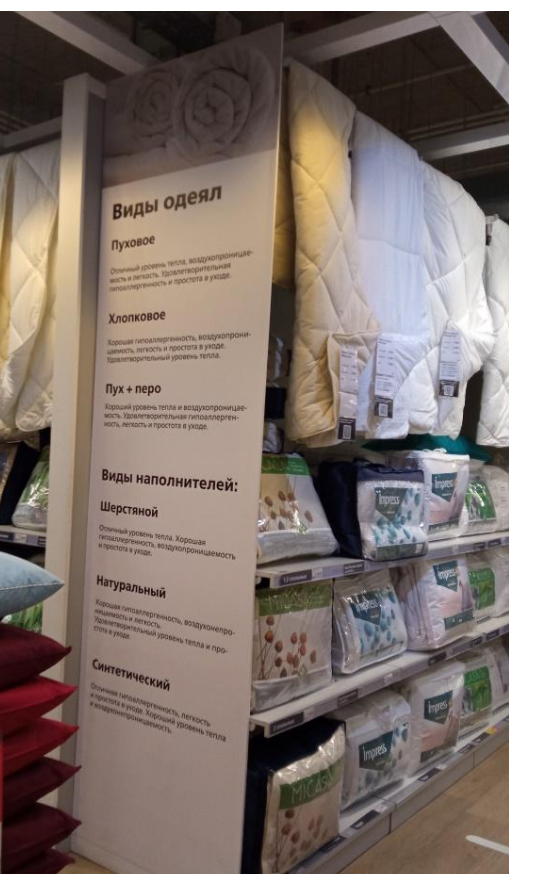

N: ДИРЕКЦИЯ\_РОЗНИЧНЫХ\_ПРОДАЖ\деп\_Merchandising\Merchandising\POS HOFF\_новая версия\2\_ПОСы\ТДД\Текстиль\Виды одеял

Хлопковое

Пуховое

Шерстяной

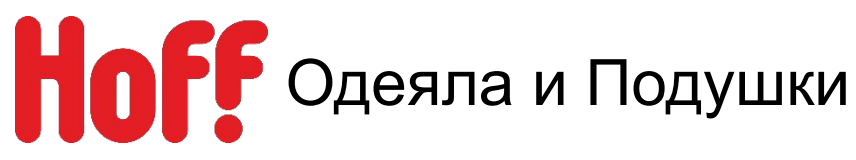

# **Вай-бай, карман или Клик-фрейм размещаются:**

- При наличии места (на колонне, стене или потолочном пространстве с использованием крючков).
- В непосредственной близости с представленным на них товаром.

**Hoff** 

### **№1 Приоритет** Вай-бай на столб

# Виды наполнителей<br>для подушек и одеял

Натуральные

was Tence

иерсть. Делает подушку более тон<br>спонять всем Рессиевост гомпоз

.<br>«А материа». Антибактериалитте:<br>Стеко областически (посл. коля) от:

.<br>У правилизм закавителето дерего.<br>У правлер генкые свойства. Не впитывая

Искуственн

нистический жатериах, монентно вос<br>жатыя. Долговечен. Гипоаллергенен.

.<br>Но с добавлением нитей из водорослей<br>честве и условиясывание лействие.

# **№2 Приоритет**

420х900 в карманеВиды наполнителей для подушек и одеял Натуральные **DVY** Овечья шелсть Верблюжья шерсть **Wenn** Кашемир Xaonok Лен

**DO BODOKHO** Эвкалипт

### Искуственные

Царообразное волокно. Полизфирное волокно

**№2 Приоритет** А1 В Клик-фрейм

Виды наполнителей<br>для подушек и одеял Натуральные .<br>Овечья шерсті Искуственные

**Hoff** 

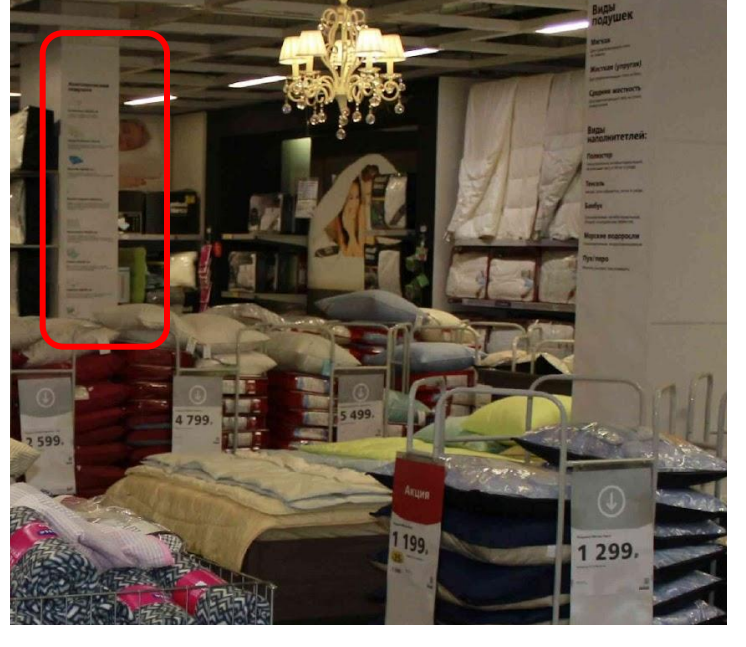

N:\ДИРЕКЦИЯ\_РОЗНИЧНЫХ\_ПРОДАЖ\деп\_Merchandising\Merchandising\POS HOFF\_новая версия\2\_ПОСы\ТДД\Текстиль\Виды наполнителей

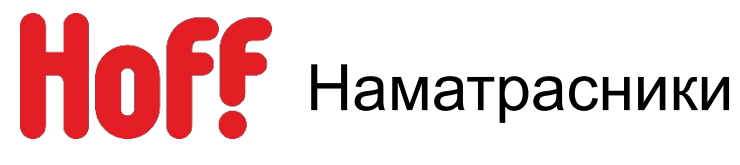

# **Основной принцип выкладки:**

- 1. Размещаются на пристенном оборудовании.
- 2. Выкладка по бренду, вертикальная.
- 3. Внутри бренда товар делится вертикально по размеру, так же при не хватки полочного пространства размеры наматрасников могут располагаться друг за другом, начиная от самого малого.

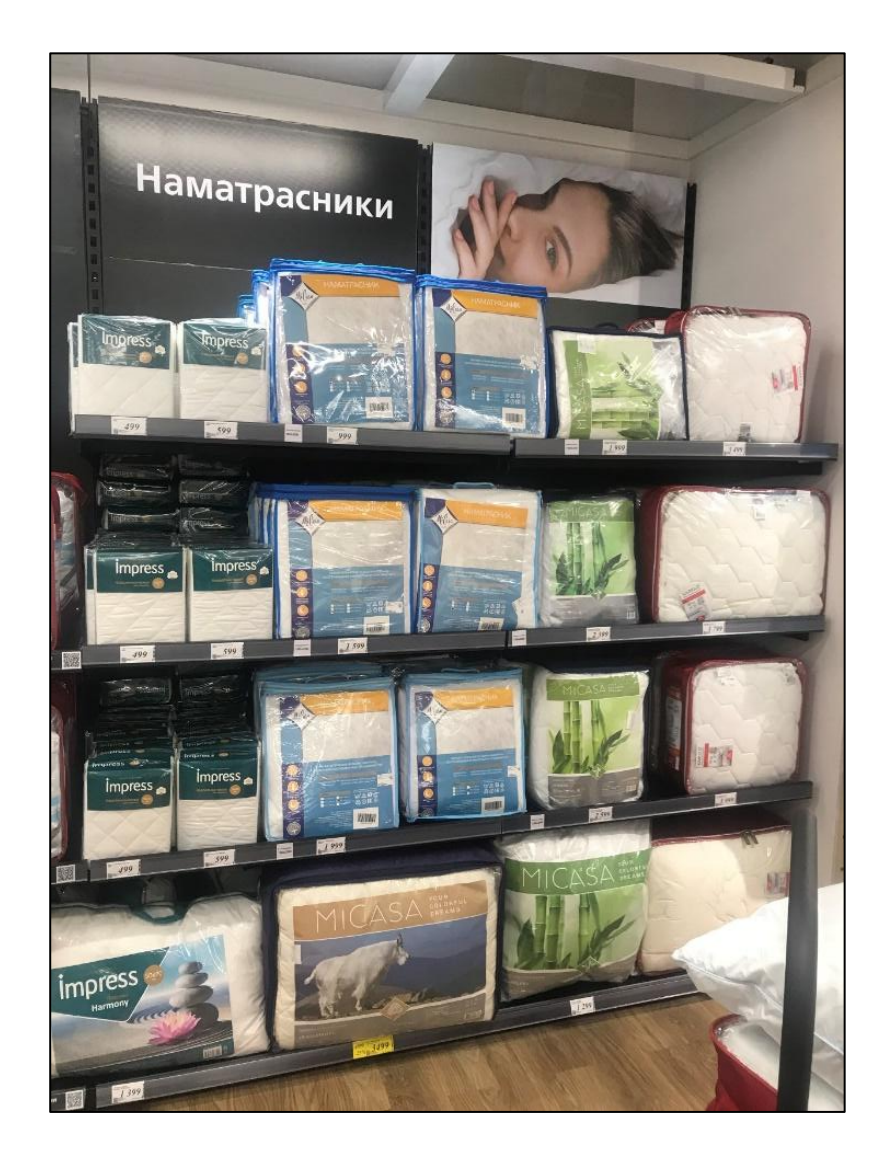

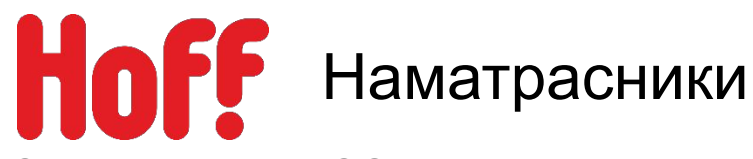

# **Вай-бай, карман или Клик-фрейм размещаются:**

- При наличии места (на колонне, стене или потолочном пространстве с использованием крючков).
- В непосредственной близости с представленным на них товаром.

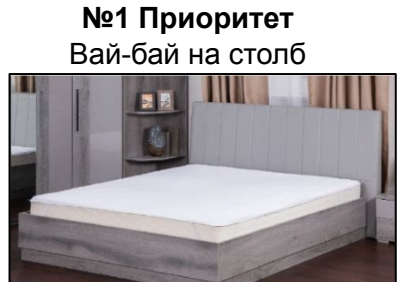

### Виды наматрасников

Качественный сон – залог хорошего самочувствия.<br>Использование наматрасника повышает комфорт вашего<br>и отдыха. Верно подобранный наматрасник продлит срок при бы вашего матраса. Размер наматрасника должен<br>службы вашего матраса. Размер наматрасника должен<br>соответствовать размеру матраса.

#### Синтетический

Гипоаллергенный, не удерживает запахи, износостойки впитывает влагу.

**Хлопковый** Гипоаллергенный, обеспечивает дополнительную мягкость спальному месту.

Бамбуковый Обладает антибактериальными свойствами.

Шерстяной

зает терморегуляцию (в холоде сохраняет тепло, в жаре - прохладу)

Тенцель

Тонкий. Создает оптимальный микроклимат спального места

### **№2 Приоритет** 420х900 в кармане

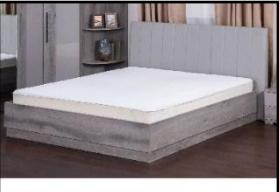

### Виды наматрасников

Синтетический

**Hoff** 

### **№2 Приоритет** А1 В Клик-фрейм

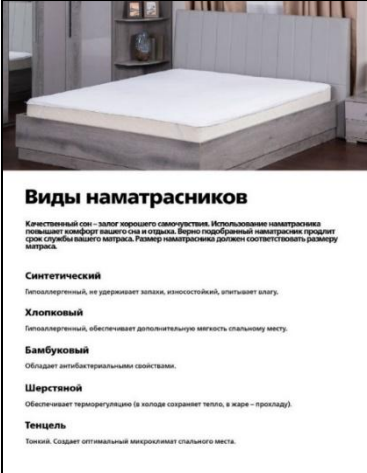

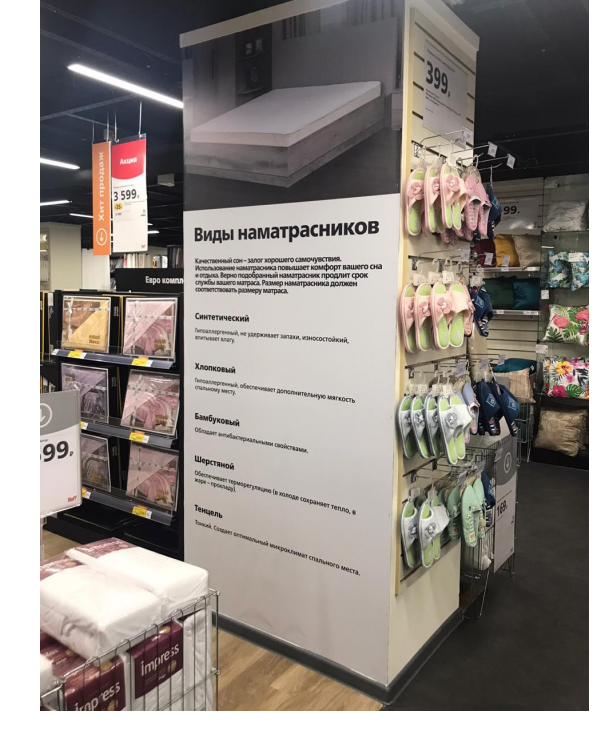

N:\ДИРЕКЦИЯ\_РОЗНИЧНЫХ\_ПРОДАЖ\деп\_Merchandising\Merchandising\POS HOFF\_новая версия\2\_ПОСы\ТДД\Текстиль\Наматрасник

**Hoff** 

**Hoff** 

# **НоГЕ** Зонирование «Пледы и декоративные подушки».

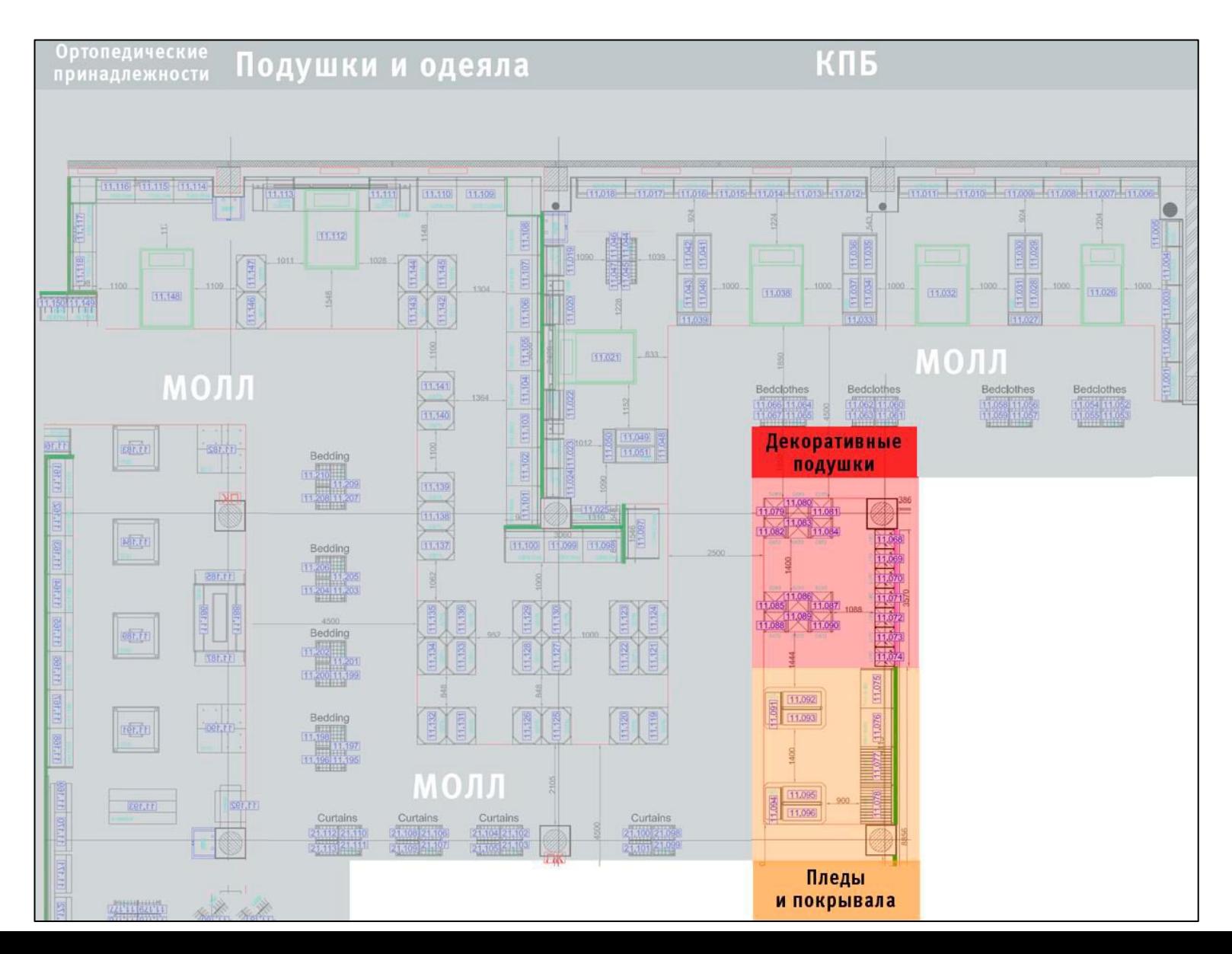

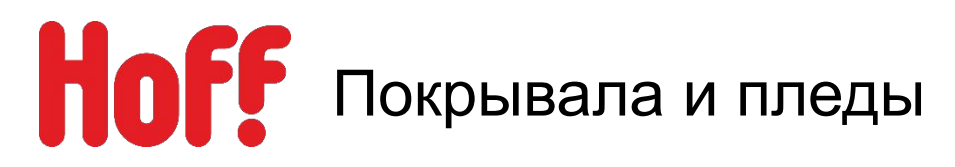

- 1. Товары первой цены размещаются в корзинах, выкладка по цене от меньшего ближе к моллу, к большему вглубь отдела.
- 2. Товары 3-4 ценовой категории размещаем на пристенном оборудовании.
- 3. Выкладка по цене торговой марки (от мин. к макс. по ходу движения покупателей).
- 4. Далее группируются по размеру (1,5-сп, 2-сп., Евро).
- 5. Для презентации образцов покрывал и пледов, используется специализированное оборудование.
- 6. На этом оборудовании товар размещается по цвету от светлого к тёмному.
- 7. Образцы и сток должен быть пронумерованы.
- **8. Deluna покрывало** основное место выкладки.
- 9. Выставляются в конце зоны покрывал, по цене, коллекции и цвету.
- 10. Верхний уровень оформляется пиктограммой с логотипом серебро на черном).

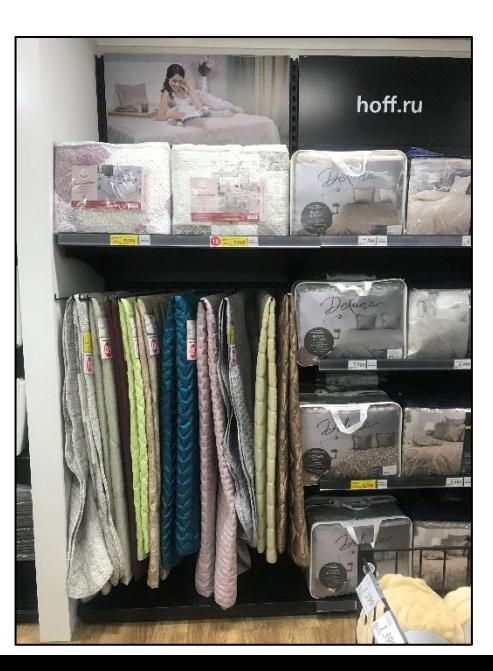

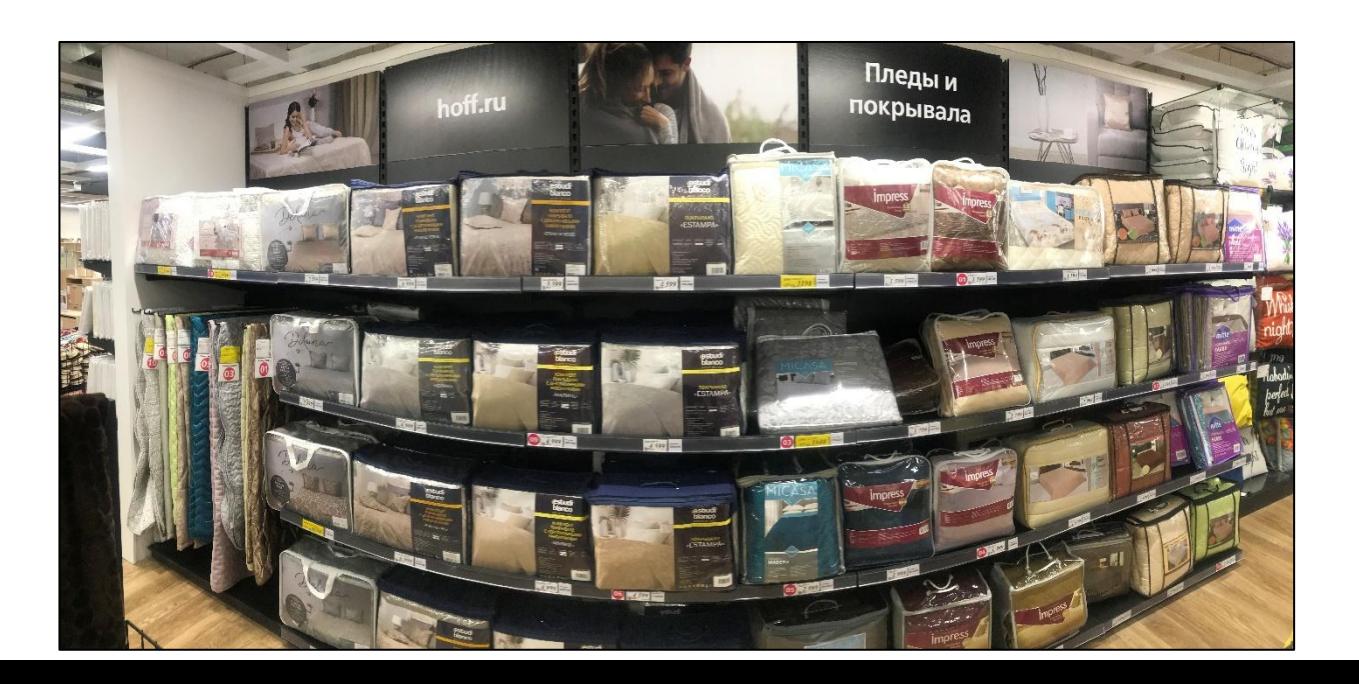

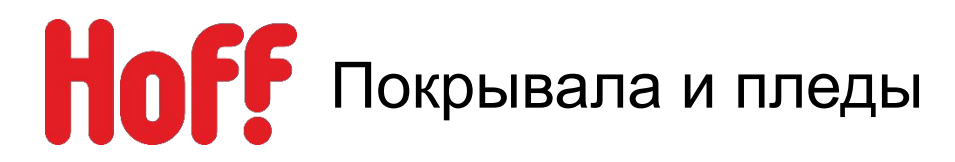

## **Основные правила выкладки в корзинах:**

- 1. Товары первой цены размещаются в корзинах, выкладка по цене от меньшего ближе к моллу, к большему вглубь отдела.
- 2. Для презентации образцов покрывал и пледов, используется специализированное оборудование, если нет спецоборудования вывешиваем на вешалках.
- 3. На этом оборудовании товар размещается по цвету от светлого к тёмному.
- 4. На образцы размещается ценник А7

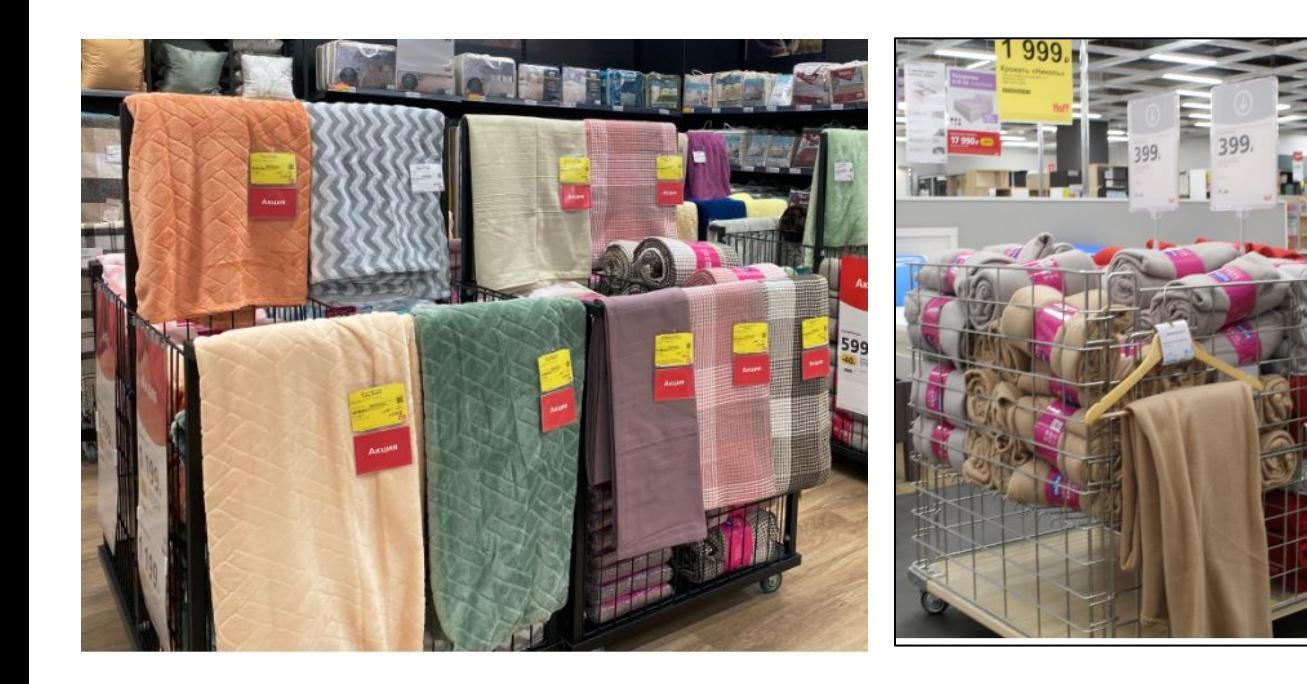

### Регулярный ценник

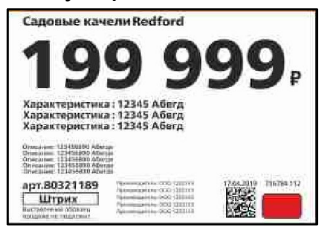

или

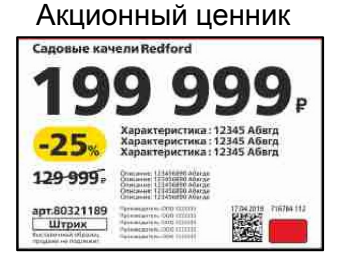

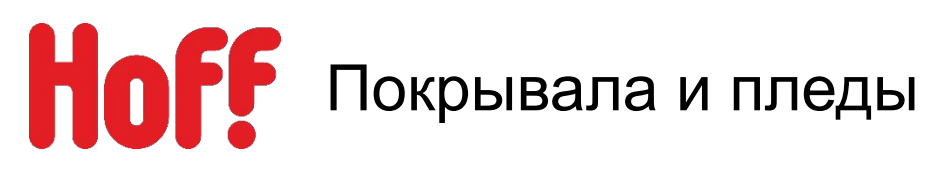

## **Выставочных образцов Покрывала и пледы**

129 999.

арт.80321189

Сверху прикрепляется карман А7+А7 Регулярный ценник и инный ценник

999

Характеристика: 12345 Абигд<br>Характеристика: 12345 Абигд<br>Характеристика: 12345 Абигд

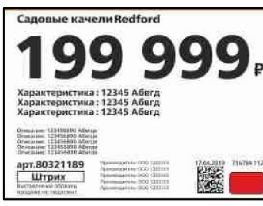

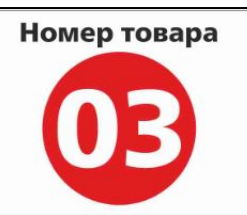

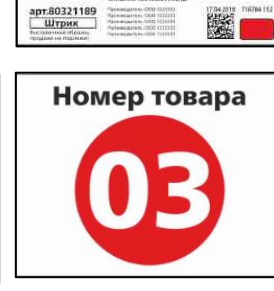

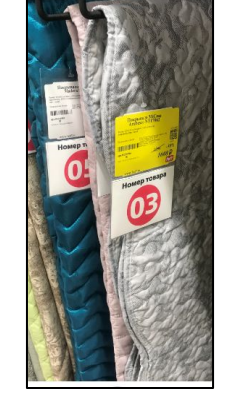

Номерок

Сcылка на POS: \\kifr-ru.local\storage\Public\ДИРЕКЦИЯ\_РОЗНИЧНЫХ\_ПР ОДАЖ\деп\_Merchandising\Merchandising\POS HOFF\_новая версия\2\_ПОСы\ТДД\Текстиль\Маячки\Номерки

# **Сток Покрывала и пледы**

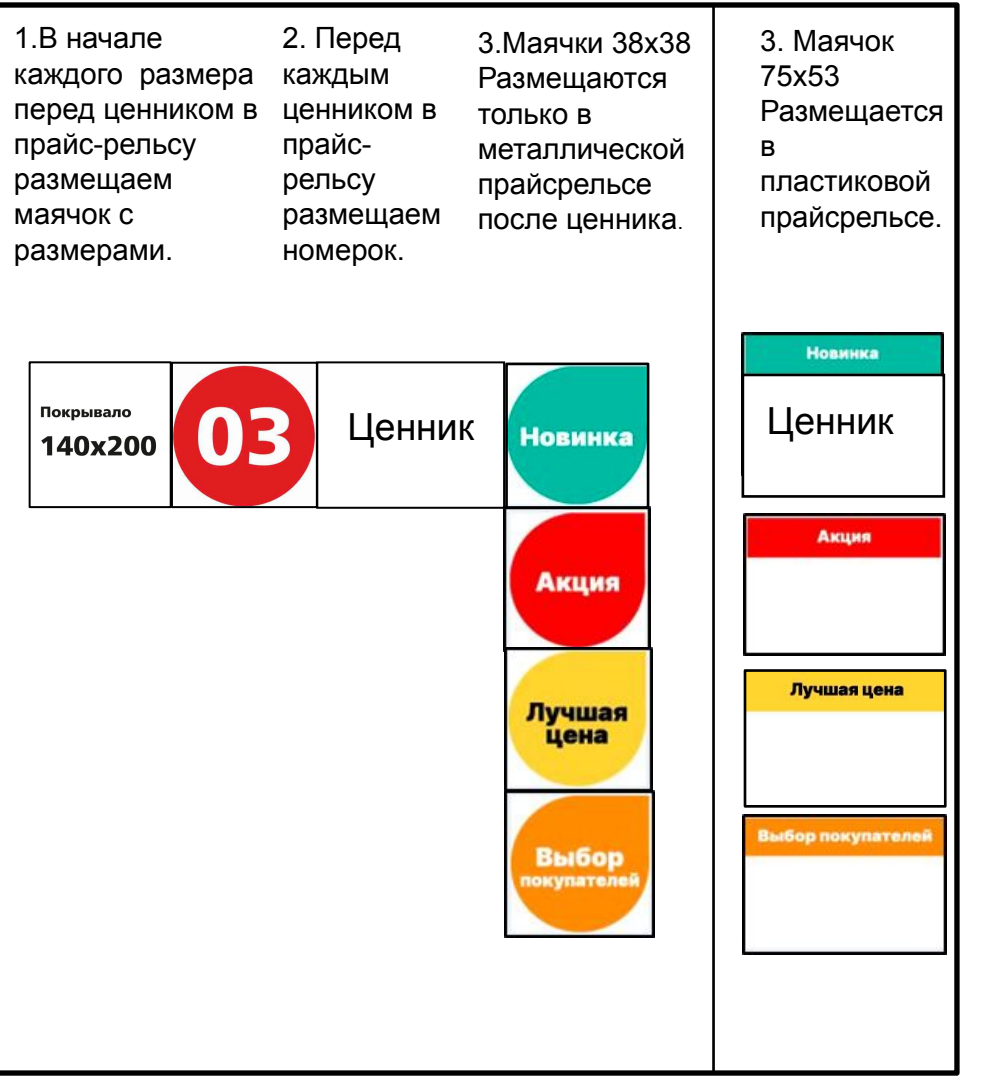

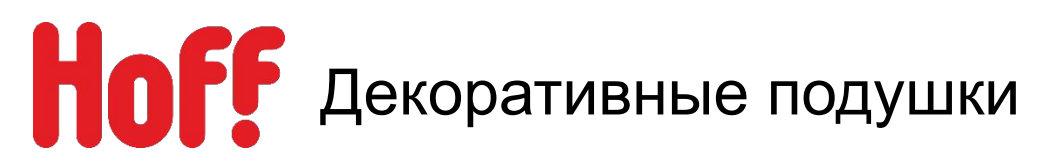

- 1. Выкладка вертикальными блоками по коллекциям.
- 2. Коллекции размещаются по цене от меньшего к большему по ходу движения покупателя.
- 3. Подушки с ценой менее 599 рублей, можно размещать в молле и на проходимых местах.
- 4. Подушки с принтом всегда должны быть размещены лицом к покупателю.
- 5. Частичная выкладка ребром допустима, если подушки однотонные без принтов.
- 6. Подушки-сидушки размещаются:
- Так же на нижнем уровне оборудования.
- В корзинах на проходимых местах
- Дублируются в отделе обеденных групп.

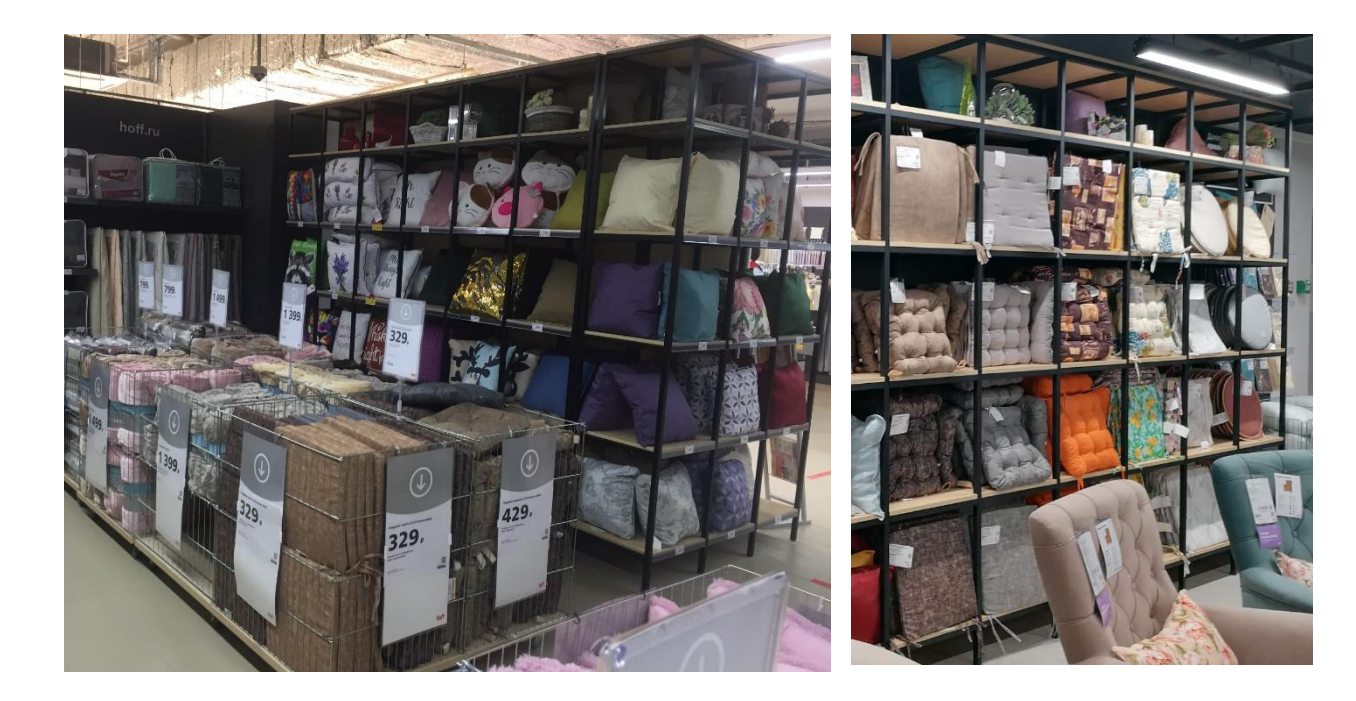

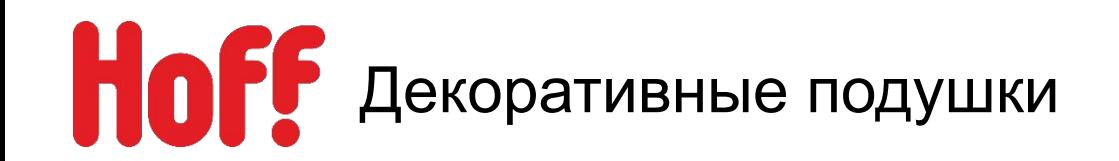

**Схема-грамма размещения:**

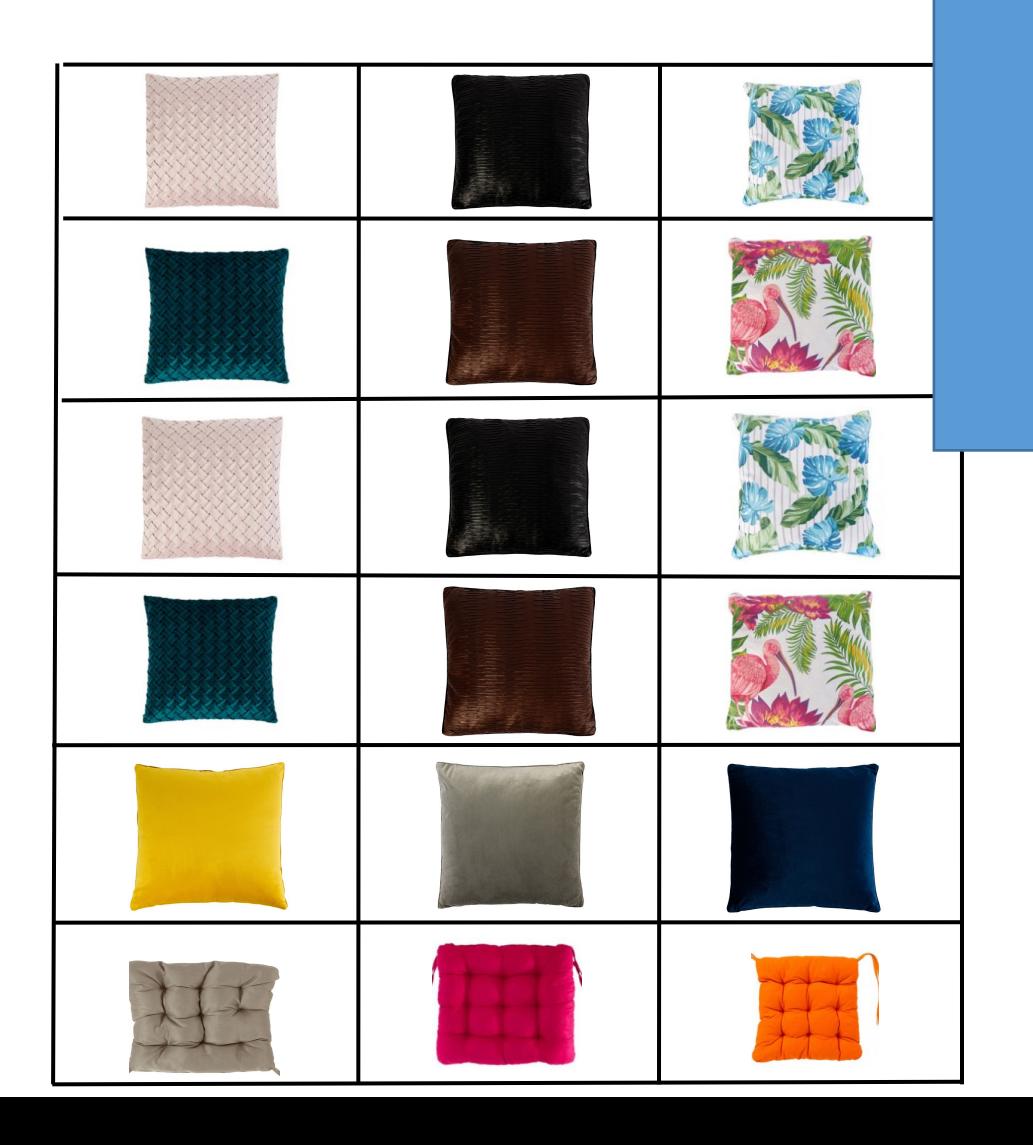

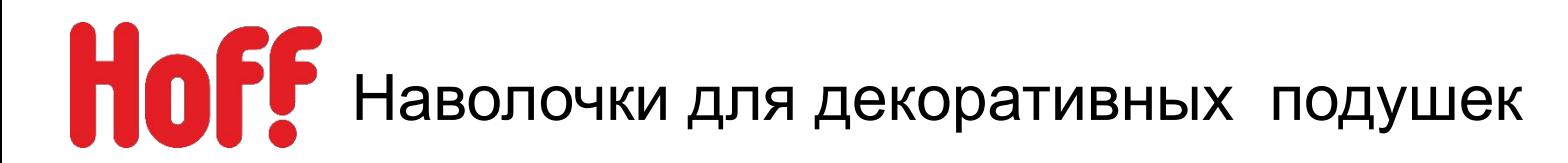

# **Есть 2 варианта размещения:**

- **1. На эконом панели-**добавляем к выкладке дек. внутреннюю подушку.
- **2. На гондоле**(если позволяет место)-дополняем выкладку подходящими по цвету пледами, и дек. внутреннюю подушку.
- **3. Эмоциональная надпись-Дополните ярких красок**

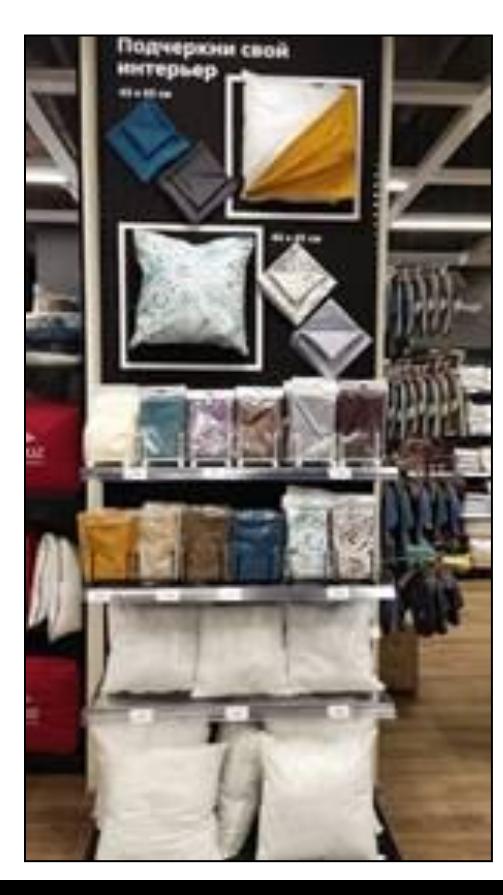

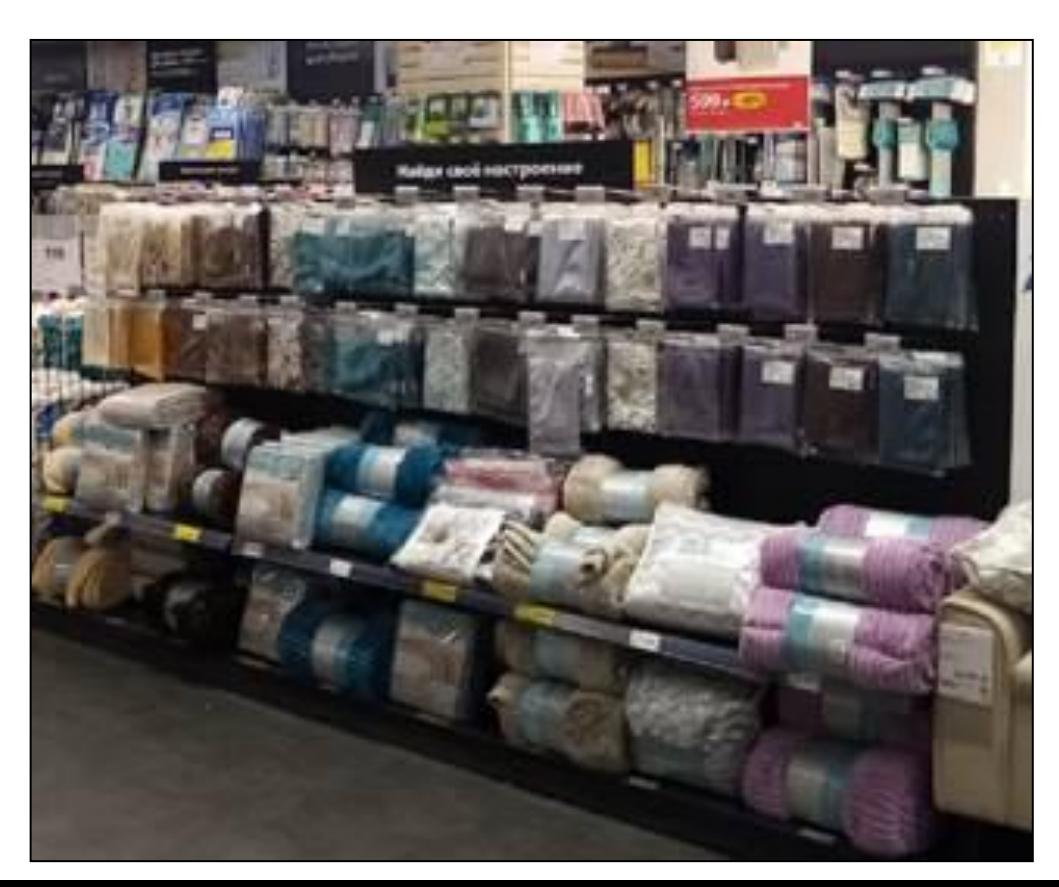

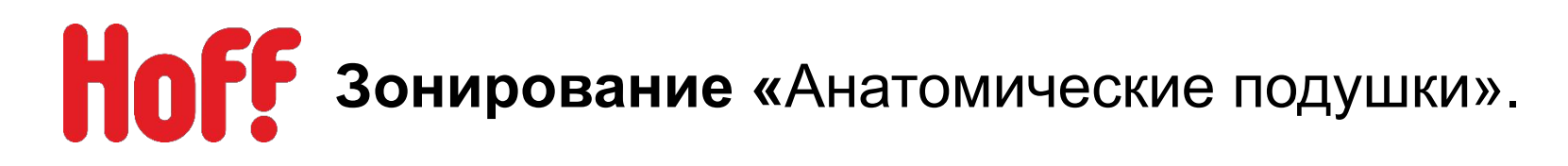

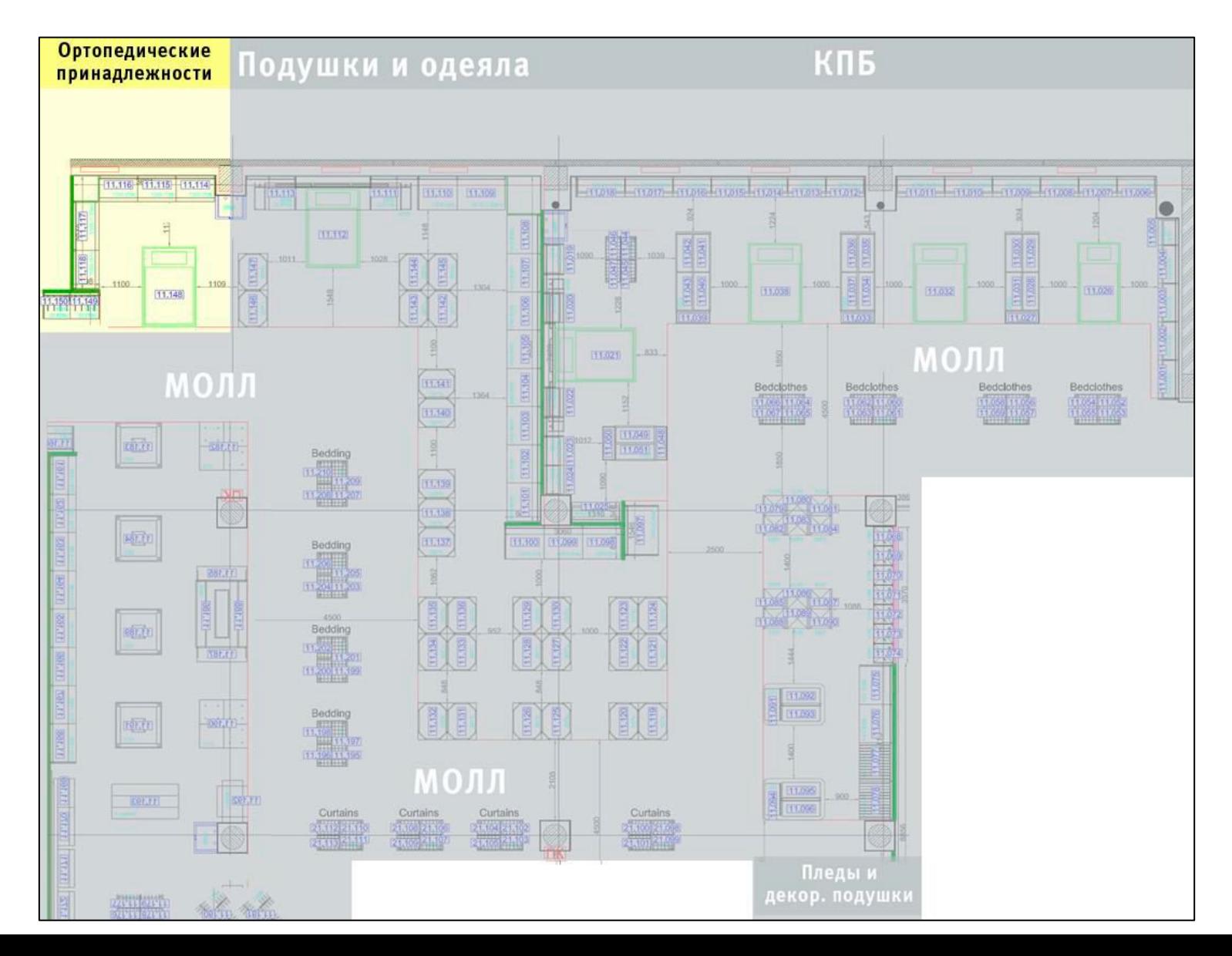

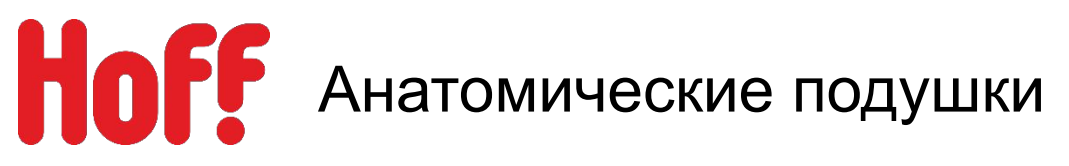

- Оборудование для анатомических подушек устанавливается на предварительно выкрашенною стену в 9000N.
- На верхнем уровне делается накатка «Анатомические подушки».

# Анатомические подушки

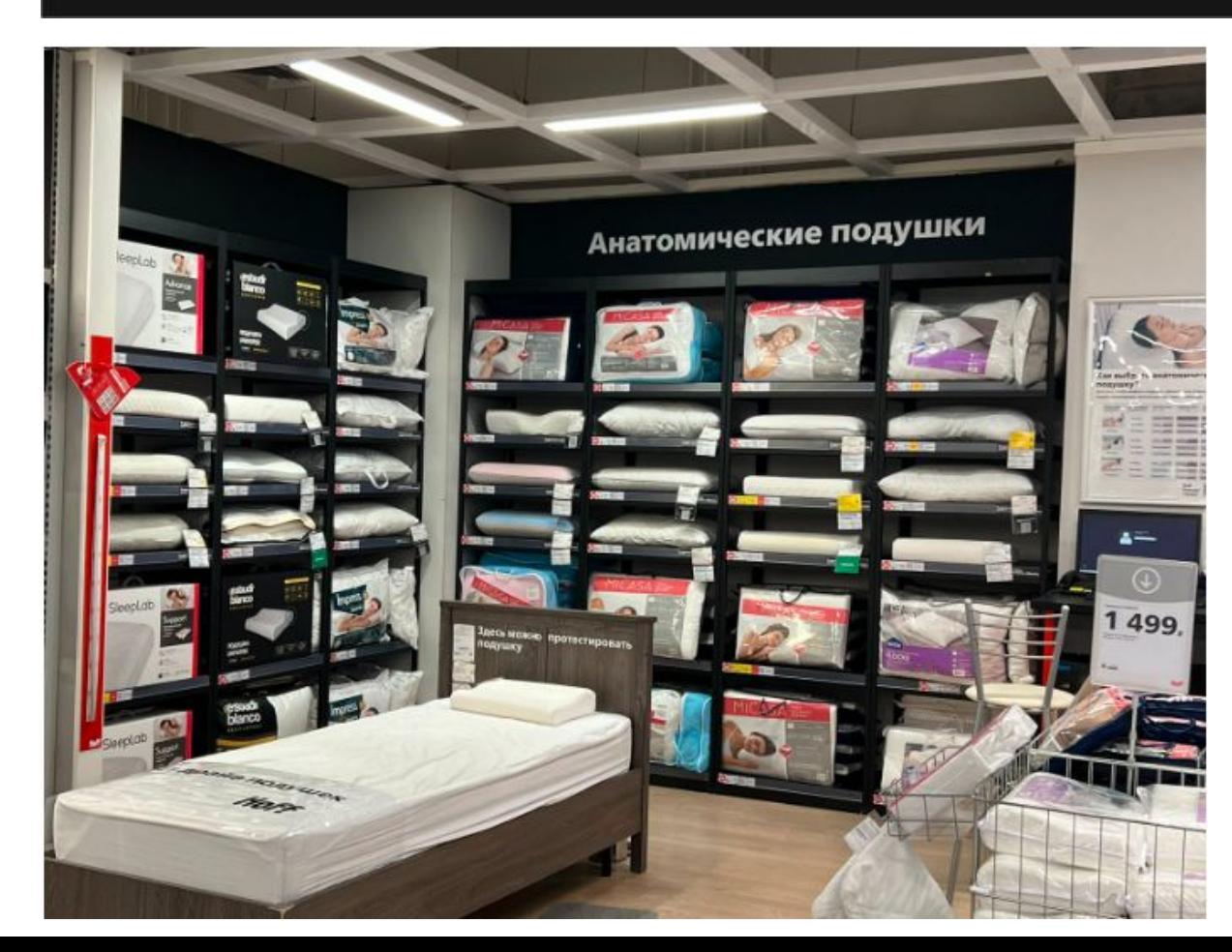

Макет по ссылке: N:\ДИРЕКЦИЯ\_РОЗНИЧНЫХ \_ПРОДАЖ\деп\_Merchandising \Merchandising\POS HOFF\_новая версия\3\_Общие Инфо ПОСы\НАВИГАЦИЯ\Оформл ение верхнего уровня

В зоне «Анатомических подушек» обязательно размещаются держатель с сантиметровыми лентами и треугольником для измерения плеча.

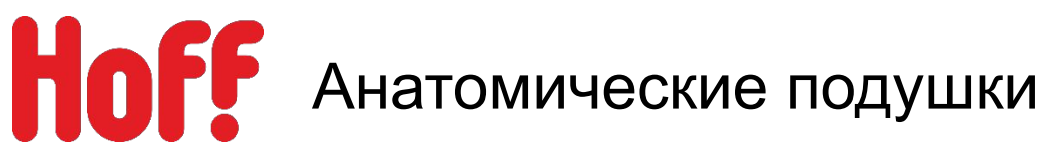

# **1. Выкладка делится на зоны по брендам,** внутри бренда по цене

Последовательность брендов по ходу движения покупателей:

- MITTE
- MICASA
- **IMPRESS**
- ESTUDI BLANCO
- **SLEEPLAB**
- 2. Образцы и сток размещаются строго по схеме и пронумеровываются.
- Внутри каждой группы товар группируется по цене от меньшего к большему по ходу движения покупателей.
- Артикул товар-герой месяца и артикула до 2000р размещается на первой линии отдела в корзинах.

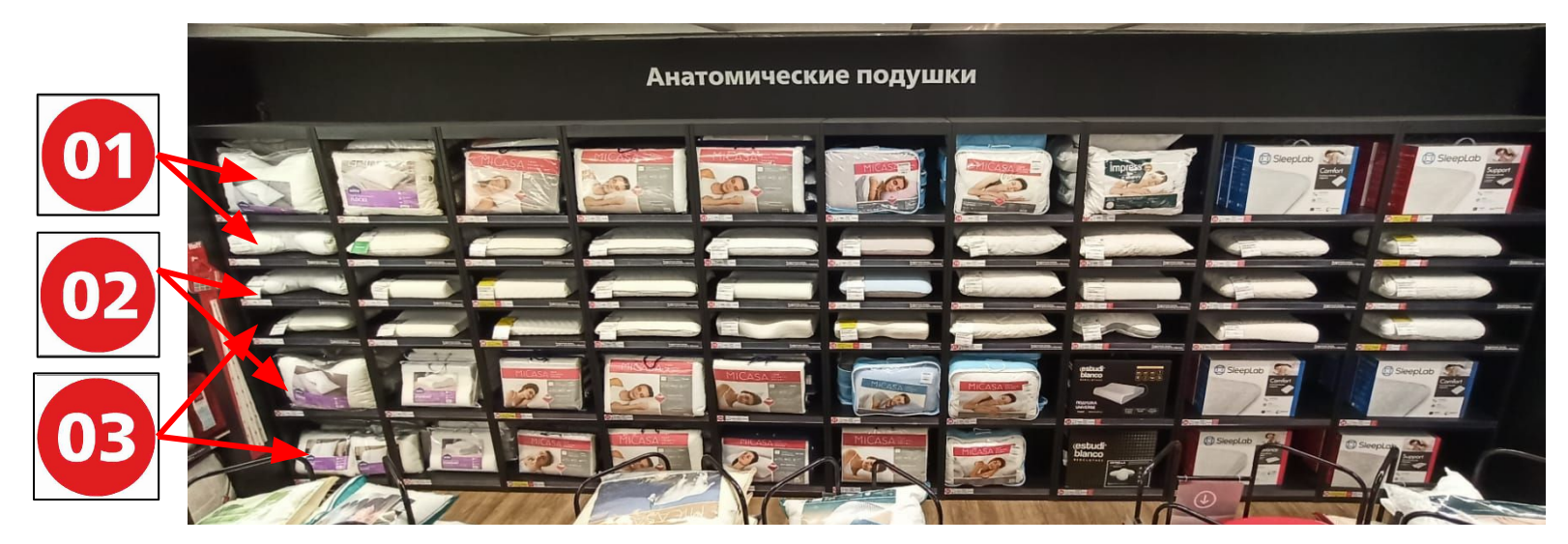

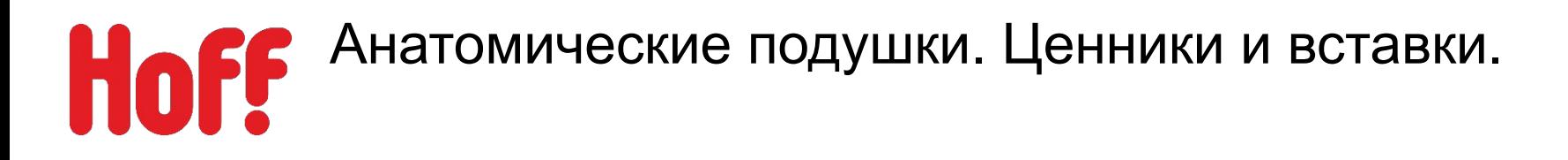

### **Правило размещение ценников:**

- На всех полках устанавливается прайс рельса с ценником, номерком и маячком по типу сна и высоты подушки.
- На выдвижных полках, справа в прайс рельсе размещается вставка «Выдвижная полка, удобно рассмотреть образец

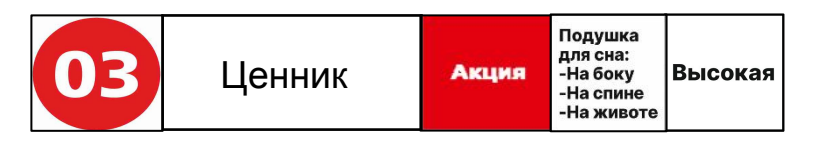

Выдвижная полка,<br>удобно рассмотреть образец

• На образце размещается двойной карман А7 с ценником и вставкой с характеристиками данного артикула. Крепим на угол ближе к покупателю. На обратной стороне размещается вставка с QR кодом этого артикула, при наличии его на сайте.

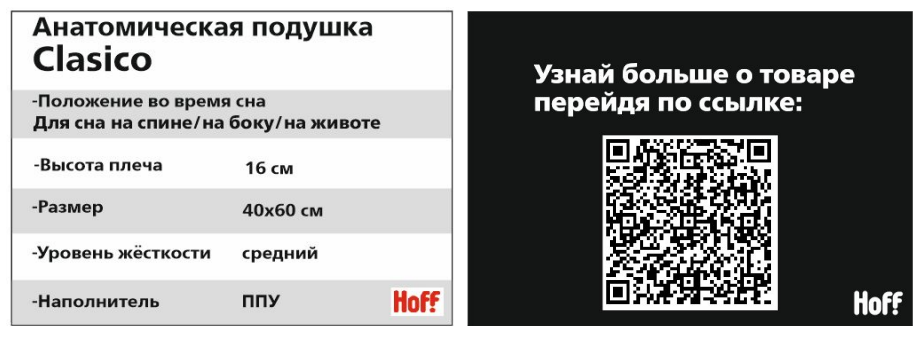

Макет по ссылке: N:\ДИРЕКЦИЯ\_РОЗНИЧНЫХ\_ПРОДАЖ\деп\_Merchandisi ng\Merchandising\POS HOFF\_новая версия\2\_ПОСы\ТДД\Текстиль\Анатомические подушки

Схема размещения товара

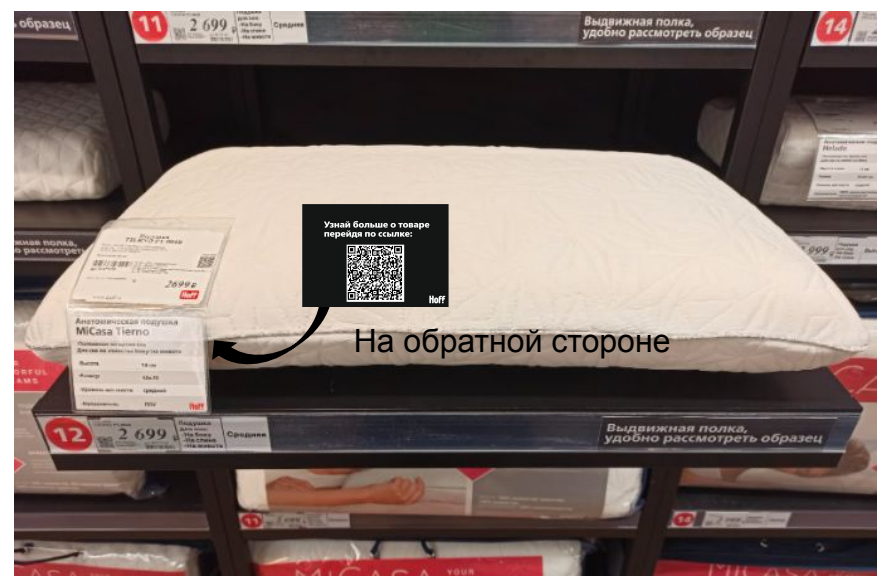

# **Hoff** Анатомические подушки

## **Размещение демонстрационной кровати:**

- 1. Размещается кровать (90, 120,140) в зоне с анатомическими подушками.
- 2. На демонстрационной кровати должен использоваться матрас средней жесткости.
- 3. На кровати размещаем коврик для ног (Заказывает отдел мерчандайзинга через ЦO).
- 4. На матрас размещаем наматрасник из первого ценового сигмента.
- 5. На кровати всегда должен лежать ОДИН образец подушки (хит или промо)
- 6. С обратной стороны изголовья устанавливается держатель+ накатка с отрывными одноразовыми салфетками, для теста подушки.

# **На изголовье кровати делается накатка:**

# Здесь можно протестировать

# подушку

Белая накатка размещается на изголовье темного цвета. Черная накатка размещается на изголовье светлого цвета.

# **Коврик на демонстрационной кровати**

Тест драйв подушек Hoff

Если черный коврик пришел в негодность, то необходимо заказать прозрачный, силиконовый коврик и на нем разместить накатку.

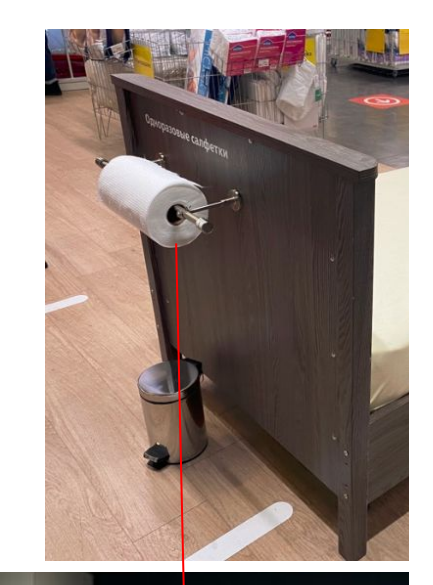

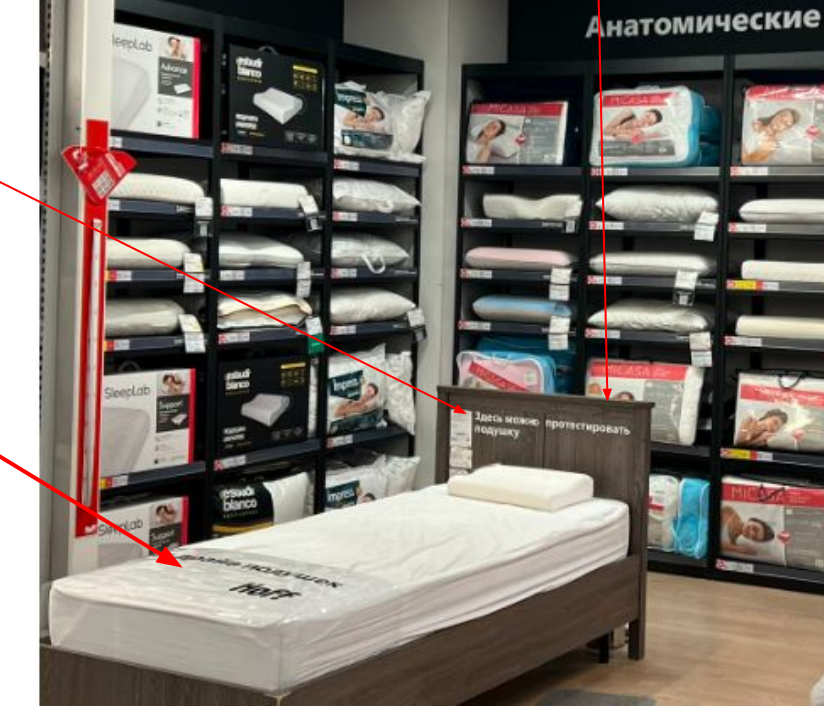

Макеты по ссылке:

N:\ДИРЕКЦИЯ\_РОЗНИЧНЫХ\_ПРОДАЖ\деп\_Merchandising\Merchandising\POS HOFF\_новая версия\2\_ПОСы\ТДД\Текстиль\Анатомические подушки

# Таблица для выбора анатомических подушек. Виды.

Таблица для выбора анатомических подушек размещается в зоне выставки анатомических подушек. Используются форматы по приоритету:

- 1. А1 формат размещается в кликфрейме.
- 2. Подвесной мПФ.

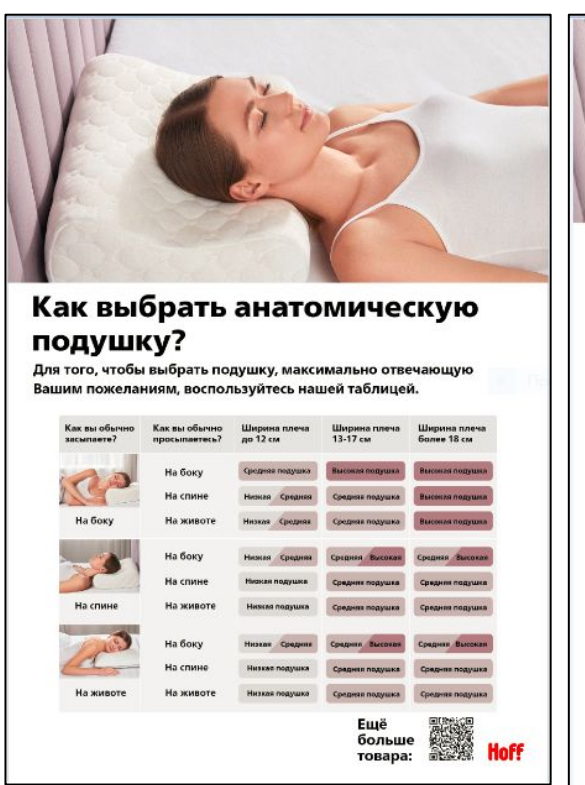

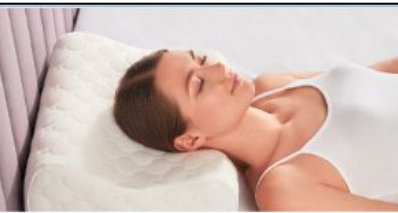

Как выбрать анатомическую подушку?

Для того, чтобы выбрать подушку, максимально отвечающук .<br>Вашим пожеланиям, воспользуйтесь нашей таблицей.

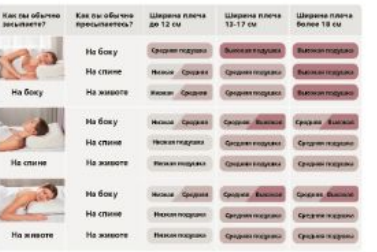

Eme<br>Sonsue<br>Tonana:

Макет по ссылке: N:\ДИРЕКЦИЯ РОЗНИЧНЫХ ПРОДАЖ\деп Merc handising\Merchandising\POS HOFF\_новая версия\2\_ПОСы\ТДД\Текстиль\Анатомические подушки\Как выбрать подушку

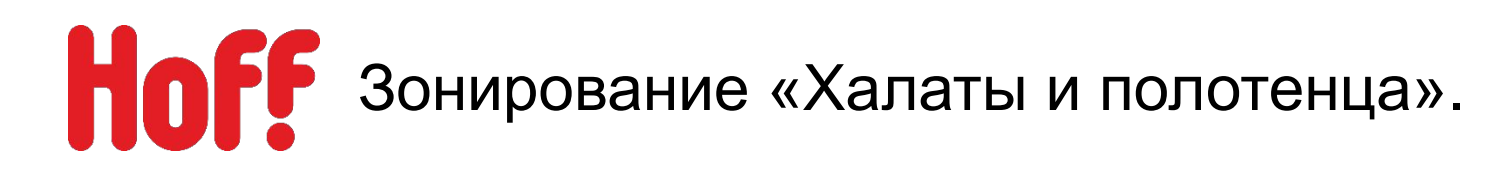

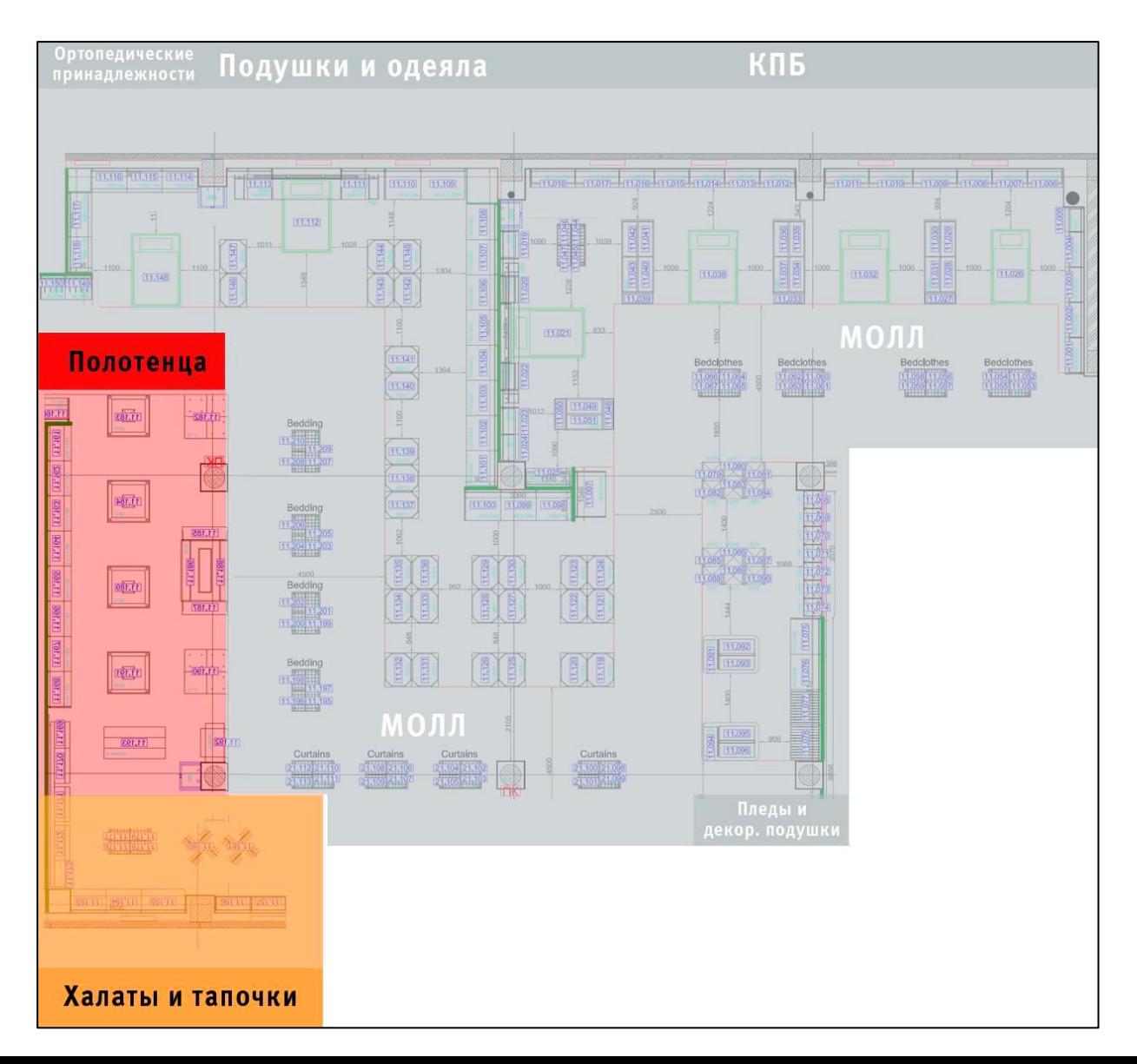

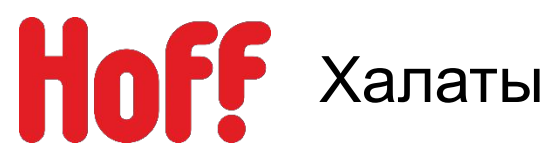

- 1. Выкладка осуществляется по цене торговой марки
- 2. Внутри торговой марки халаты выкладываются по типу на универсальные, мужские, женские, детские.
- 3. Внутри одного типа размещаем товар по цветам. От светлого к темному по ходу движения покупателя.
- 4. Внутри одного цвета товар группируется по размеру. На полке допускается несколько размеров халатов в одной стопке.
- 5. Халаты выкладываются без пакетов.
- 6. При выкладке товара рядом с моллом обязательно размещается рядом манекен.

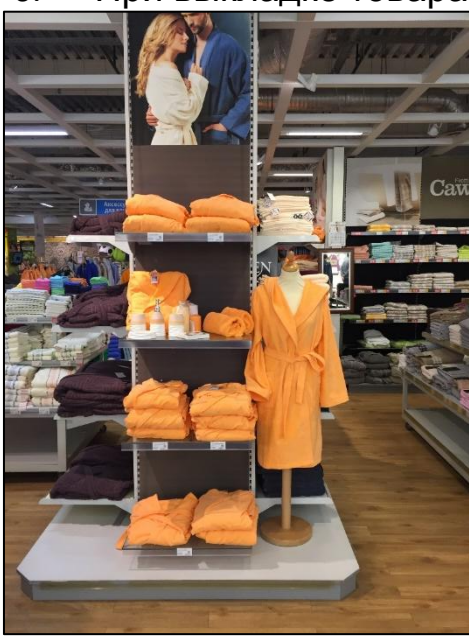

Размещение на пристенном оборудовании

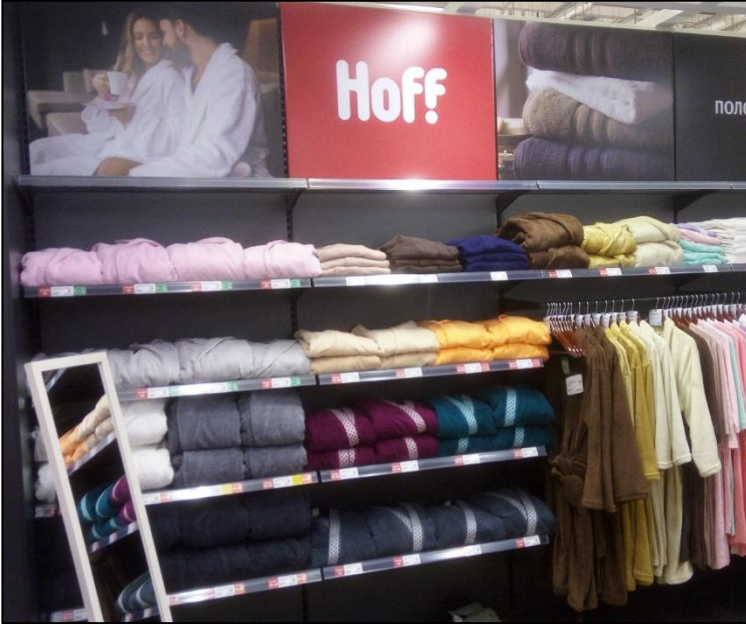

Размещение на пристенном оборудовании и размещение на штанге

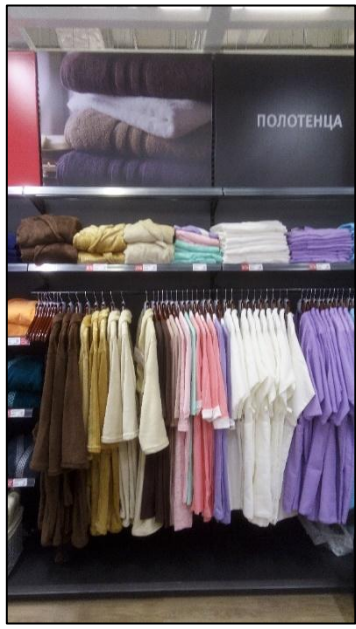

Размещение на штанге

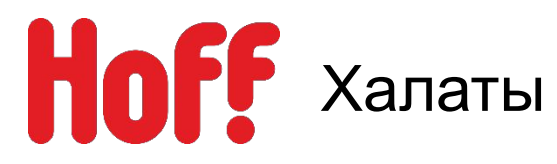

# **Основные правила оформления халатов «Лучшая цена»**

- 1. Лучшая цена размещается в корзине (на самом просматриваемом месте).
- 2. Оформляется POS-материалами.

Ценник А4 (как указанно в фото-примере)

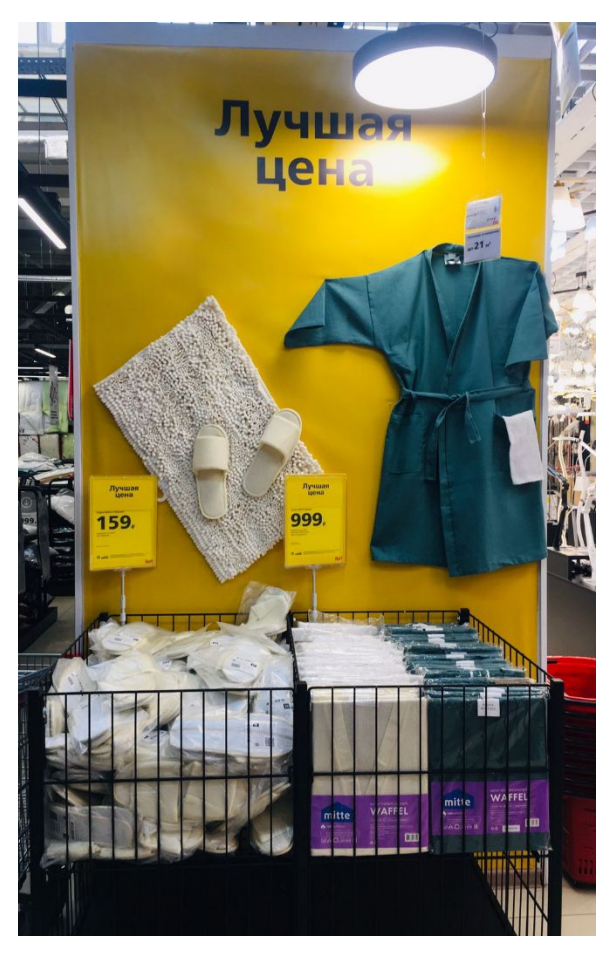

Ценник А4 «Лучшая цена

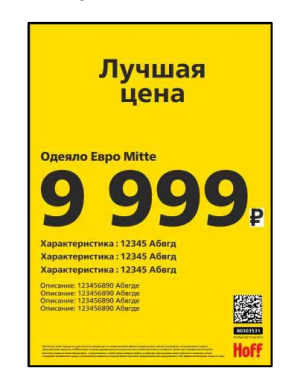

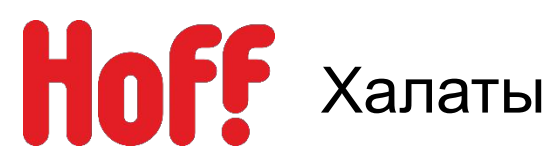

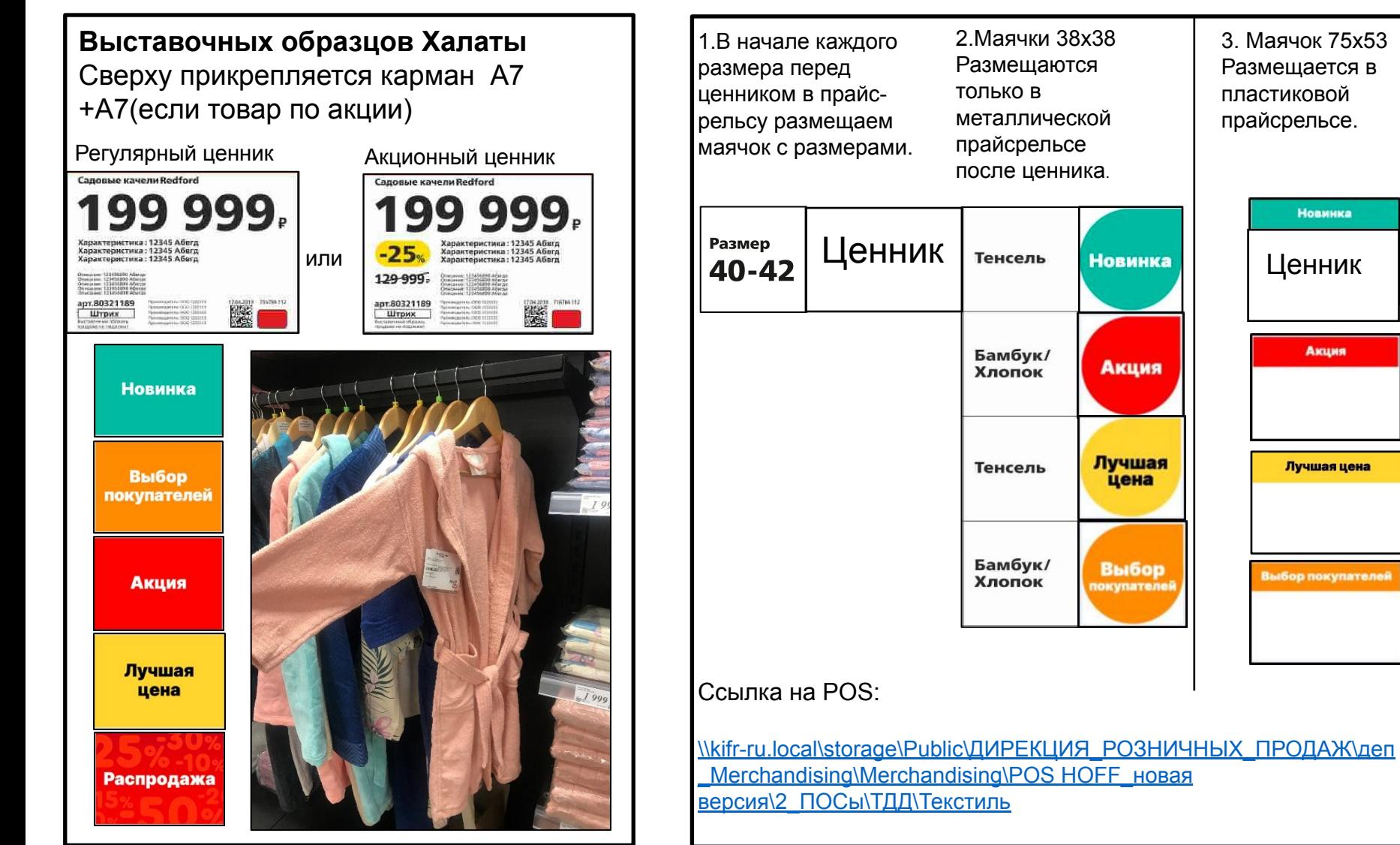

## **Сток Халаты**

3. Маячок 75х53 Размещается в пластиковой прайсрельсе.

**Новинка** 

Акция

Лучшая цена

Выбор покупателей

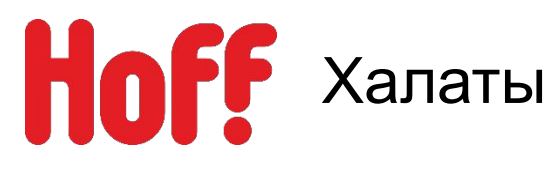

# **Вай-бай, карман или Клик-фрейм размещаются:**

- При наличии места (на колонне, стене или потолочном пространстве с использованием крючков).
- В непосредственной близости с представленным на них товаром.

**№1 Приоритет** Вай-бай на столб

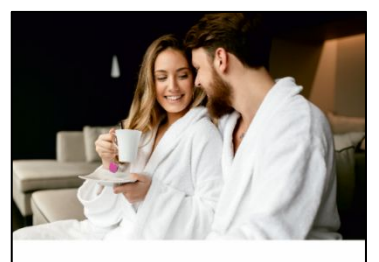

### Размеры халатов

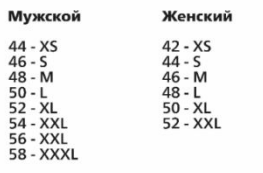

### Детский

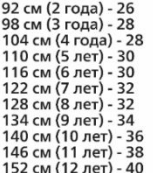

**№2 Приоритет** 420х900 в кармане

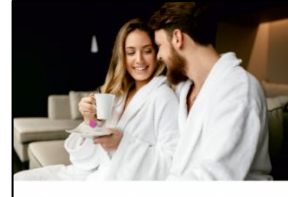

Размеры халатов

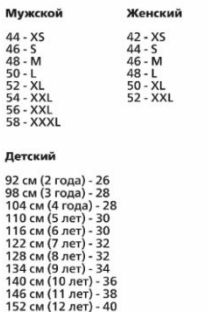

**Hoff** 

**№3 Приоритет** А1 В Клик-фрейм

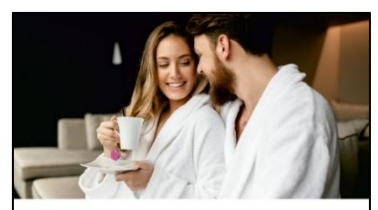

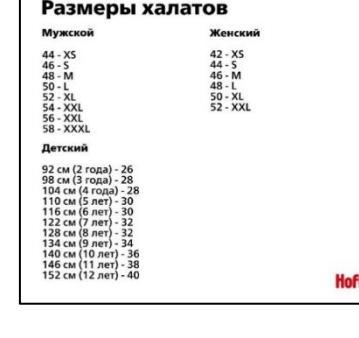

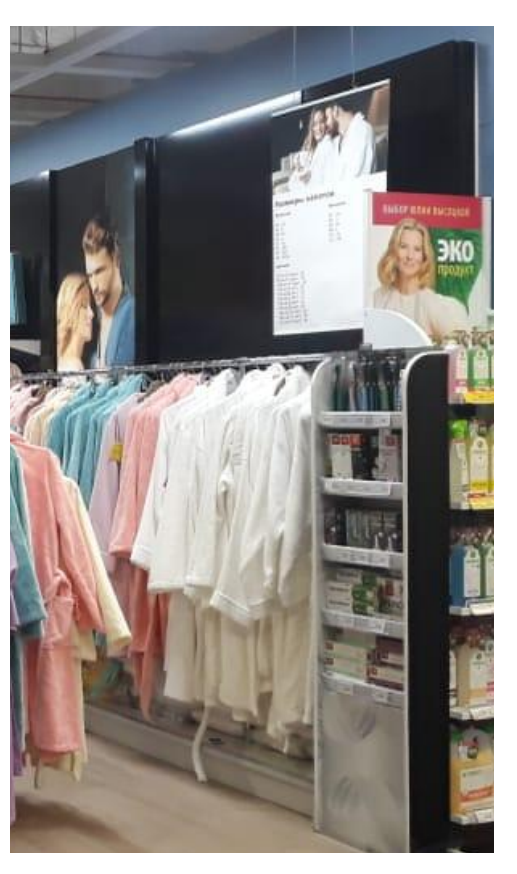

N:\ДИРЕКЦИЯ\_РОЗНИЧНЫХ\_ПРОДАЖ\деп\_Merchandising\Merchandising\POS HOFF\_новая версия\2\_ПОСы\ТДД\Текстиль\Размеры халатов

**Hoff** 

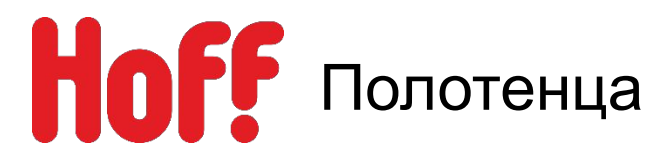

- 1. Выкладка осуществляется по цене коллекции. От меньшего к большему по ходу движения покупателя.
- 2. Внутри коллекции товар группируется вертикально по цвету.
- 3. Внутри одного цвета, товар группируется горизонтально по размеру.
- 4. На верхнем уровне размещается поролоновое оборудование с выставочными образцами.
- 5. Под образцами размещается сток всей размерной сетки.

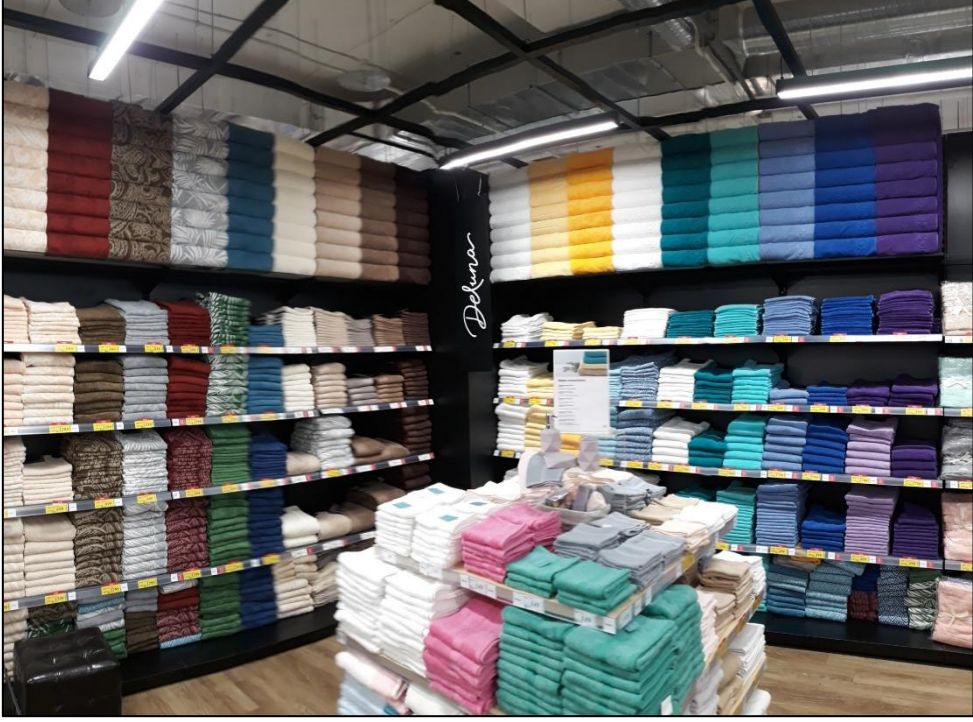

**Выставочный образец, который используется для оформления верхнего уровня (на поролоновом оборудование), переводится на ячейку Merchandising. Если выставочный образец теряет внешний вид, действуем по следующему алгоритму:**

**1. Полотенце переводим в уценку, пытаемся продать.**

**2. Если не возможно в течении нескольких месяцев продать, товар идет на списание.**

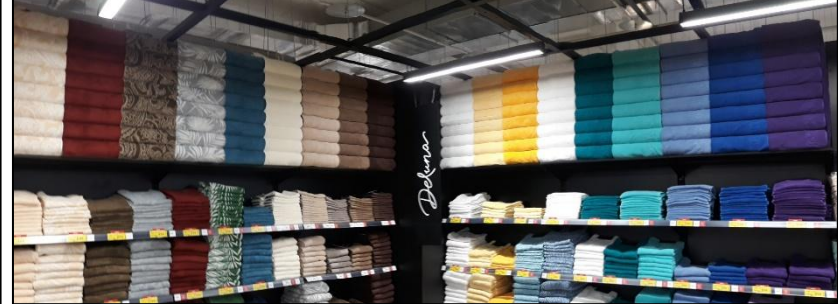

# Полотенца на напольном оборудовании «Карандаш».

### **Основные правила выкладки:**

- 1. Выкладка осуществляется по цене коллекции. От меньшего к большему по ходу движения покупателя.
- 2. Внутри коллекции товар группируется вертикально по цвету.
- 3. Внутри одного цвета, товар группируется горизонтально по размеру.
- 4. Используем два варианта оформления В центральной части верхней полки:

 1. Размещаем кросс-ассортимент: порошки и жидкие средства для стирки.

 2. Оформляем Inspiration на специальном Оборудовании.

ВАЖНО! Нельзя размещать как кросс-ассортимент в отделе с полотенцами кондиционеры для белья. Так как из-за контакта с кондиционером ткань теряет свои впитывающие свойства.

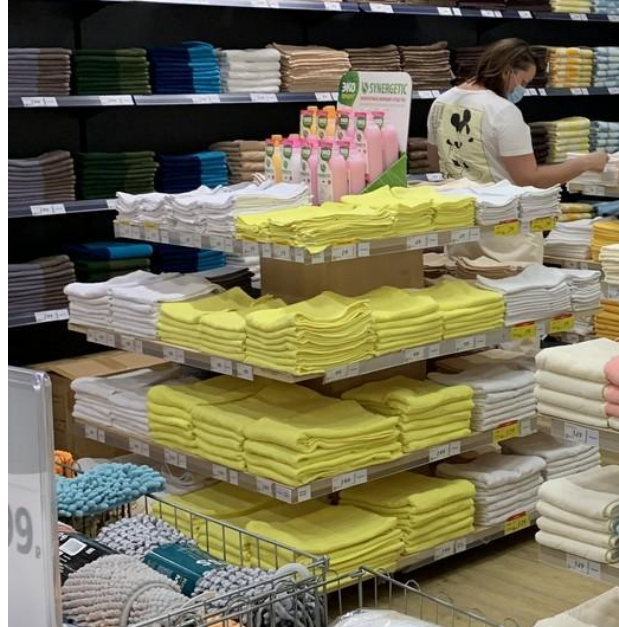

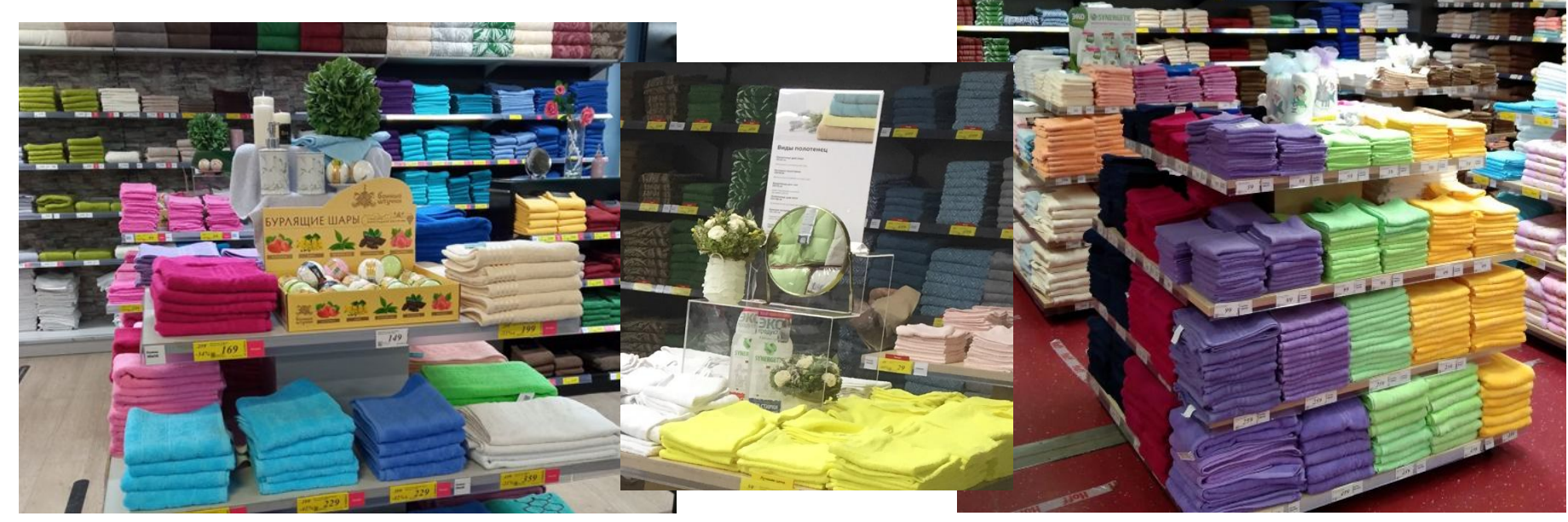

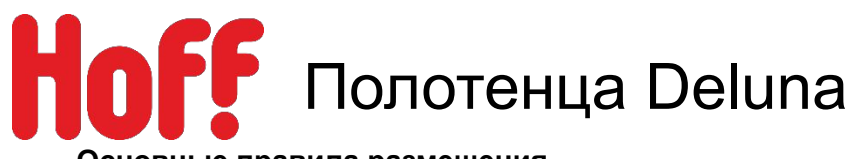

### **Основные правила размещения.**

- 1. Размещается на напольном или пристенном оборудовании.
- 2. Выкладка по коллекциям вертикально, внутри коллекции по цвету и размеру.
- 3. На верхнем уровне размещается поролоновое оборудование с выставочными образцами.
- 4. Под образцами размещается сток всей размерной сетки.

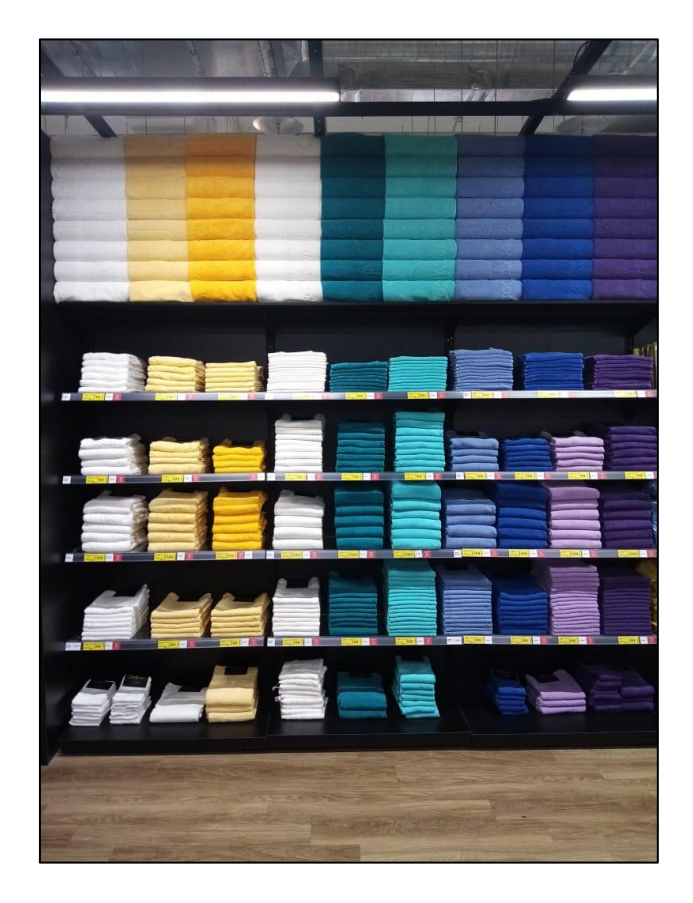

### **Основные правила оформление Inspiration**

- 1. Если есть свободный метр, в отделе полотенец то оформляется **Inspiration**
	- 2. Размещаем зеркало с подсветкой для ванной комнаты.
- 3. На всех товарах использующихся в inspiration обязательно должны быть ценники и вставки, где можно приобрести данный товар.

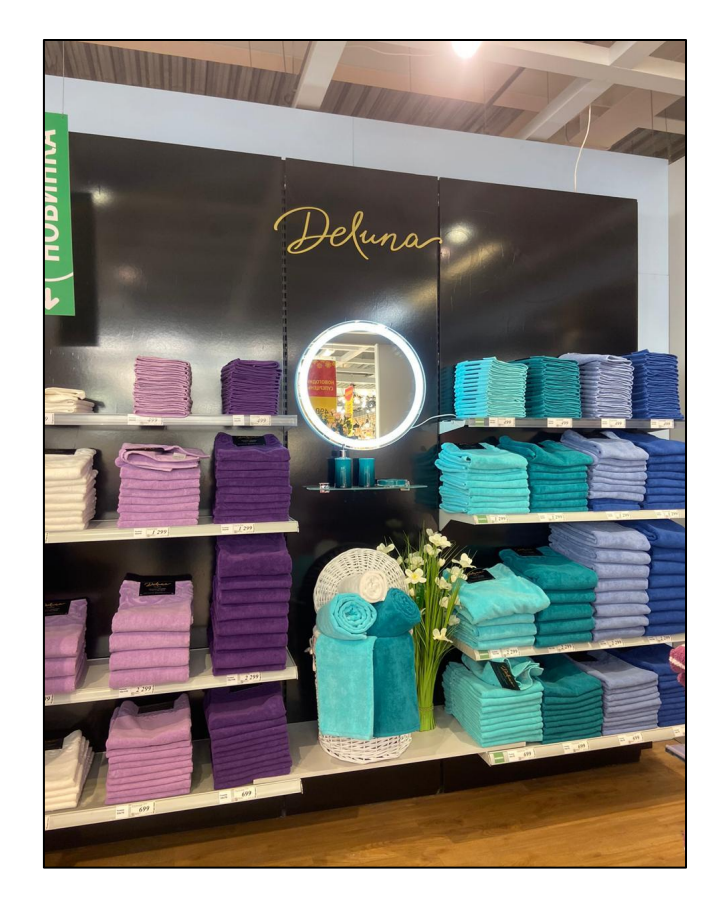

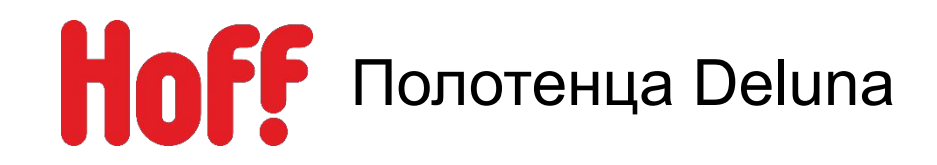

1. На напольном оборудовании – плашка настольная (300х100мм) и подвесная (1200х300мм).

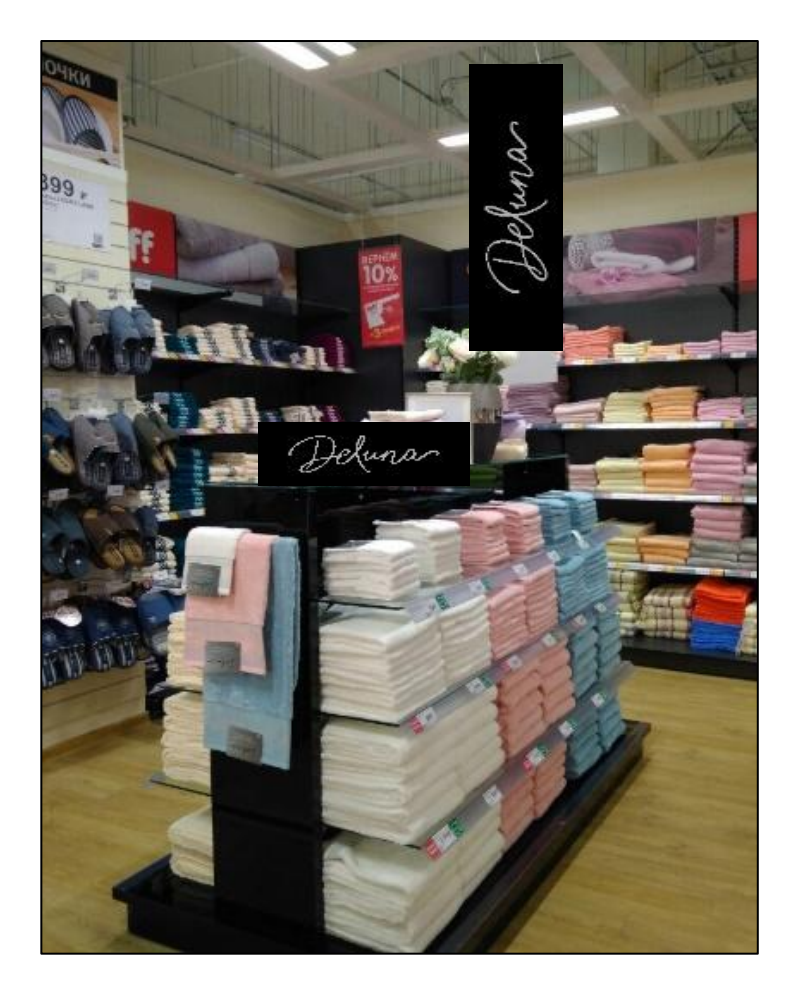

# **Плашка настольная**

Herman

# **Плашка подвесная**

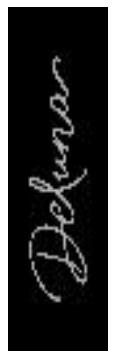

POS по ссылке N:\ДИРЕКЦИЯ\_РОЗНИЧНЫХ\_ПРОДАЖ\деп\_Merchandising\Merchan dising\POS HOFF\_новая версия\3\_Общие Инфо ПОСы\НАВИГАЦИЯ

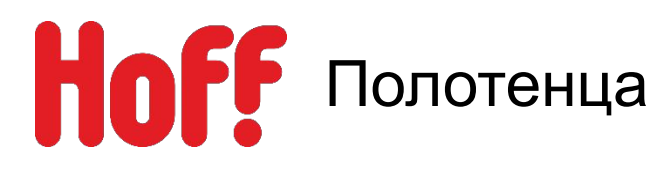

## **Вай-бай, карман или Клик-фрейм размещаются:**

- При наличии места (на колонне, стене или потолочном пространстве с использованием крючков).
- В непосредственной близости с представленным на них товаром.

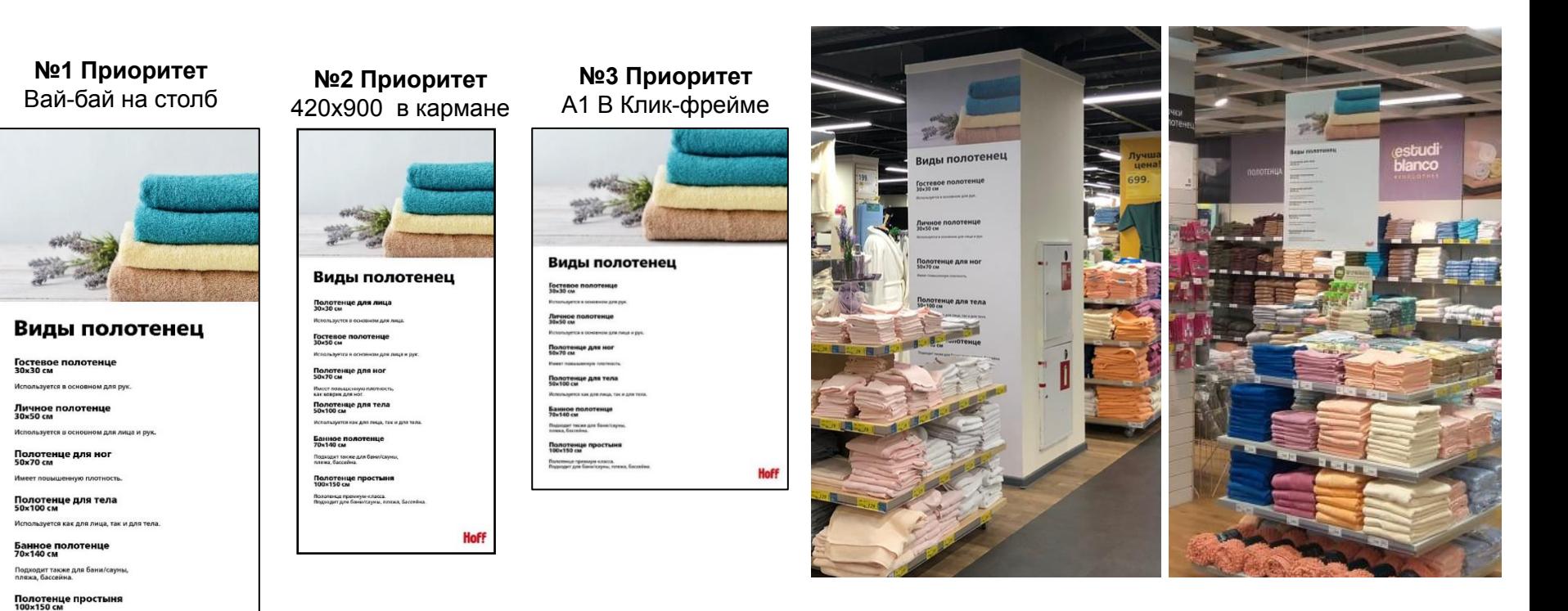

N:\ДИРЕКЦИЯ\_РОЗНИЧНЫХ\_ПРОДАЖ\деп\_Merchandising\Merchandising\POS HOFF\_новая версия\2\_ПОСы\ТДД\Текстиль\Виды полотенец POS по ссылке:

**Hoff** 

Полотенце премиум-класса.<br>Подходит для бани/сауны, пляжа, бассейна

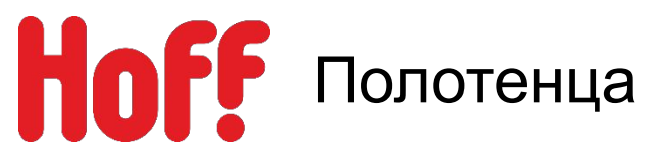

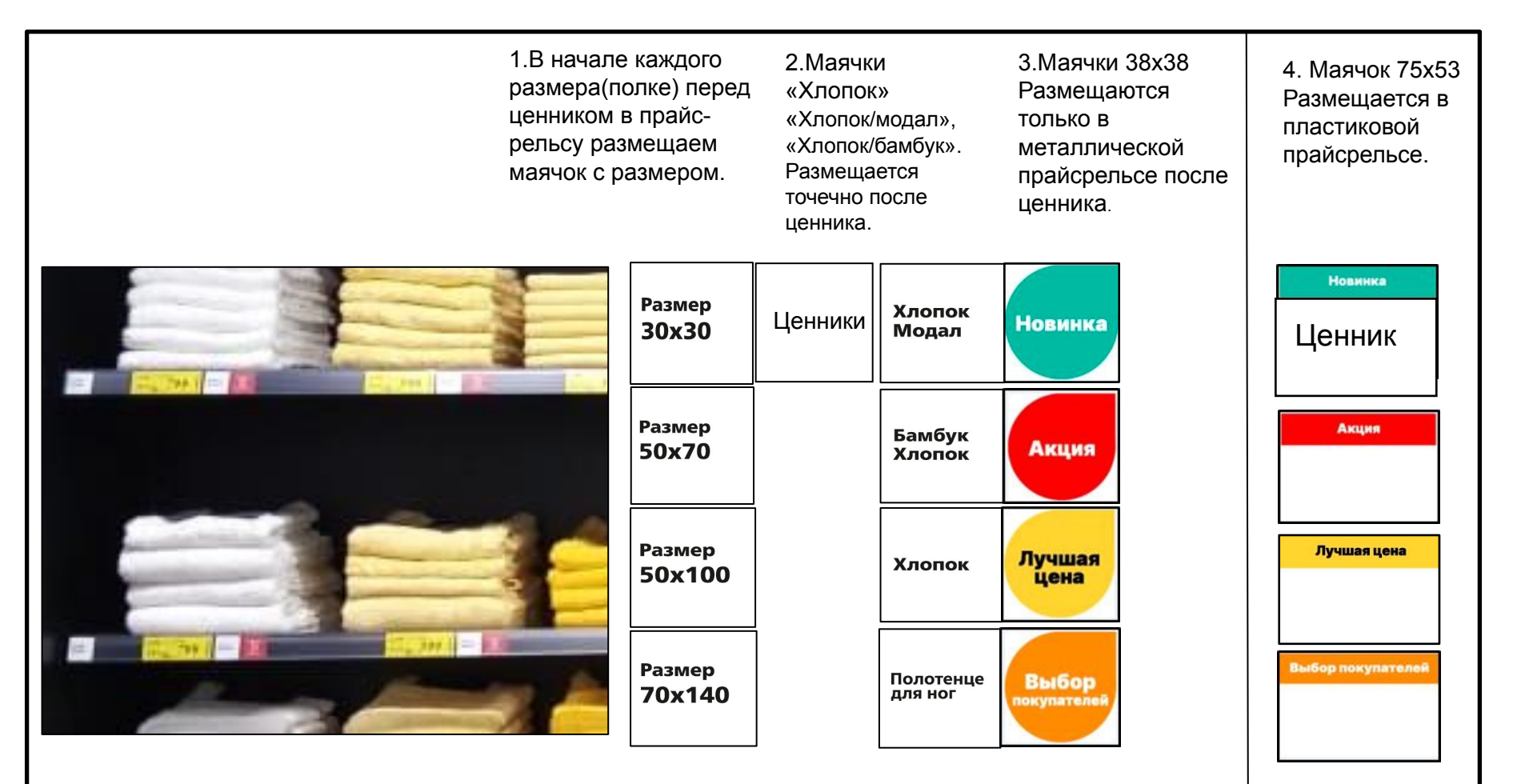

Сcылка на POS:

\\kifr-ru.local\storage\Public\ДИРЕКЦИЯ\_РОЗНИЧНЫХ\_ПРОДАЖ\деп\_Merchandising\Merchandising\POS HOFF\_новая версия\2\_ПОСы\ТДД\Текстиль

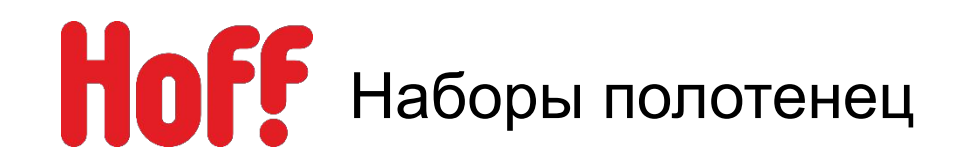

Размещаться набор может: как в регулярных местах выкладки, так и в дополнительных местах выкладки (инсперейшен).

На набор ставиться общий ценник, на ценнике прописывается цена каждого полотенца в наборе и их общая сумма.

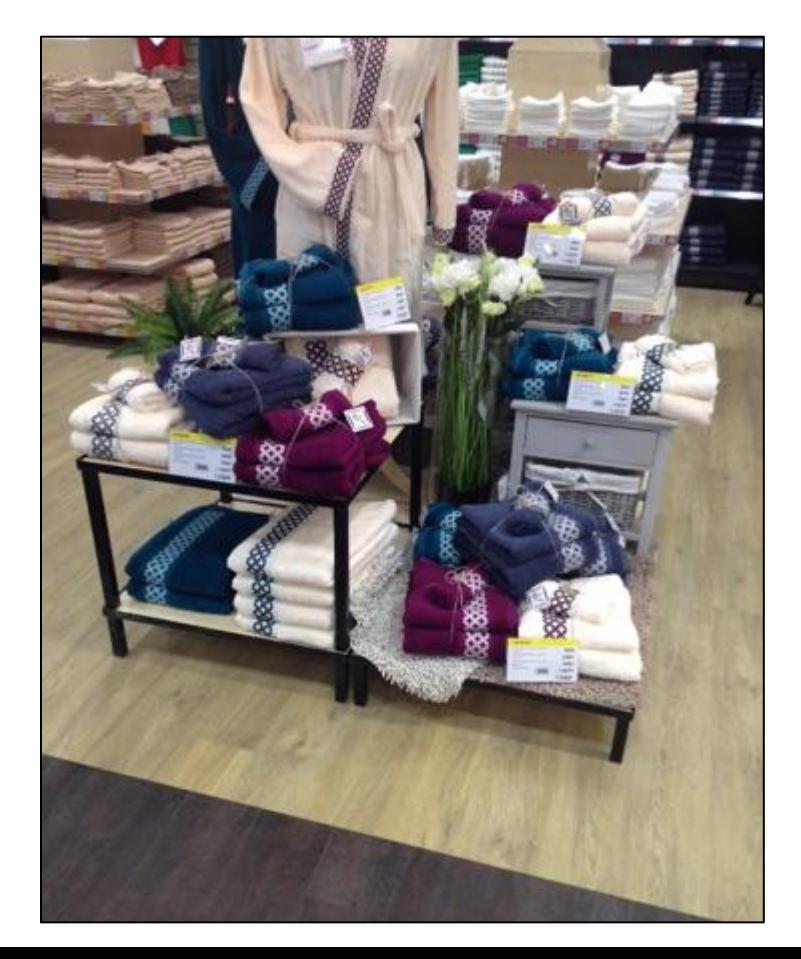

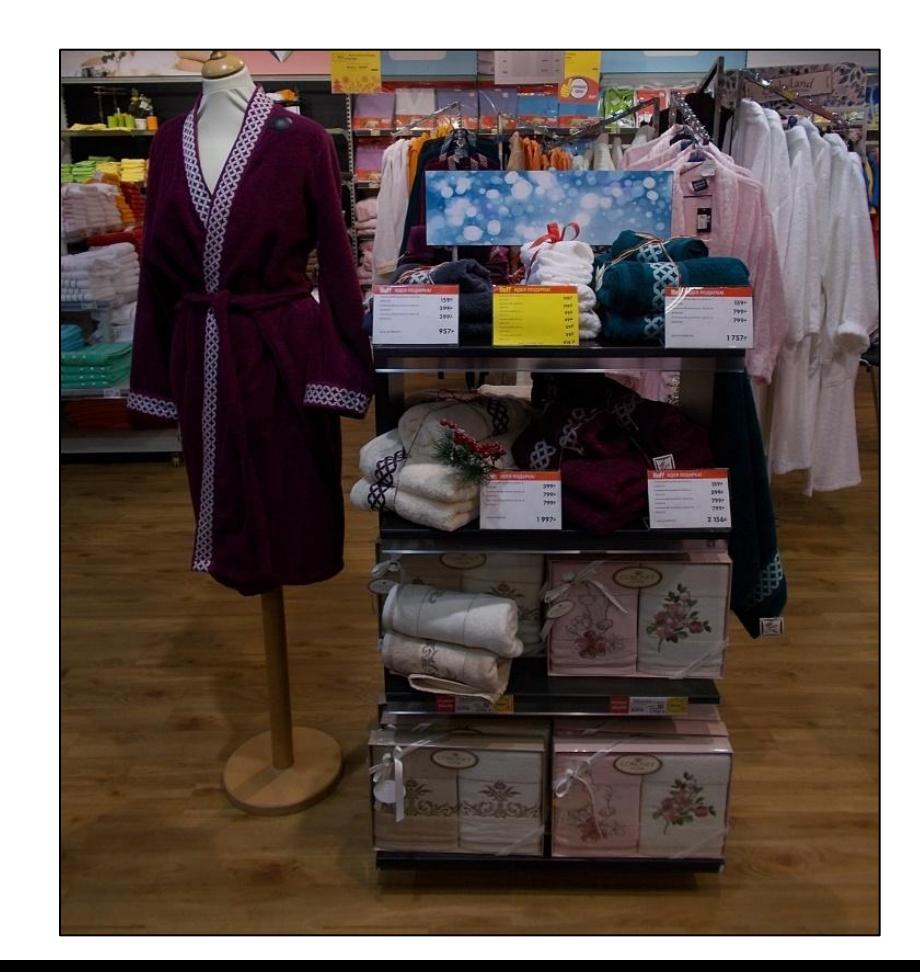

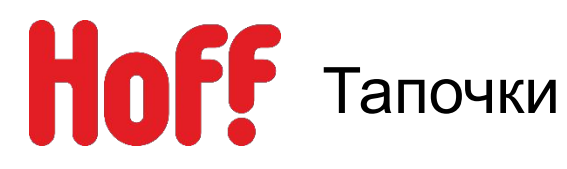

- 1. Размещается на перфорации, эконом панели.
- 2. Тапки без вешалок размещаются в корзинах.
- 3. Товар группируется по гендерному признаку.

# **Оформление POS-материалами**

На эконом панели размещаем:

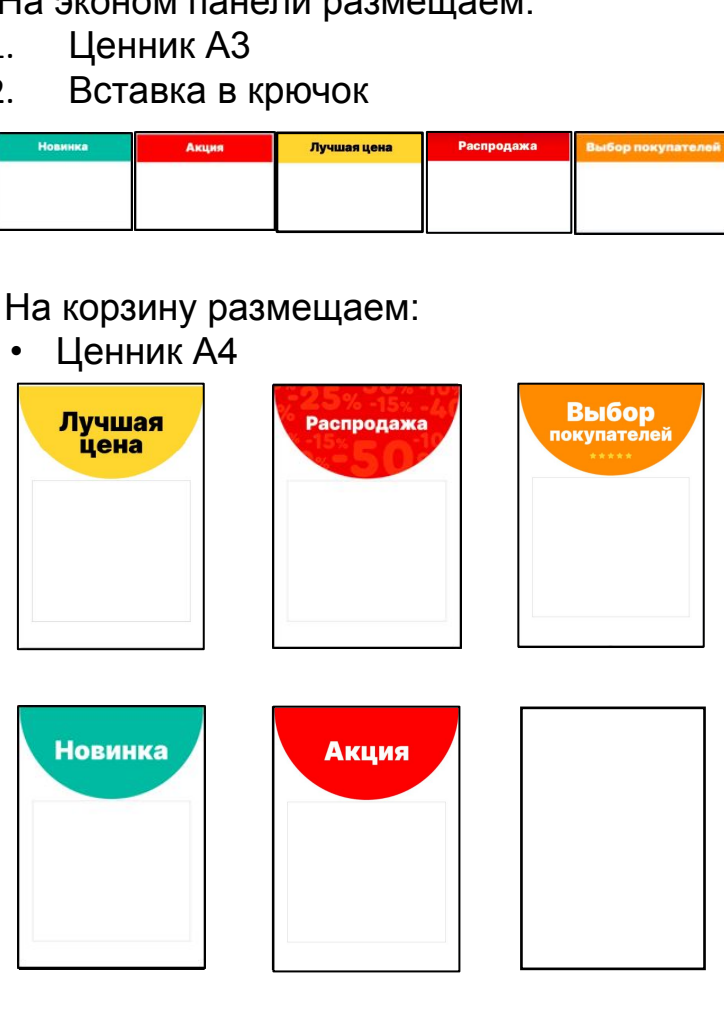

# **ВС Размещение игрушек в отделе детских товаров.**

- **• Основная выкладка игрушек размещается в отделе с детскими товарами. Два варианта размещения:**
- 1. На пристенном оборудовании.
- 2. В молл корзинах или в корзинах 60х60.
- **• При большом количестве артикулов игрушек, допустимо размещать в молле точечно по отделу текстиля и в при кассовой зоне.**
- **• Игрушки не должны размещается в отделе посуда, товары для дома, аксессуары для ванной, шторы и свет.**
- **• При наличии места в зоне декоративных подушек, допустимо добавлять в пустые ячейки блоки с игрушками.**
- **• На ВУ размешается inspiration с использованием детских товаров и игрушек.**

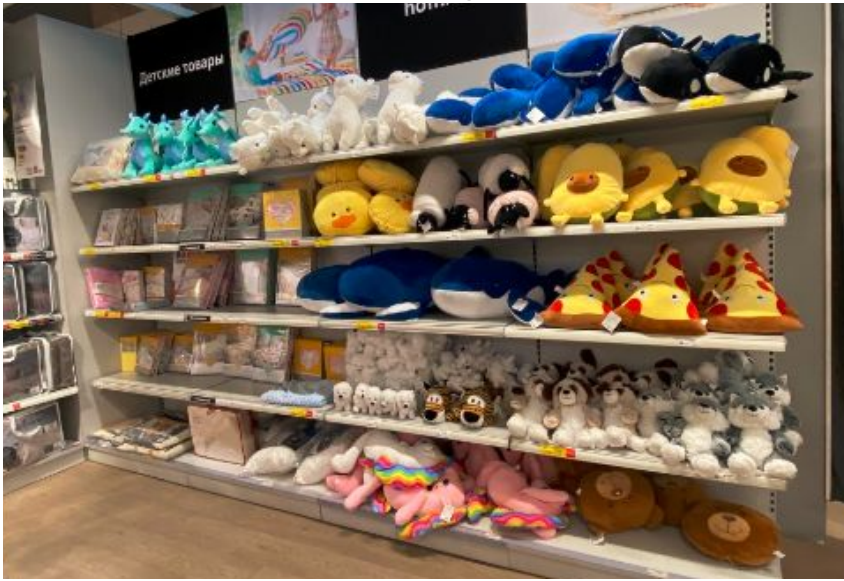

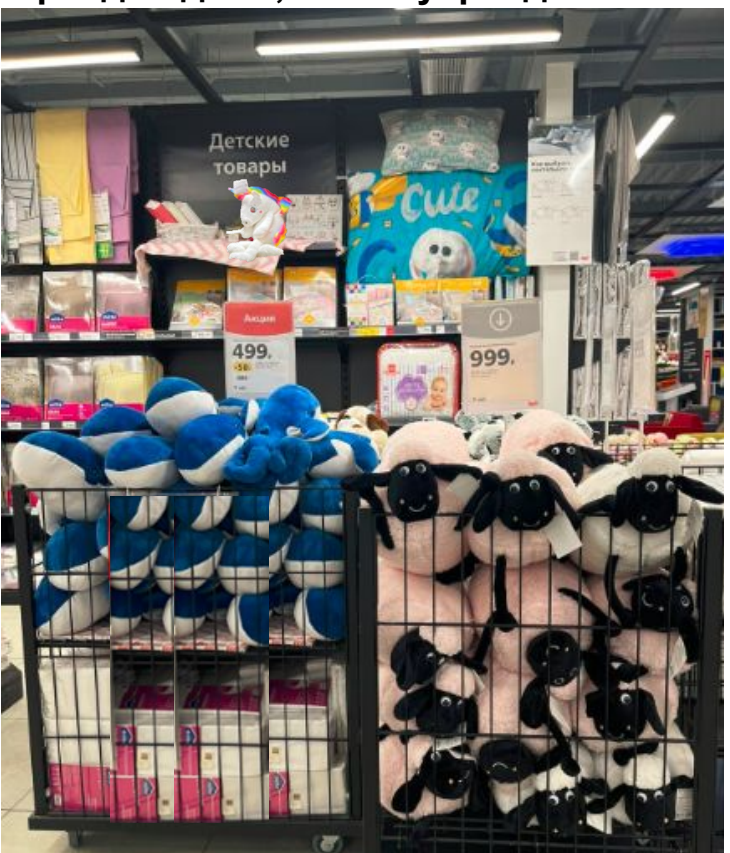

# Пример размещения игрушек на оборудовании с декоративными подушками.

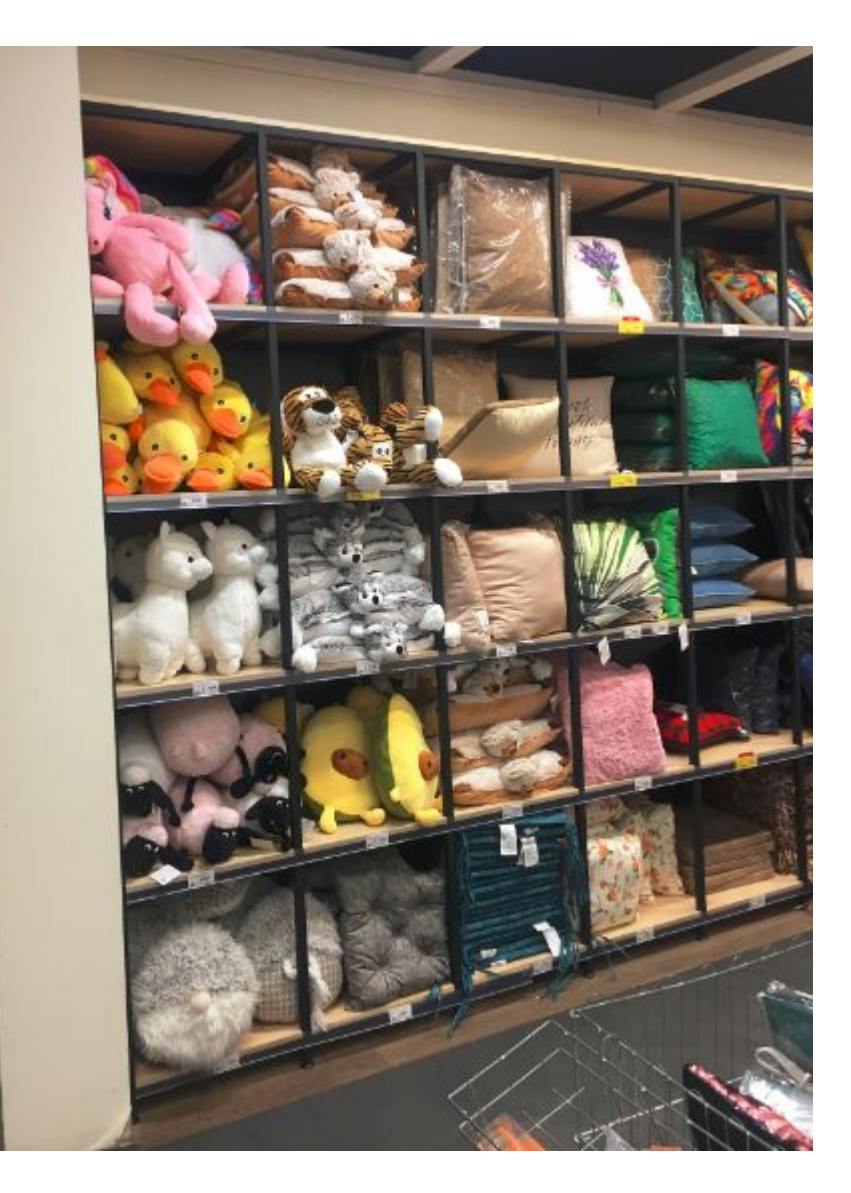

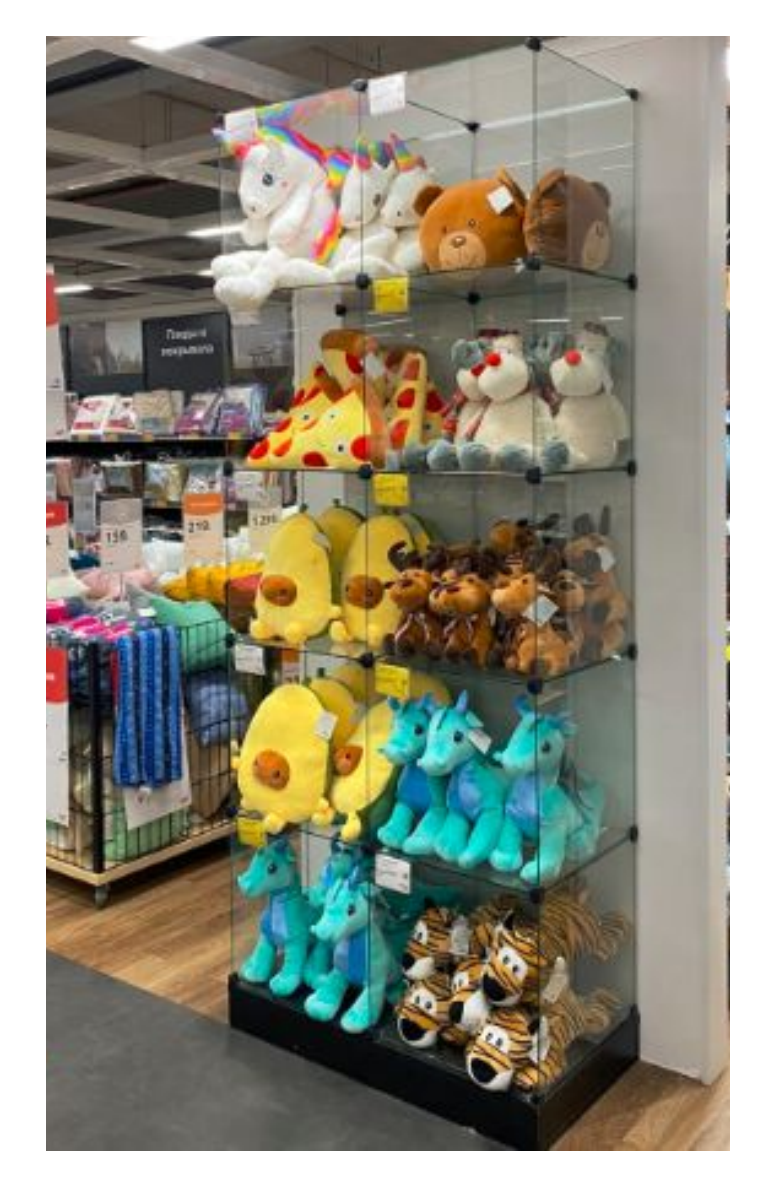

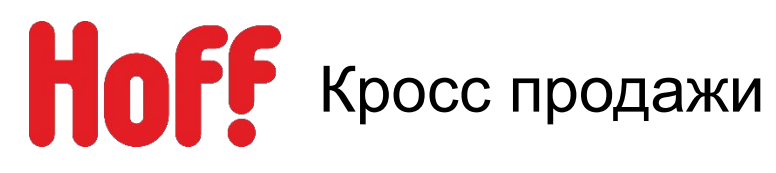

Товары из отдела текстиль так же размещаются на этаже мебели, как кросс продажи, например:

- 1. Декоративные подушки размещается в компакте диванов.
- 2. КПБ размещается в компакте кроватей.
- 3. Наматрасники размещаются в матрасной студии.
- 4. В зоне садовой мебели размещаются подушки на стул.
- 5. Пледы добавляются, как кросс продажи в диванах и Рум-сетах спален.

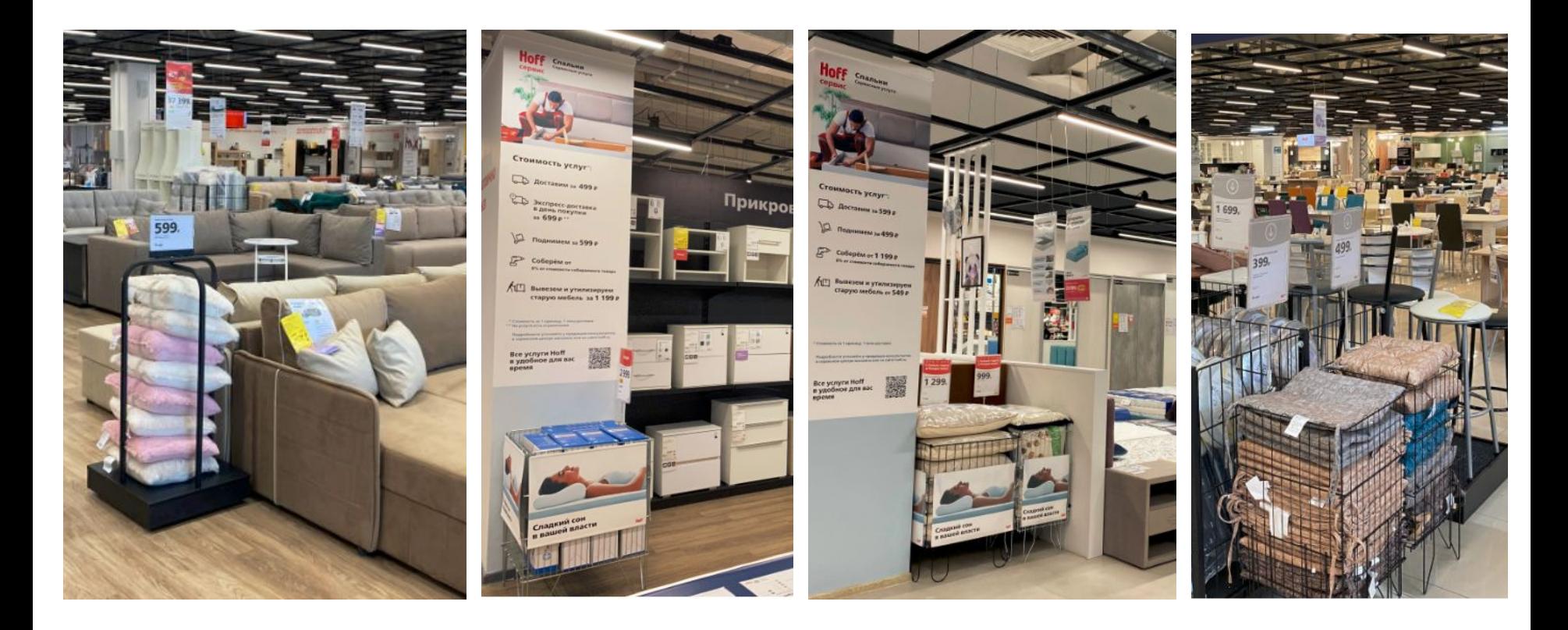

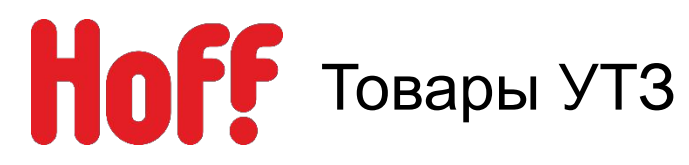

- 1. Ценники заканчивающиеся на 8 являются товарами УТЗ
- 2. Во всех отделах есть товары УТЗ, формируется зона в конце отдела.

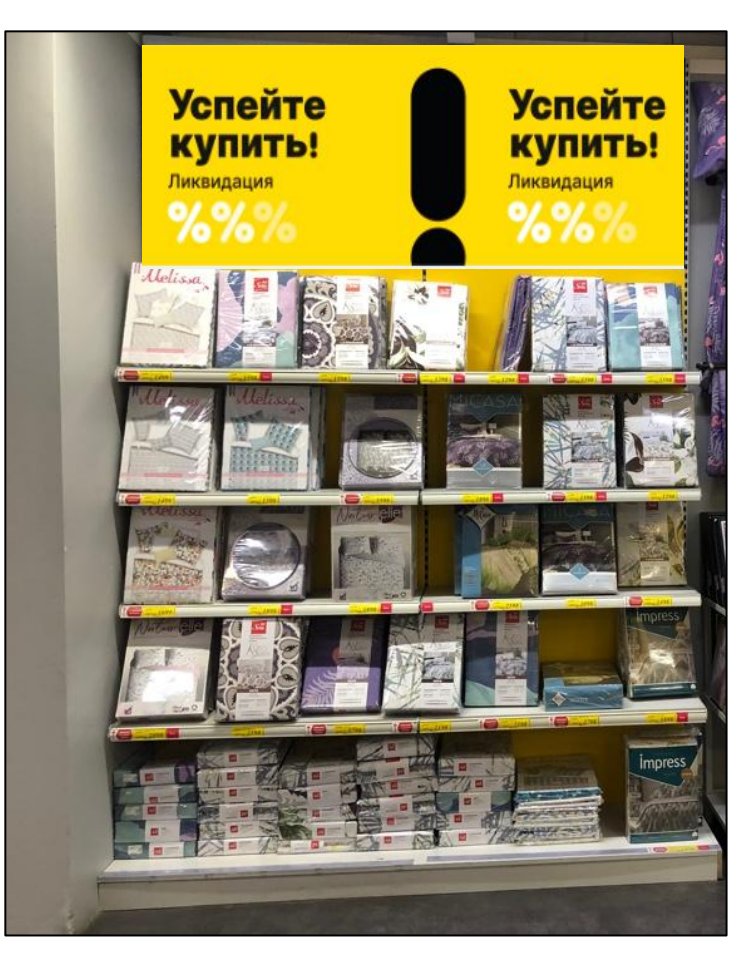

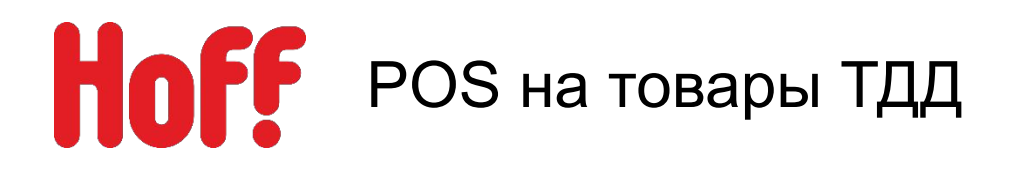

- Товары из списка должны выставляться в корзинах или на гондолах.
- Прежде чем распечатывать POS проверить актуальность цены.
- В папке на каждый артикул 2 макета «регулярная цена» и «скидка».
- Если товар является ЛЦ, в новый POS размещается вставка ЛЦ. Подсвечивается а4 и ПФ на корзину.

По ссылке список и макеты POS :

N:\ДИРЕКЦИЯ\_РОЗНИЧНЫХ\_ПРОДАЖ\деп\_Merchandising\Merchandising\POS HOFF\_новая версия\2\_ПОСы\ТДД\POS функциональность+цена

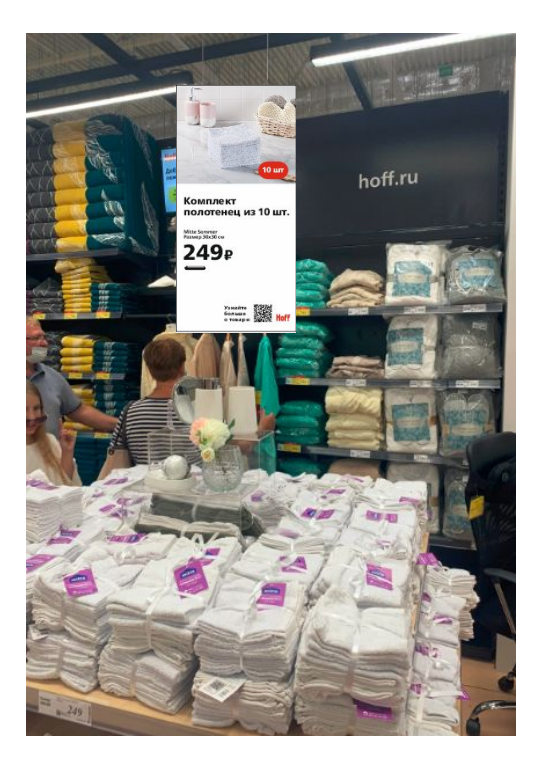

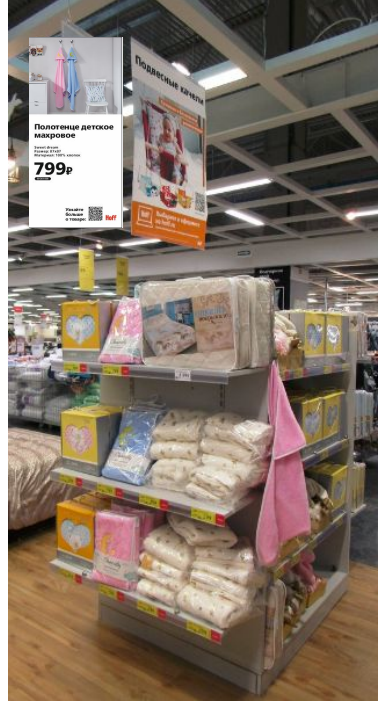

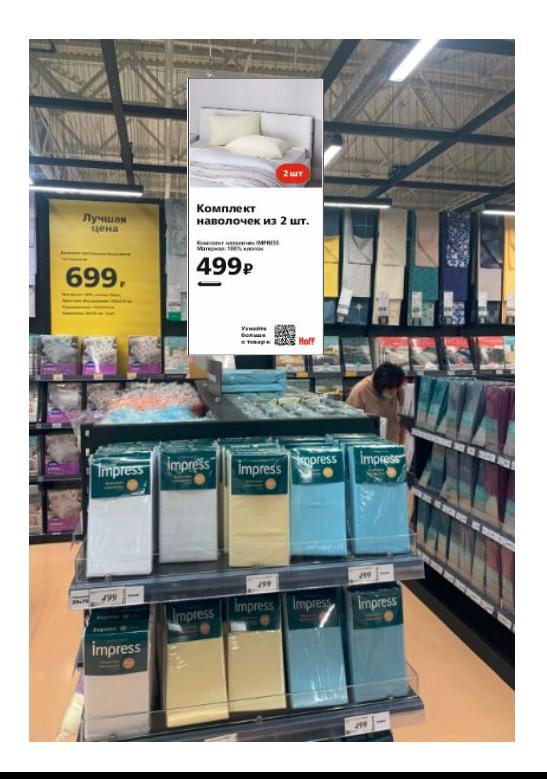

# **Hoff** POS-материалами.

- **• Cash&Carry** (дословный перевод «магазин самообслуживания») Для того, чтобы было легко сориентироваться в выборе правильной коробки с товаром, выставочный образец и стоки нумеруются. При этом сток должен быть пронумерован по порядку справа налево, а выставочные образцы могут быть пронумерованы в произвольном порядке.
- Нумерация товара в прайс-рельсе всегда слева от ценника.
- При отсутствии стока необходимо убрать номерок с выставочного образца и разместить вставку А7 «Последний экземпляр».

# **Ссылка на все POS-материалы:**

# **N:\ДИРЕКЦИЯ\_РОЗНИЧНЫХ\_ПРОДАЖ\деп\_Merchandising\Merchandising\POS HOFF\_новая версия\2\_ПОСы\ТДД**

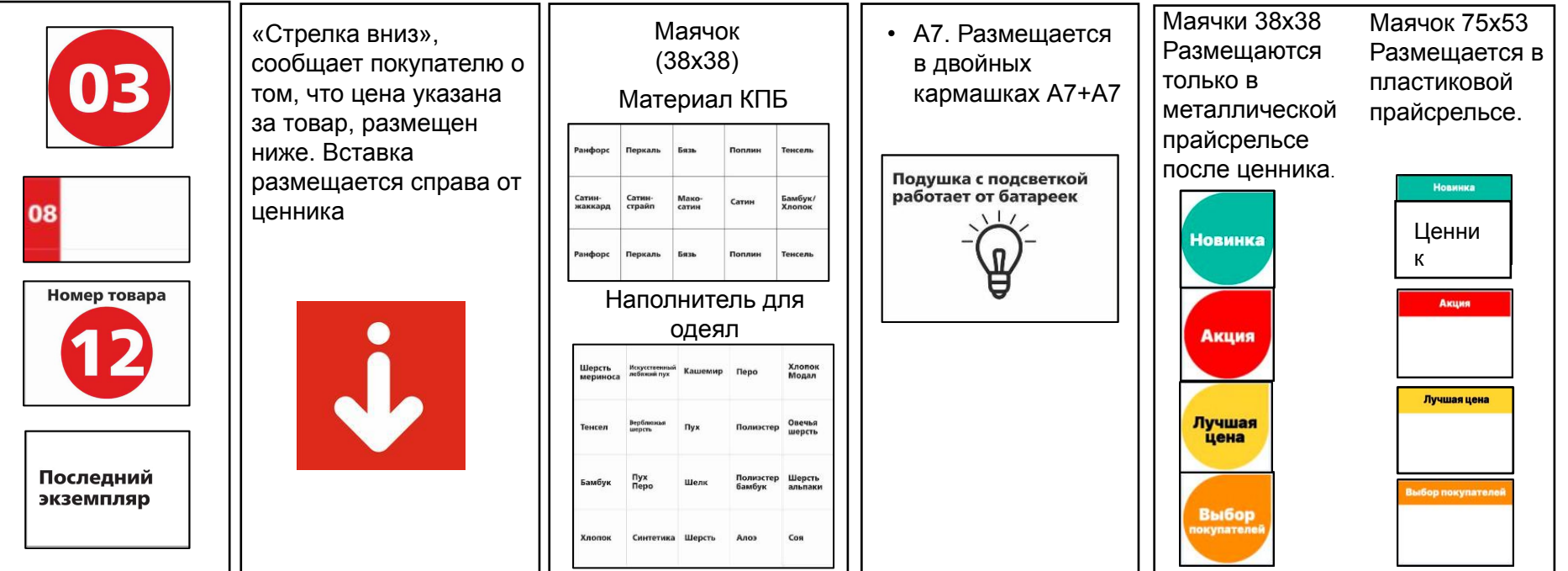